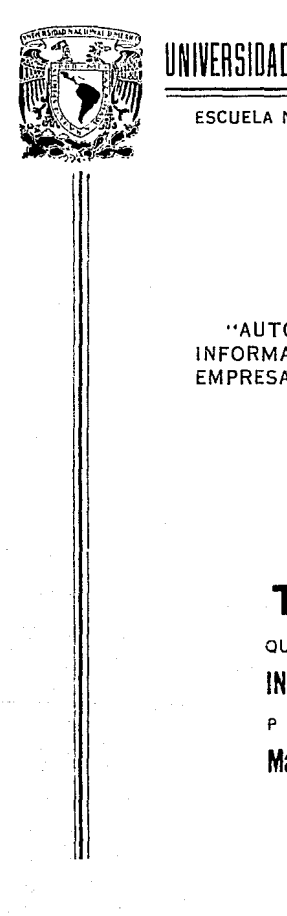

#### UNIVERSIDAD NACIONAL AUTONOMA DE. MEXICO

### ESCUELA NACIONAL DE ESTUDIOS PROFESIONALES "ARAGON"

#### "AUTOMATIZACION DE UN SISTEMA DE INFORMACION PARA COTIZACIONES, EN UNA EMPRESA METAL-MECANICA."

#### E. S S S

QUE PARA OBTENER EL TITULO DE **EN INGENIERO** COMPUTACION s. E R E N т María Irene Hernández Romero

FALLA DE CRIGEN

MEXICO, D. F.

1990

 $\mathfrak{Z}_{2e_1}$ 

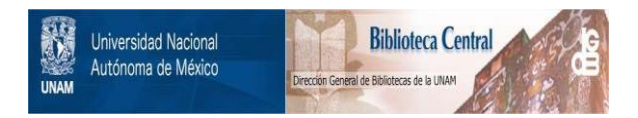

## **UNAM – Dirección General de Bibliotecas Tesis Digitales Restricciones de uso**

# **DERECHOS RESERVADOS © PROHIBIDA SU REPRODUCCIÓN TOTAL O PARCIAL**

Todo el material contenido en esta tesis está protegido por la Ley Federal del Derecho de Autor (LFDA) de los Estados Unidos Mexicanos (México).

El uso de imágenes, fragmentos de videos, y demás material que sea objeto de protección de los derechos de autor, será exclusivamente para fines educativos e informativos y deberá citar la fuente donde la obtuvo mencionando el autor o autores. Cualquier uso distinto como el lucro, reproducción, edición o modificación, será perseguido y sancionado por el respectivo titular de los Derechos de Autor.

TESIS CON FALLA DE ORIGEN

# AUTOMATIZACION DE UN SISTEMA<br>DE INFORMACION PARA COTIZACIONES,<br>EN UNA EMPRESA METAL-MECANICA.

#### INDICE

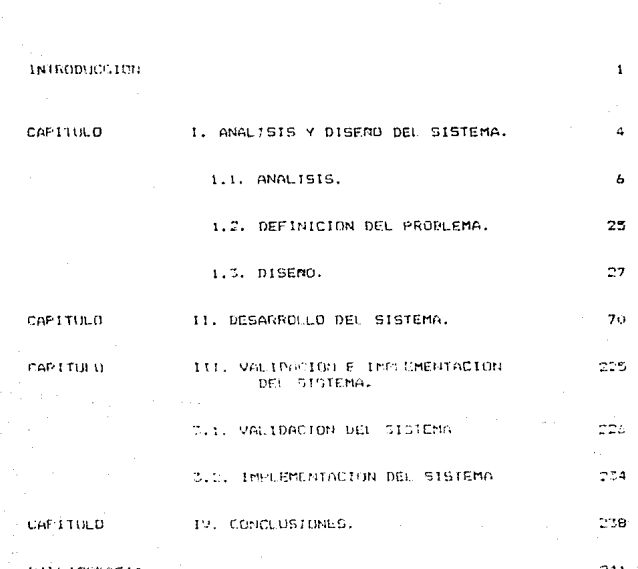

**BIN.10**GRAFIC

 $\sim 10^7$ 

PAG.

#### **INTRODUCCION**

En la actualidad la principal fuente de divisas para nuestro país es el petróleo y los energéticos en general.lo cual trae consigo un rápido crecimiento en la fabricación de implementos para la industria petrolera ya que estos gon indispensables para la explotación de los hidrocarburos.

Lo anterior unido al incesante crecimiento del volumen de información, hace que los medios clásicos de manejo de la migma (dentro de las compañías), sean a menudo incapaces de resoonder satisfactoriamento a sus necesidades.

En el caso particular de la fábrica FIP S.A. de C.V. (Fábrica de Implementos Petroleros), en la cual , un paso fundamental para la fabricación de algún producto en específico, es el de realizar una estimación del costo del producto ; " la cual es una predicción independiente y realista de lo que costarfa elaborar un producto dado. ". ( 1.1 ).

El departamento de estimaciones y cotizaciones es el encargado de llevar a cabo el cálculo del precio minimo de venta, para después proporcionarlo al departamento de ventas nacionales o internacionales y que este a su vez proporcione

MATTHEWS..Lawrence  $1.1$ M. Estimación de costos de producción. Mexico. Mc. Graw-Hill. 1984. Pag. 1.

-1.

dicho precio al cliento. Este departamento realizó dicho calculo en forma manual aproximadamente diez abos  $\sim$ para obtener lo anterior era necesario recopilar información de otros departamentos lo cual hacia que el trabajo fuera lento, tedioso y en ocasiones renetitivo.

Para evitar que el trabajo fuera lento y hacerlo lo mas exacto 59. decidio croar, un sistema de información el cual avudaria al Departamento computarizada de. Estimaciones y cotizaciones, en la mayoría de sus actividades como son i

- $-$  identificación inmediata de los costos de los productos manufacturados en la fábrica y de sus componentes.
- de los precios minimos en los - Actualización productos de línea o especiales.
- $\sim$   $-$ Obtención de los costos de cada uno de los componentes que se fábrican en FIP con el fin de nua, en caso del necesitar la cotización de un solo componente, sea facil de cotizar.

- Elaboración de cualquier reporte.

Este trabajo ha sido elaborado con el fin de mostrar como se ha automatizado este proceso y con ello ofrecer una aportación tangible de la computación a la industria en peneral.

-2-

#### Auradeciendo de antemano **Los** comentarios v  $crit$  $\sim 1$

cespecto.

#### ANALISIS Y DISEND DEL SISTEMA

1

Con el objetivo de presentar una idea sas precisa de la Black 106 due tiene la Gerenaia de Estimaciones y Cotizaciones dentro de la fabrica, de implementos petroleros (FIF: S.A.). se presenta a continuación do organiorama de la compañia, en el cual observamos los niveles desde la Gerencia General hasta ol inivel en el que se encuertra la Gerencia de Estimaciones y Cotizaciones ya que no tiene-mucho caso realizar un esbozo hasta el ditimo nivol porque no es nuestro objetivo pero este organigrama nos permite ademas ubicar algunas otras Gerencias involucradas en el proceso del calculo del Frecio Minimo de Venta (PMV). (Ver fig. 1.1).

#### ORGANICRAMA

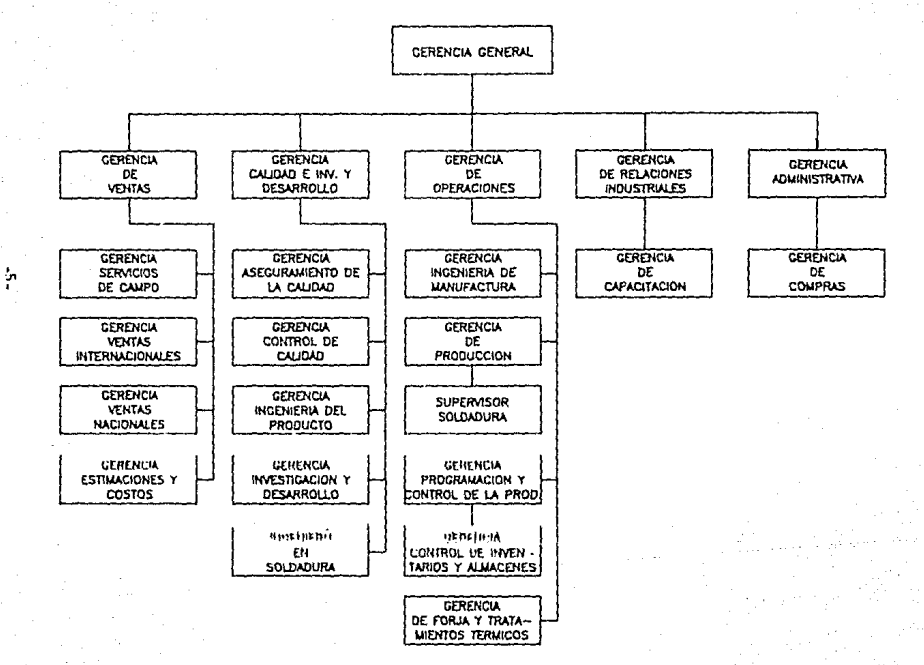

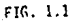

#### 1.1 A N A L I S I S

He basado mf analisis ceneral en  $109$ **Batos** proporcionados por el personal del departamento de estimaciones y cotizaciones. ya oue éstos habian realizado la estimación del orecio minimo de venta en forma eanual durante muchos años, por lo tanto tienen experiencia suficiente para orientarme en el proceso a seguir. Debido a que si realizo un analisis a nivel departamentos esto  $me$ llevaría mucho tiempo y me alejaria del tema de este trabajo gor lo tanto solamente dare un esbozo general de las funciones del departamento de estimaciones y cotizaciones y su relación con otros departamentos.

Todo el proceso comienza cuando el cliente solicita a la Gerencia de Ventas, Nacionales o Internacionales según sea el caso, el precio de un producto determinado, dicha Gerencia elabora documentos, entre ellos una de requisición de cotización que proporcional información acerca-de los requisitos del cliente y envia una copia a las siguientes Gerencias : Ingenieria del producto, Estimación de precios, Asequramiento de la Calidad, Programación y control de produccion e Ingenieria de Procesos (ver fig. 1.2).

Primeramente Ingenieria del Producto lleva a cabo un analisis durante el cual verifica que se cuente con los  $-\epsilon$  -

 $\eta_{\alpha\beta}$  space<br>and are estimated to  $\phi_{\alpha\beta}$  , where  $\gamma_{\alpha\beta}$  ,<br>  $\eta_{\alpha\beta}$  ,  $\eta_{\alpha\beta}$  ,

The community additional complete property of the state of the second control of the second

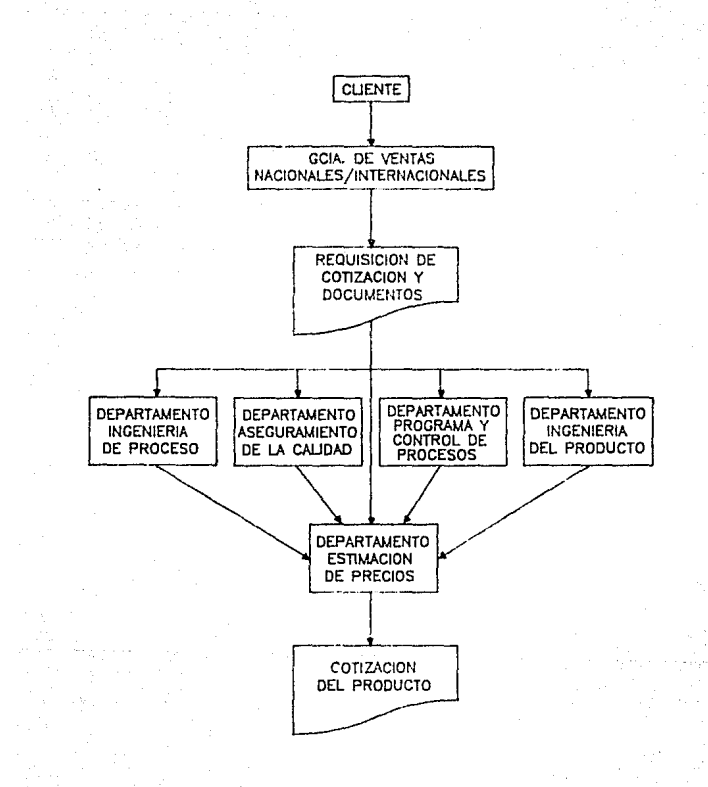

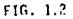

 $.7 -$ 

medios necesarios para realizar el uniductu y proporciona los tiempos de estimación, qui discorri i para información univers al denartamento, de ventas confespondiente. Tuebo realiza un diseño básico nue sanda a estimaciones para que a esta le sarva de lanovo de la infabaración de su EMV i Precio Minama de Centural.

Freem modern - control de la producción recibe, se cobia v realiza su estimación de tiempo-de entrega y-manda sus resultados a la Gerencia de ventas correspondiente y a estimaciones y coficaciones.

La gerencia de Asequramiento, de la Calidad, verifica que la empresa pueda, proporcionar los requerimientos de calidad que bide el cliente para su producto anycando resultados a ambas areas ( ventas y estimaciones ).

Indeniería de procesos recibe su copia y la analiza, después verifica - si se cuenta - con la maguinaria y las horramientas admogastas, para la fabricación en caso de tener que elaborar alumna berramienta especial. Se indicará para que seu tomada en cueva al momento del calculo del PMV tambien informando a las dos areas antes menoturadas.

ta Geroniza, de estimaciones de procios-readruba estos resultados s' obtiene, datos, due necesita para sus câlculos. llona una - hoja de analisis de peso, costo de materia orima tiempo, ostandar de magoinado, a procede a aplica. La Formula para la obtención del PMV. Pos vez que obtiene  $-50$ resultado el cual se plasma en una hoja de calculo del FMV y

 $-11 -$ 

l a manda a la Gorencia de ventas Nacionales  $\sim$ Internationales, secon sea el caso.

Un secundo desclose de las funciones que Dermite acercace más, al proceso que sigue la Gerencia, en especial, el Departamento de Estimaciones y Cotizaciones. para calcular el PMV es el siguiente (Ver fig. 1.3.). Debido al movimiento inflacionario del costo de los materiales. la mano de obra y los dastos de planta, es necesario definir parámetros apegados a la realidad actual para obtemer el PMV del producto.

El Departamento de Estimaciones y Cotizaciones tiene como tarea obtener los parametros para el calculo de precios minimos de venta. Para ello se cuenta con un procedimiento de cotización a nivel de empresa que es el siquiente i

1.- La Gerencia General define los lineamientos necesarios para la estimación de precios minimos de ventas. considerando los movimientos economicos que influyen en la mano de obra, y gastos.

2.- La Gerencia Administrativa define los parámetros de tipo de cambio, costo financiero, gastus de planta, el porcentaje de inflación mensual provectado a un año, ect.

3.- La Gerencia de Relaciones Industriales define. 10s oarametros de mano de obra provectada mensualmente a un aho.

4.- La Gerencia de Compras proporciuna-mensualmente una relación donde se listen. Los costos de adquisición de los

 $\overline{\phantom{a}}$ 

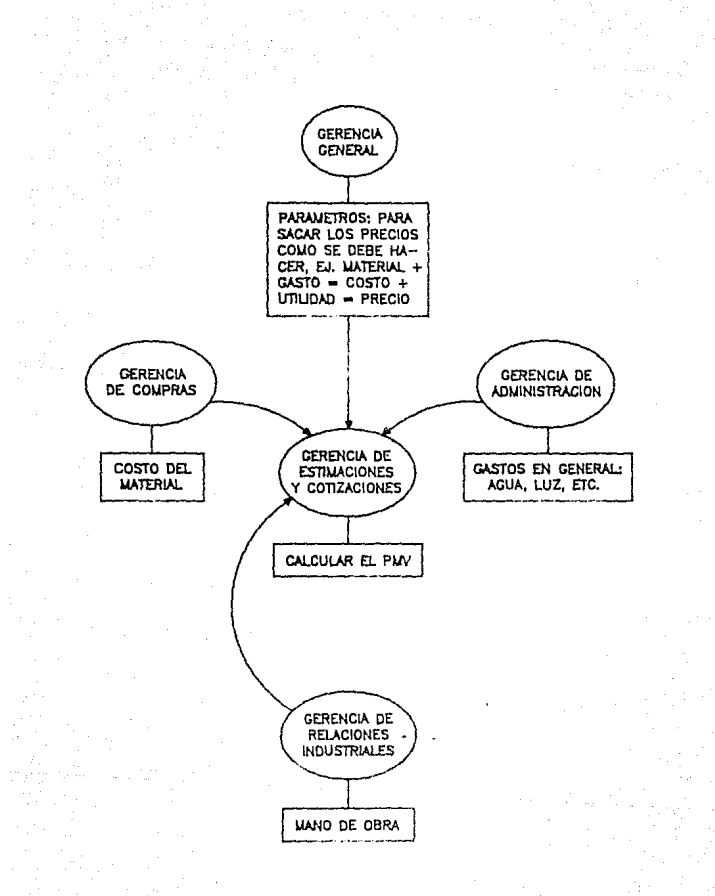

 $F16.1.3$ 

materiales más comunes que se usan en la manufactura del producto y avisa oportunamente los cambios en los mismos.

 $\mathbf{e}_{\mathbf{e}}$  and  $1.4$ defators de Patimaciones Cotizenones  $\sim$  $\mathbf{e}$ responsable de reconiliar monsualmente la información que gmittran las Gerennias arriba mencionadas y desarrolla las formulas para el cálculo de los precios mínimos ca venta. Basandose on al ocoradiatento descrite anteriormente para la cotización de un producto, ahora procedo a analizar  $de$ la obtención de 1 PMV overcorresponde el oroceso  $\mathbf{A}$ Denartamento de Estimaciones y Cotitaciones, pero empezando al partir del momento len que llega la solicitud de cotización al-Departamento, y en-la forma, en-que se realizaba manualmente +

Al recibir la solicitud de cotización por parte del cliente. ya sea via telex o telefonicamente, se procede a elaborar una solicitud de cotización interna (Formas 1.1, v/o 1.2.) Nacional o Internacional según sea el caso, dicha solicitud tigne como fin el obtener información de los Departamentos directamente involucrados en la manufactura del o de los productos a cotizar según solicitud del cliente.

Dicha información es utilizada por e) debartamento - ವರ್ಷ se. estimaciones para ani conocer si debe tensi **COLLE** consideración algun factor que altere el precio-de los productos a cotizar. Estos factores pueden ser a

Utilización de un material especial, fabricación de alguna herramienta especial para ser utilizada posteriormente en la

 $-11-$ 

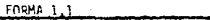

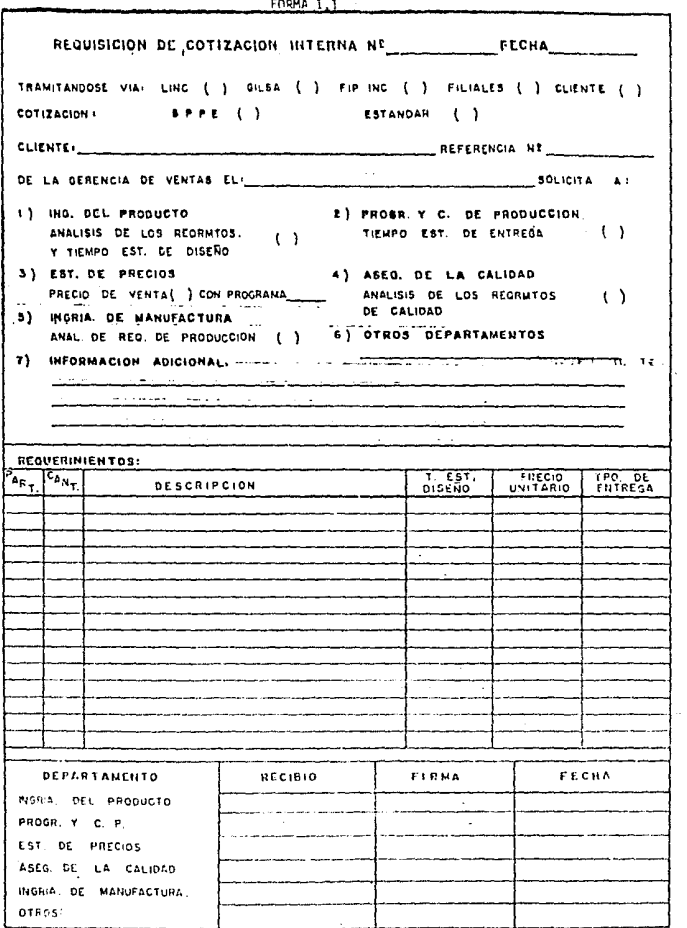

 $1.1.1$ 575 H A A  $\sim$   $\sim$ 

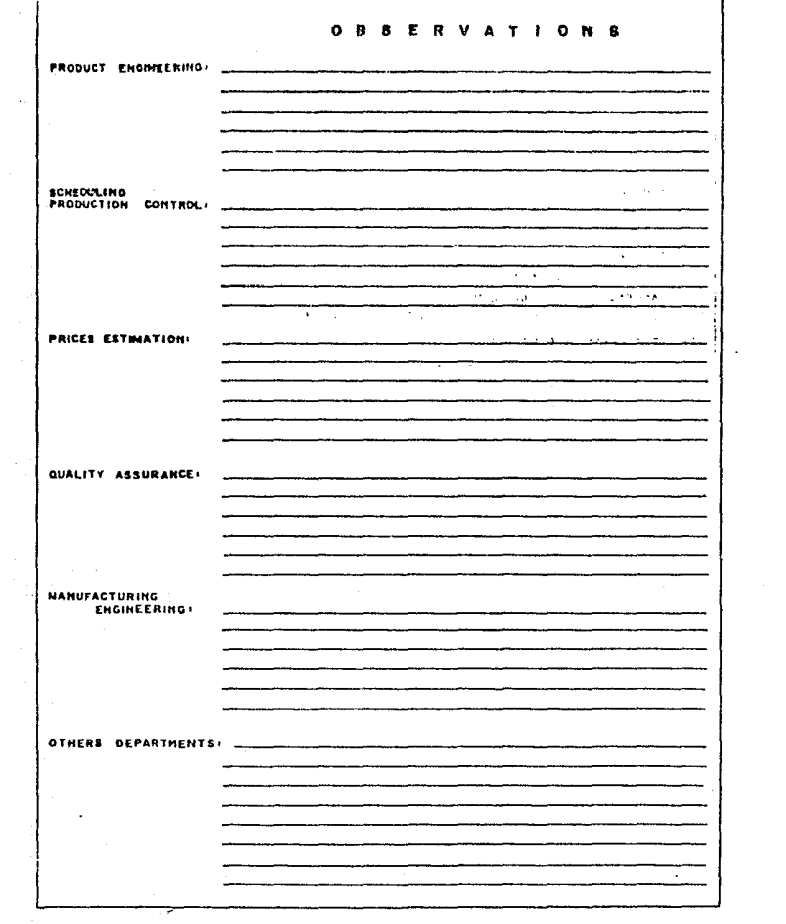

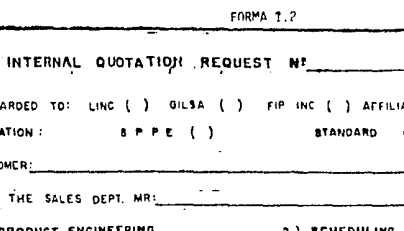

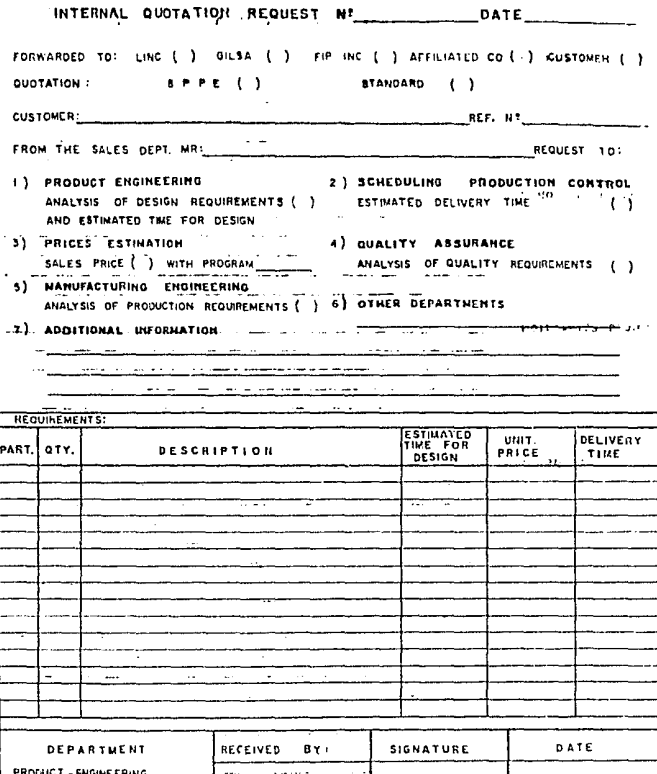

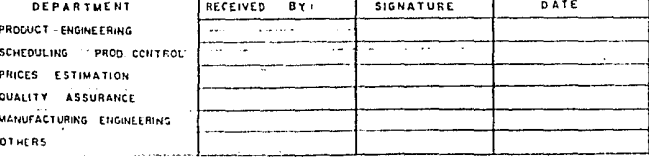

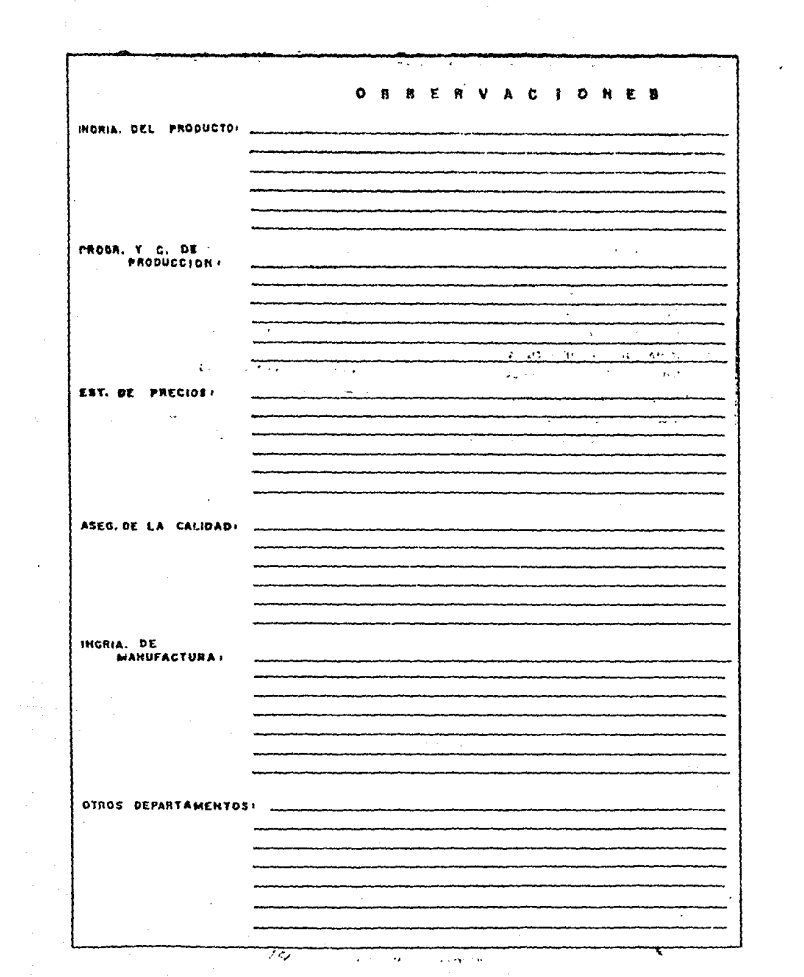

 $\alpha$  .

manufactura del producto, compra de algún componente que no so fabrica on FIP, etc.

Posteriormente se procede a efectuar el análisis de peso. costo de materia prima y tiempo estandar de máquinado de la partida o partidas, que incluva la solicitud de cotización.

Entendiendo por partida, los articulos solicitados en la renuisición.

Dicha requisición de cotización puede cubrir productos estandar y/o especial y de esto dependerá el procedimiento a sequir para efectuar la cotización i para el caso de un producto estandar ( entendiendo por estandar aquel producto que ya ha sido manufacturado con anterioridad), el procedimiento se resume a recopilar la informacion tal como :

Lista de componentes y materiales, peso y costo de materia prima, tiempo, de fabricación, costo de mano de obra. tiempo de maquinado, etc., de los Departamentos correspondientes como se habló anteriormente.

La información recabada em anotada en la hoja de análisis de peso, costo de materia prima y tiempo estandar de maquinado.

Para el caso de un producto especial (entendiendo por especial aquel que no se ha manufacturado anteriormente o bien un producto estandar con ciertas modificaciones con lo cual deja de ser estandar), se trata de-encontrar una referencia basada en productos que va han sido manufacturados y cuyas-características sean semejantes a las del nuevo

 $-34-$ 

productu, para en base la lo anterior legislar los calculos necesarios para obtener de la manera más aproximada a la rualidad los elementos, de costo como son : El precio de mana de obra, tiempo de manufactura, precio de materia prima, etc.

Desphes de la anterior se procede a vectir dicha información

em la causa de analiste de pesos costos de materia prima v tionnal estamour de maquinado (forma 1.3.), apartir de este momento el proceso a seguir en la cotización es el mismo para ambos casos il es decir para lel cuso de croduction estandar o especiales). (Ver fin. 1.4 ).

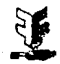

. We write the sequence of the sequence of the sequence of the sequence of  $\mathcal{O}_\mathcal{C}$ 

#### FIP S.A. de C.V.

**BED DE COT NA** 

HOJA DE ANALISIS DE PESO Y COSTO DE MATERIA PRIMA Y TIEMPO STD, DE MAQ.

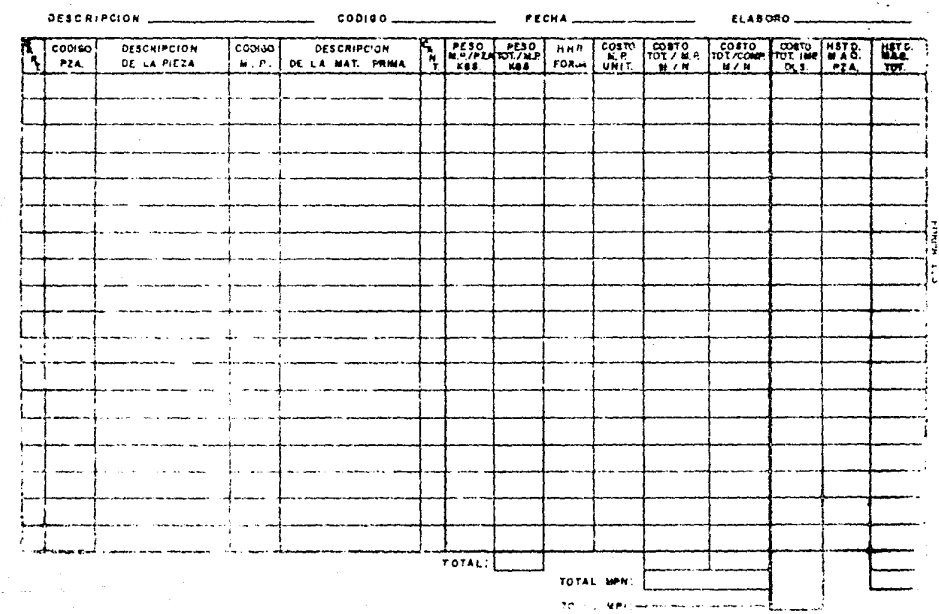

**College St** 

The Committee of the

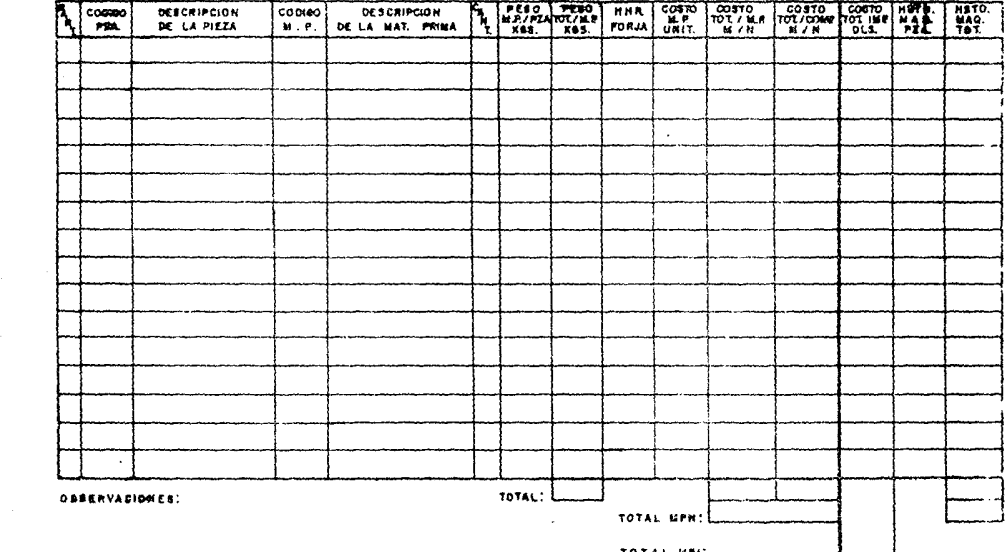

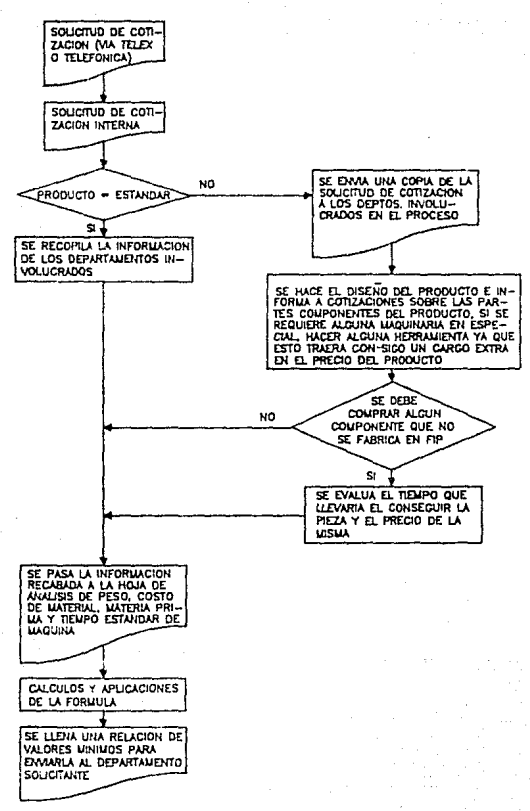

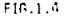

 $-17 -$ 

Comp se buede observar, en la hoja de analisis se obtiene como resultado el peso de la materia prima, el costo de la materia prima-Nacional, el costo de la materia-prima de Importación y el tiempo de fabricación del artículo a cotizar. Estos valores serán sustituidos en la formula para. La labtención del PNV, inisma que se desotosa ensequida :

#### GLOBARIO DE TERMINOS

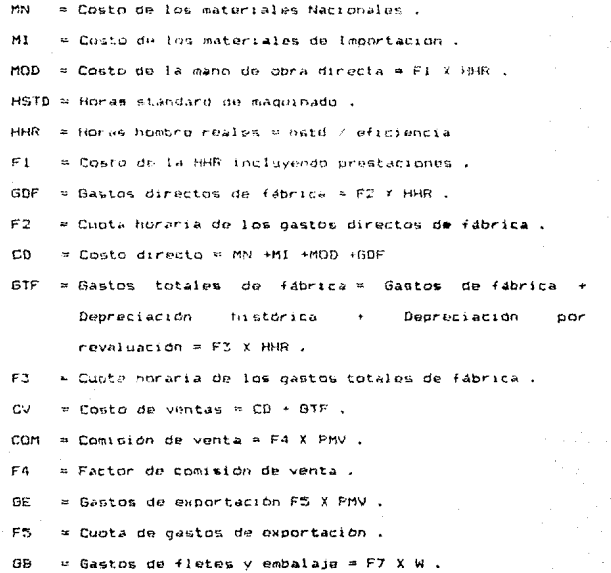

 $-19 -$ 

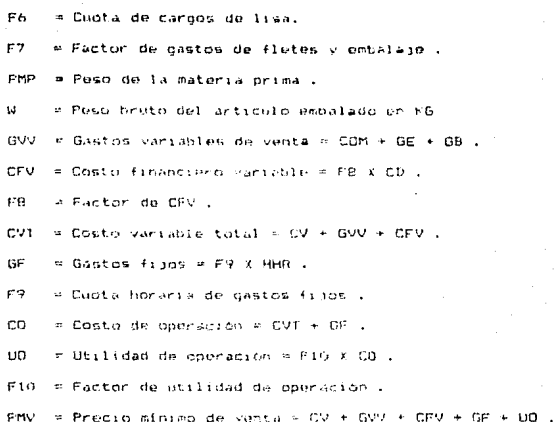

#### DESCRIPCION DE TERMINOS

- MN<sub>3</sub> Es of costo de adouisirión de los  $\mathbf{r}$ materiales Nacionales libre a bordo pianta FIP.
- $M!$ = Es el costo de adoutsición de los materiales Importados libre a bordo planta FIP.

MOD  $v$  Es el costo de la mano de obra directa.

HHR = Son las horas hombre reales que se utilizan en la manufactura del producto .

COSTO DE MATERIALES = Es la suma del costo de materiales Nacionales e Importados.

 $-19-$ 

 $GDF = \pi$ Son les dastos directos de fábrica, sato de obra directa y gastos de planta.

COSTOS DE TRANSFORMACION « Es la suma del costo de la mano de obra y los dastes directos de fabrica.

COSTO DIRECTO = Es la suma del costo de los materiales y de los dastos directos de fábrica.

GASTOS TOTALES DE FARRICA = Son los dastos de (Sbrica, denreciación historica. depreciación cor revaluación. personal de confianza de las Gerencias de operaciones. Ingenieria del producto, Control de calizad, etc.

GASTOS FIJOS = Son los gastos de administración que interviemen indirectamente вn.  $1a$ manufactura del producto, tales como i La Gerencia Administrativa. La Gerencia de Ventas.

> La Gerencia de Relaciones' Industrialos. La Gerencia de Investigación y Desarrollo. Mensajeros, etc.

COSTO OPERACION == Son los costos devengados para hacer posible la operación.

 $-20-$ 

COSTO FINANCIERO = Es el costo por el financiamiento de los materiales.

COMISION DE VENTA « Es el costo de las comisiones (si las hubiere).

GASTOS DE EXPORTACION = Son tos mastos por la exportación (Francas, Gastos Aduanales, etc.),

CARGOS DIVERSOS : Son los cargos por la administración de documentos de exportación y tramites que rualizan ante se dependencias Gubernamentales .

EMBALAJE Y FLETES - Son los gastos por el embalaje y fletes. . COSTO DE DISTRIBUCION = Cs la suma de los gastos por comision de venta, nastos de exportación. embalaje v fletes.

COSTO TOTAL = Es la suma de todos los gastos y costos. UTILIDAD v. Es el porcentaje, de ganancia que se pretende una ver que se han considerado los costos y gastos que intervienen, en el proceso de manufactura del producto.

FMV = Fs el precio minimo al que puede venderse el producto cha vez que va de acumularos los rostos. qastos y la intifiedad desesda.

FORMULA PARA EL CALCULO DE FRECIO MINIMO DE VENTA

SFMV = C.Operación + C.Financiero + C.Distribución + Utilidad

 $-21 -$ 

```
C. MATERIALES = Mats, Nacionales + Mats, Importados
```
 $C.$  TRANSFORMACION = MOD + GDF

 $C$ , DIRECTO =  $C$ , Materiales +  $C$ , Transformación

C.OPERACION = C. Directo + GTF + GF

C. FINANCIERO = Factor del C. de Materiales.

 $C.DISTRIBUCION = COM + GF + CL + GB$ 

UTILIDAD =  $%$ 

Por le fanto +

PMJ = MN+M1+(F1+F2+F3+F4) \*HHR+F5\*(MN+M1) + (F6+F7+FB) \*PMV+F9 \*N+F10\*t(F1+F2+F3+F4)\*HHR

PMV = MN+MI+ (F)+F2+F3+F4; \*HHR+F5+ (MN+MI) +F9+W+F10+ ((F1+F2)  $1 - (FA + F7 + FB)$ 

> $+F3 + F4) + HHR1$ --------------

Una vez obtenido el precio, afrimo, de venta se procede a llenar. La relación de valores minimos (Forma 1.4.) misma que sará enviada.  $-21$ Departamento solicitante de  $1a$ cotización, el cual figará el precío a cotizar en base a las políticas de venta. Con esto el procedimiento para cálcular el PMV queda concluido.

Un diagrama del proceso para calcular el PHV conta n1 siguiente (Ver f.g. 1.5 ).

 $-22-$ 

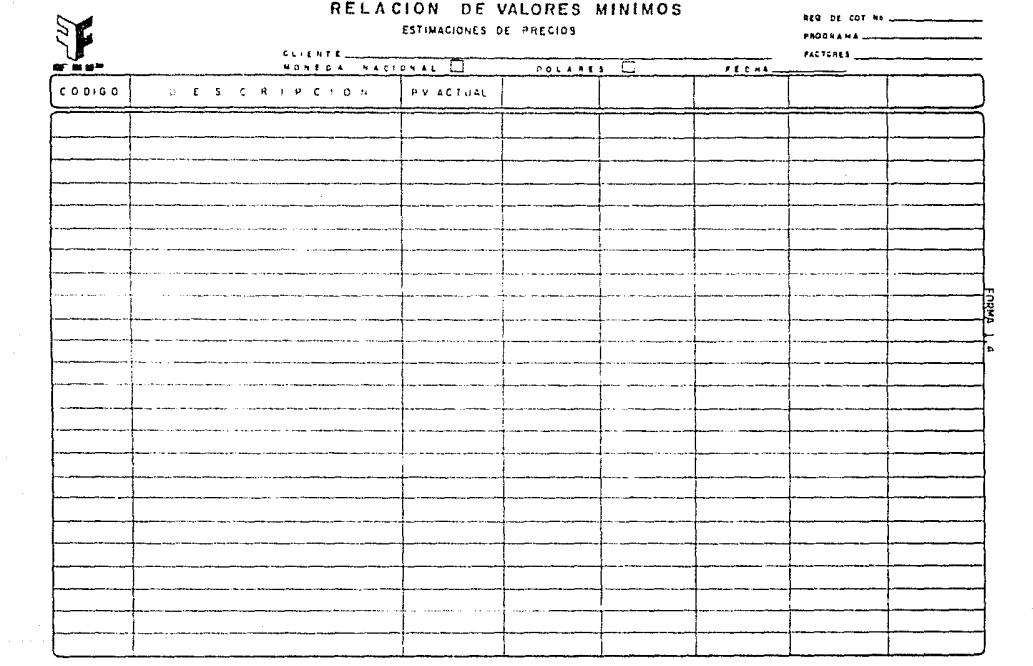

ELABORO-

 $\frac{1}{\sqrt{2}}\int_{\mathbb{R}^{2}}\rho_{\mathcal{M}}\rho_{\mathcal{M}}\rho_{\mathcal{M}}\rho_{\mathcal{M}}\rho_{\mathcal{M}}\rho_{\mathcal{M}}\rho_{\mathcal{M}}\rho_{\mathcal{M}}\rho_{\mathcal{M}}\rho_{\mathcal{M}}\rho_{\mathcal{M}}\rho_{\mathcal{M}}\rho_{\mathcal{M}}$ 

 $\hat{\theta}$  , and the contract contract the problem is the problem of the contract of the  $\hat{\theta}$ 

## ESTRUCTURA DE COSTO Y PRECIO

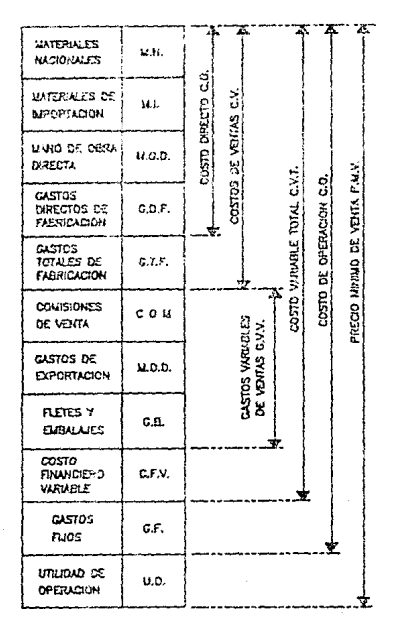

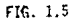

 $-24-$ 

#### 1.2 DEFINICION DEL PROBLEMA

En base al anditeis anterior y los objetivos expresados nor la Genencia de Estimaciones y Cotizaciones se encontranon las sioulentes areas problematicas :

 $\sim$  El realizar el proceso manualmente se lleva demasiado tiempo y esto tran como consecuencia el ous se cierdan algunos pedidos por no contestar rapidamente.

- Al tratar de disminuir el tiempo de resouesta, se realizan abroximaciones que no siemore son correctas.

- En la cotizeción de ocoductos especiales el tiempo de respuesta se alarga adn más pues se-debe de-realizar el diseho del nuevo producto antes.

- La identificación de los costos de compra de componentes y de precios de materia prima es tediosa y prolongada.

- El realizar reportes de relación de valores minimos acarrea mucho tiempo y tribato.

- La predicción de los precius de los productos para periodos diferentes en el transcurso del año es muy laborioso, pues deben de considerarse sumentos en el costo de material. paridad del dolar, stc.

- Mantener attualizados los factores que intervienen en el

والمتناقل والمحاولة والمحاولات والمتعلق والمستوي والمتعارض والمحافظ والمحافظ والمحافظ والمحافظ والمحافظ

 $22.7$ 

costo de los productos es difícil para la nente del area pues en moasicoes su trabajo los abserva mucho.

- Como la espresa también vende productos al extrapiero para In pual existing oftenes do vontus un Houston-bain los nombres FIP INC (FIP Incorporate ) v LINC (Langagorta Incorporate I have que considerar 4 pobibles alternativas en la compra y venta de componentes, piazas o bien productos terminados :

A ). - Que se compre a Nacional y se venda a Nacional. B ). - Que se compre Nacional y se venda a Internacional. C ).- Oue se compre a Internacional y se venda a Nacional. D ).- Due se compro a Internacional y se venda a Internacional.

Para cada caso hay-que considerar factores-especiales y variantes lo cual acarrea mas trabajo para la gente de cotizaciones.

Debido a todo lo expuesto anteriormente se llego a lá conclusión de que ora necesario automatizar este proceso, lo cual traenta un gran beneficio para la empresa, ya que se espera que el sistema resuelva todos los problemas antes cencionados y la gente de esta area pueda tener resultados más confiables y de una manera más rapida y con ellos lograr una mayor pisciencia.

 $-2\varepsilon$  -

#### $1.3$ **DISENS**  $D = 1$ **SISTEMA**

Antes de proceder directamente con el diseño del sistema realizaremos un modelo conceptual. Como sabemos un modelo es " una reproducción simplificada e reducida del Fendmeno o cosa, que es objeto de estudio. Pudidramos muy bien decir del sistema que se estudio ... " : 1.2 : el cual dará un panorama más amplio de la información que se manejara en este sistema.

#### MODELO CONCEPTIIAL

"Este modelo conceptual refleja las entidades y las relaciones entre ellas y esta basado en el proceso de los datos necesarios coma la organización." (1.3.).

Fate modelo. "es incependiente de las aplicaciones individuales. Independientes del sistema maneiador de la base de datos, independiente del hardware usado para almacenar los datos, el independiente del modelo. Fisico de los datos en el medio de almarenamiento." ( 1.4 ).

1.2 ROTUNDO, Paul Emiro. Introducción a la teoría general de sistemas. Caracas. universidad. Central de រទទ Venezuela, 1973, Pao, 65  $1.7$ ATRE.S.Data Base: Structured techniques f or design, performance, and management. Now York. John Wiley & - Some: 1980, Pag. 124 1.4 IBID., Fan. 125.

 $P_{\text{DE}}$ lo expuesto líneas arriba-se procede a realizact a clasificación de los productos de FIP. Los productos para efectos del diseño del sistema se clasifican de la siguiente forma ( Ver Fin. 1.6 ).

 $-28$ 

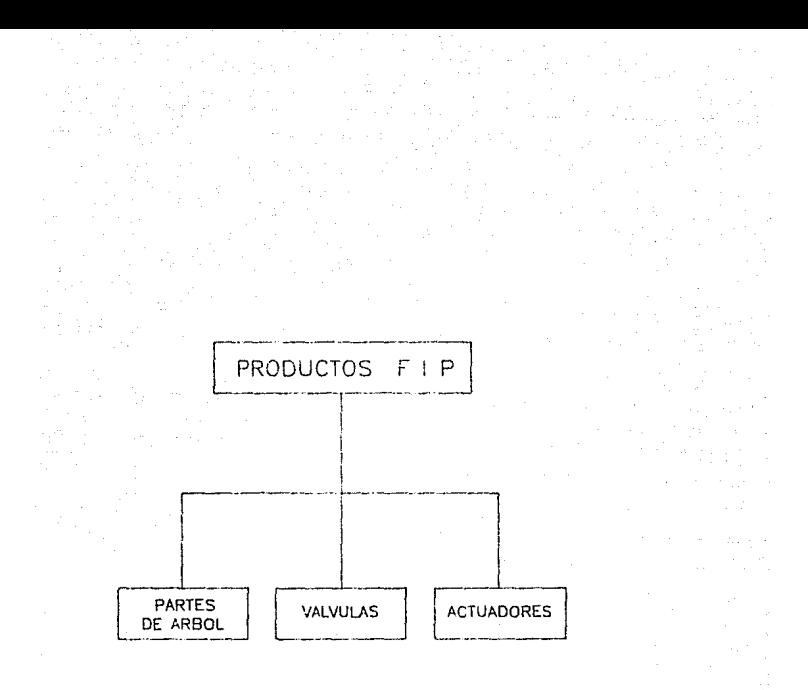

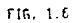
Los productos - FIP se pueden englobar en 3 grandes grupos : Partes de arbol, valvulas y actuadores . A continuación se realiza un estozo general de-cada uno de los productos manufacturados por la fanrica :

#### ABBOLES DE NAVIDAD

El primer producto es el árbol, de navidad el cual lo manejo como partes de árbol porque ne puedo fábricar completo o bien solo alguna parte del mismo.

El nombre correcto del árbol de navidad es : Ensamble para control de cabeza de pozo pero dentro de la industria petrolera se le condce como arbol de navidad por su semejanza con los arboles que se instalan en casas y comercios en POOCAS DAVIDADAS.

El árbol de navidad es un equipo de control de pozos. Dicho equipo es un conjunto de : Cabezales, tees, válvulas de producción, cruces ademas de tuberias para el control del pozo (Ver fig. 1.7).

No todos los larboles de navidad son iguales, ya que astos se construyen de acuerdo la las necesidades y requerimientos de cada cliente, por lo tanto su tamaho y forma varian mucho de uno a otro caso.

Los árboles de navidad se utilizan durante y al terminar la perforación y para. la producción y distribución del fluido. Estos árboles se fabrican de acuerdo a las-normas API CAmerican Petroleum Institute) aplicables, mismas  $\alpha$ ue

 $-30-$ 

ARBOL DE NAVIDAD TIPICO

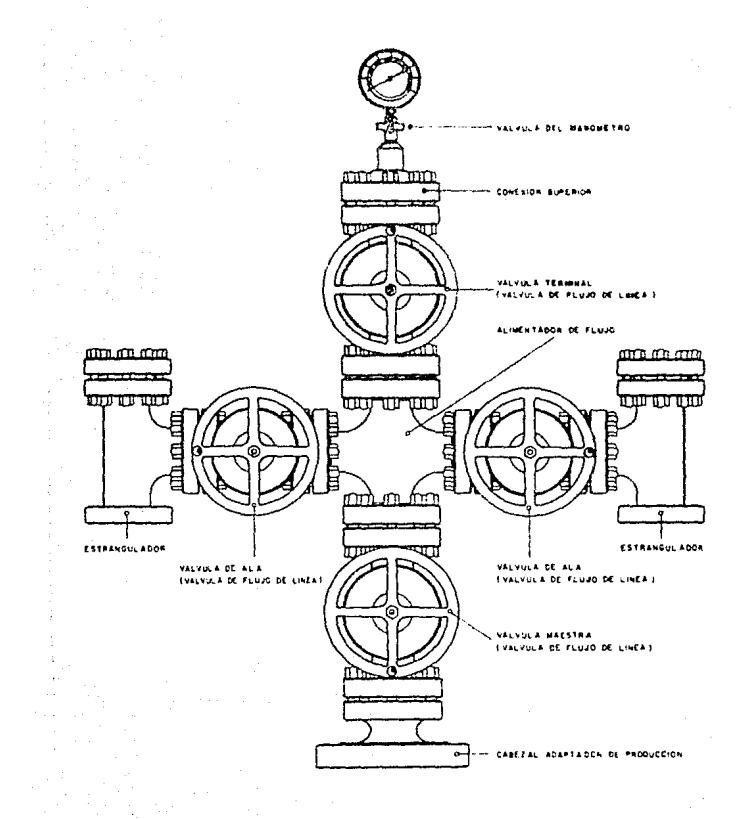

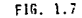

 $-31-$ 

rions el diseño, manufactura y prueba del peurpo.

thes wrboles de FIP han sido-utilizados en los cambos de Estados Unidos, Canadá, Africa, Asia y America del Sur, en todos los campos de nuestro bais, incluvendo arboles conta afuera en los campos de la zona de Campoche.

VALVULAS

Las válvulas, son dispositivos menánicos que sinven bana controlar el flujo de fluido entubado. Estas se dividen en dos clases : las de línea y las de producción (Ver figs. 1.8.  $1.9$  .  $1.10$ ,  $1.11$ ,  $1.12$ ).

LAS VALVULAS DE LINEA son aquellas que se instalan en lineas de conducción petrolera, para controlar el flujo del fluido através de las mismas. Estas se dividen a su vez en válvulas : de compuerta larga, de compuerta corta o HB, y de bola. Los tamaños en que se fabrican estas válvulas son de 4 a 48 pulgadas y para soportar presiones que van de 150 a 1500 Lb/Pulg. cuadradas.

A N S I Es el nombre de las normas que siguen en la fabricación de válvulas de linea.

Por ejemplo : En el gasoducto de Cactus Tabasco a Reynosa Tamaulipas se utilizaron válvulas de 48" y 600 Lbs.

LAS VALVULAS DE FRODUCCION son aquellas que controlan el : fluio de pozo, que ensambladas junto, con otros dispositivos forman el árbol de navidad. Estas se dividen en válvulas : De compuerta de expansión y de compuerta sólida. Los tamaños en

 $-32-$ 

# SELLO-SEGURO FIP

# Válvulo de Linea ANSI. Cuerpo Fabricado de una Pieza (Compuerta Sálida)

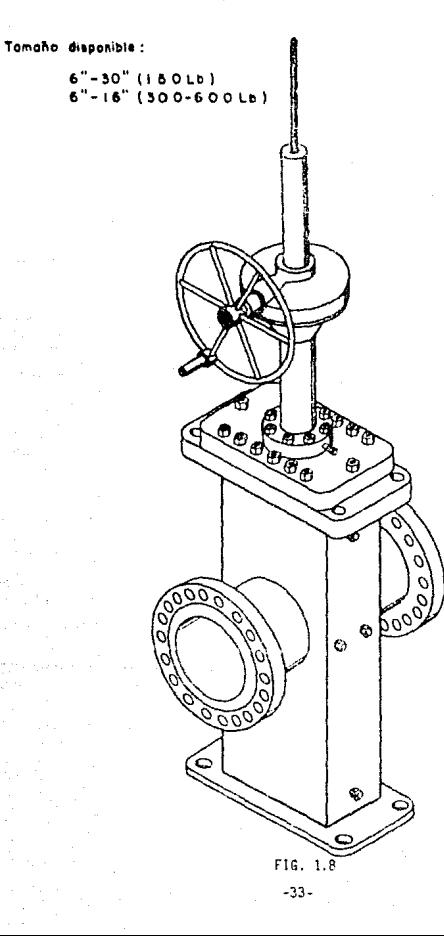

# SELLO-SEGURO FIP

### Válvula de Linea ANSI. Cuerpo Fabricado de Una Pieza, Reforzado con Dos Costillas

Tomaño disponible:

18"-30" (300-600Lh)

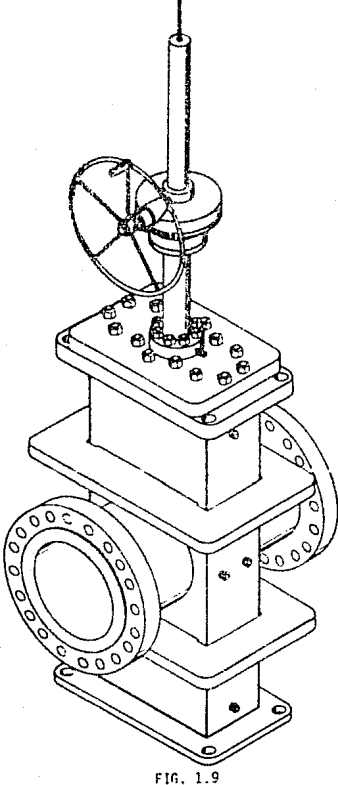

 $-34-$ 

## VALVULA GEOTERMICA DE COMPUERTA DE EXPANSION ANSI CUERPO FUNDIDO

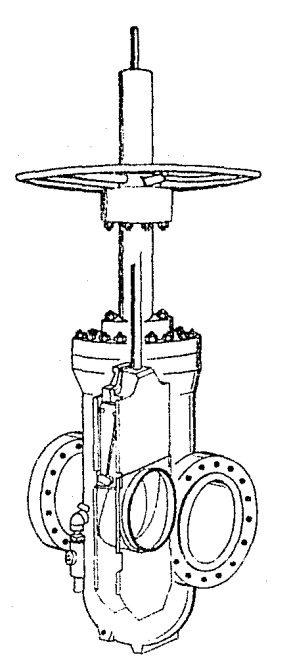

FJr.. 1.10

-35-

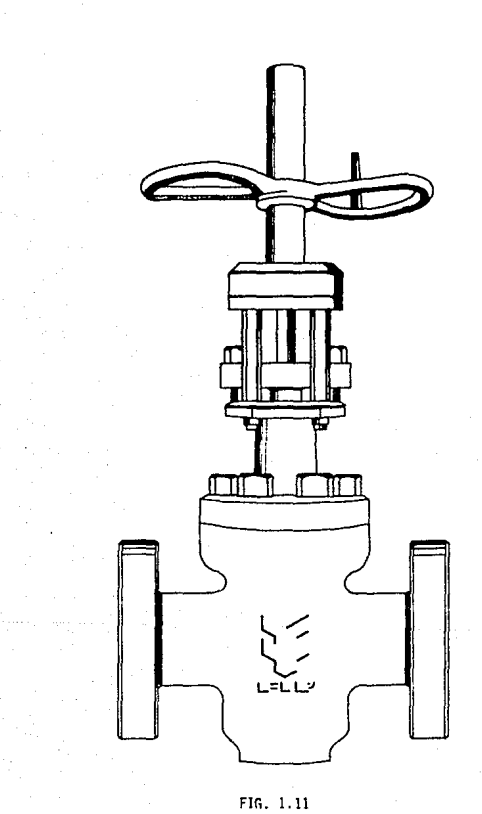

Válvula de Producción para Servicio de Alta Temperatura.

 $-36-$ 

# VALVULA DE PRODUCCION API

# (COMPUERTA DE EXPANSION)

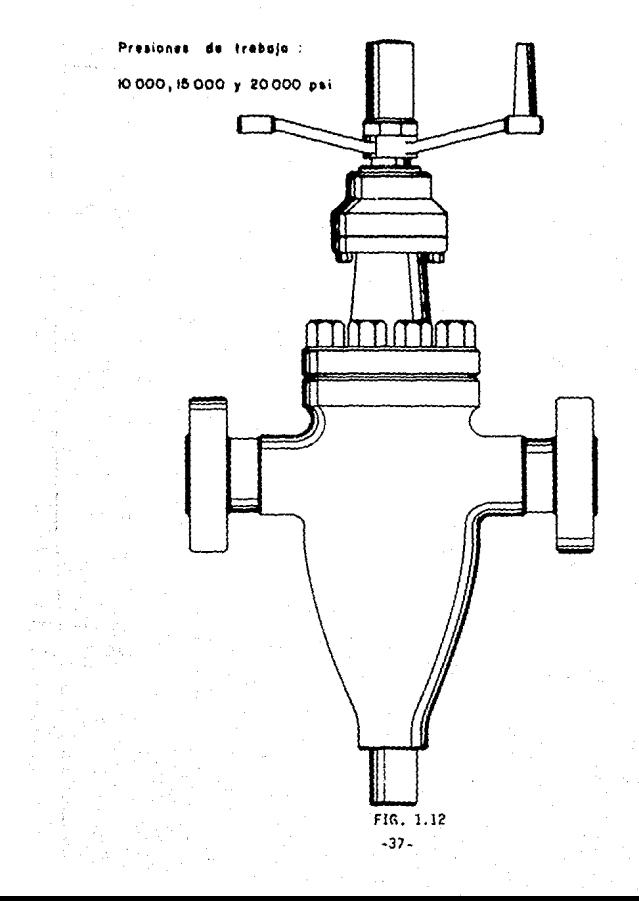

que se fabrican van desde 1, 13716 hasta 7, 1716 mulgadas v soportan un rango de presión de 2.000 a 20.000 Lb/Pulo. cuadrada.

 $A$   $P$  $\sim 1$ es el nombre de las normas que se siguen en la fabricación de válvulas de producción.

ACTUADORES

Los actuadores son operadores para abrir o cerrar las valvulas y pueden ser : Electricos, Neumaticos, Hidraulicos, y Manuales. La fabrica manufactura actuadores manuales y neumáticos y se ensamblan los cuatro tipos de actuadores antes mencionados.

Una parte adicional de los anteriores es la i

 $E$ ,  $O$ ,  $R$ ,  $J$ ,  $A$ 

Es el proceso mediante el cual, se trata el acero aumentando su temperatura, pero sin llegar a su punto de fusión para volverlo moldeable y posteriormente, por medio de golpes de martillo, darle la forma que se requiera, ademas se persique con esto homogenvizar la estructura interna del acero.

Dependiendo de la forma de la pieza, se cuenta con capacidad para producir forjas hasta de 5,000 kgs. dentro de las forjas libres como : Anillos, tubos, barras y tejos (Ver fig. 1.13). Ademas se forjan, mediante herramientas, bridas, bonetes, cabezales, tuercus de oulpe, así como todas las piezas que se necesiten en una amplia gama de aceros , con las pruebas de iaboratorio requeridas.

 $-38-$ 

**TEJOS** 

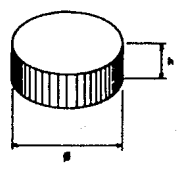

**ANILLOS** 

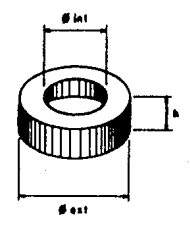

**TUBOS** 

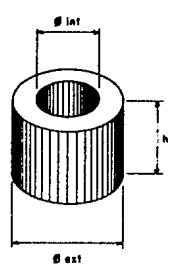

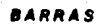

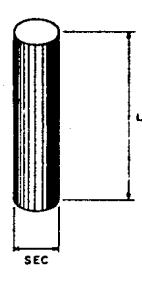

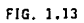

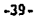

#### DISENO LOGICO

En base al anterior desglose podemos observar que es necesario utilizar una estructura de arbol para este sistema. Recordemos que una estructura de arbol esta compuesta por una jerarouia de elementos denominados nodos.

El nodo más alto de una estructura de árbol jerárquico es llamado raí: o papa y los nodos que dependen de él son de un bajo nivel. En el árbol, este nivel dependera de la distancia que exista entre el nodo y el padre. Los nodos que estan en el nivel 2 son llamados los hijos del nodo del nivel 1 a su vez los nodos del nivol 3 corresponden a un nodo del nivel 2 por lo que se llaman hijos del nivel 2 y los nodos del nivel 2 se llaman padres y así sucesivamente y los nodos que se encuentran en las puntas de las ramas y que no tienen hijos se llaman hojas. Por ejemplo en la fig (1.14) el nodo 1 es la raiz. los nodos 5.6 y de 8 a 12 y de 14 a 22 son hojas. Los árboles se dibujan casi siempre cabeza abajo, es decir, con la raíz arriba y las hojas abajo.

Una estructura de drbol jerárquica tiene que satisfacer las siguientes condiciones :

1. Siempre comienza con un nodo rait.

2.- Cada nodo consiste de 1 o más hijos.

3 .- Los nodos dependientes pueden seguir en el siguiente

 $-40-$ 

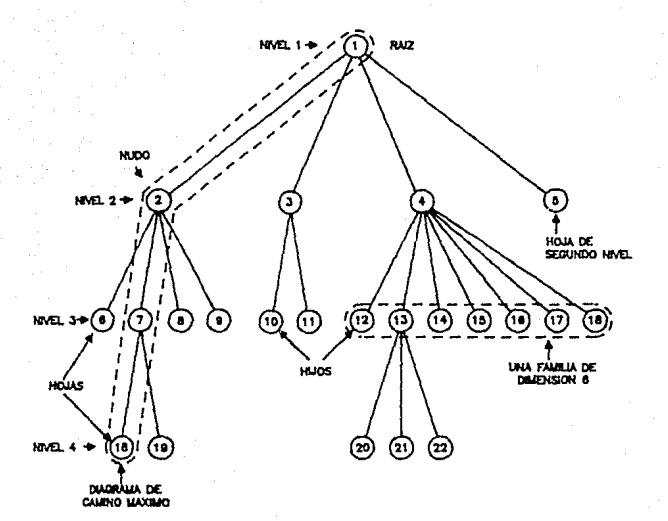

#### ESTE DIAGRAMA DE ARBOL TIENE:

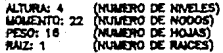

### FIG. 1.14

-41-

nivel. Es decir el nodo del siquiente nivel llega a ser el nadre del nuevo nodo dependiente. data nuada cracer horizontalmente o verticalmente sin limites.

4. - Cada nodo del nível 2 puede conectarse con uno y solo un nodo del nivel 1. Cada nodo del nivel 3 puede ser conectado con uno y solo un nodo del nivel 2 y asi sucesivamente.

5.- Un nodo padre puede tener un nodo hijo que dependa de él o muchos nodos hijos. Sino tiene nodos que dependan de él no es padre.

'6 .- El acceso para cada nodo dentro de un modelo de datos jerárouico es único por ejemplo : en nuestra fig(1.14) puede llegarse al nodo 20 solo siguiendo la trayectoria 1 a 4 y a 13 y luego a 20. Por lo tanto el modelo de datos jerárquico consiste de travectorias lineales.

7 .- Cada nodo a excepción del nodo rafz debe tener un nodo padre asociado.

Por lo tanto la estructura de nuestro sistema se diseñará de acuerdo a la política swl TOP-DOWN (arriba-abajo) la cual maneja. la informción de arriba a abajo y de izquierda a derecha. Dicho árbol se puede-diseñar de tal-forma que **SÍRMOFP** travectoria desde cualquier exista una nodo (cualquier nivel) a otro. Los programas que hacen esto, son del tipo interactivo, ya que el sistema de computación lo permite y tambien el lenguaje, ya que el lenguaje a utilizar es el BASIC debido a :

 $-42-$ 

A ).- Facilidad en su uso.

D ).- Facil maneio de archivos.

C ).- Intereactivo ya que permite el dialogo usuario/maquina.

D ). - Pero la razón más importante es que el usuario pidio que el sistema se realizará en este lenguaje, puesto que este tiene conocimientos elementales de basic y ellos el sorà quien lo utilice.

F1. sistema consta de varias secciones las cuales tienen una función espocifica y esta disehado con programación estructurada. la cual es una de las tecnicas más avanzadas de programación debido a que provoca la elasticidad del sistema pues se oueden ir inteorando más modulos aumentando así la potencia de los mismos.

For tanto el sistema tiene objetivos que cumplir pero tambien tiene restricciones las cuales desglosaremos a continuación :

LOS OBJETIVOS DEL SISTEMA SON :

1.- Encerganse del proceso de cotizaciones de los productos que fabrica la empresa.

2.- Mantener actualizados los precios minimos de todos los productos.

3.- Reducir costos relacionados con el sistema y agilizar el proceso de la información.

4.- Reducir los tiempos de respuesta para dar una cotización

de un producto y con ello incrementar las posibilidades de roalizar vontas.

5.- Obtener cotizaciones más exactas y rápidas.

 $b -$  Adilizar las predicciones de los precios de los productos para periodos diferentes en el transcurso del año.

7. - Mantener actualizados los factores que intervienen en el costo de productos para casos Nacionales o Internacionales.

B. - Identificación inmediata de los costos, de los productos manufacturados en la fábrica y de sus componentes.

9.- Obtención de los costos de cada uno de los componenetes que se fabrican en FIP con el fín de que en caso de necesitar la cotización de un solo componente, sea fácil de realizarla.

10.- Proporcionar cualquier tipo de reporte en referencia a los puntos anteriores.

RESTRICCIONES DEL SISTEMA :

 $1 - -$ El hardware que apoyará el sistema consta de  $1<sub>0</sub>$ siquiente :

A ).- Una computadora ALTOS modelo 986 con una capacidad de CPU de 1 megabyte.

B ),- Una capacidad de almatemamiento en disco duro de 40 Megabytes.

C ),- Una unidad de diskettes con capacidad para formatear

 $-44-$ 

flonovs a 360 Lbytes.

D ).- Con 9 puertos de los cuales están ocupados : una aprila impresora, otro con la consola maestra y 4 con terminales. quedando 3 libres.

E ).- Una impresora ENTEIA 180 en linea de aproximadamente 180 lineas por minuto.

2.- La gente de cotizaciones tendra que darle constante mantenimiento a los datos almacenados en los giferentes archivos.

3.- Se sequirá reccollando alouna información de otras Gerencias y otros Departamentos para actualizar archivos.

4.- La captura de: información de todos los archivos tendra que ser realizada por el personal de cotizaciones debido a que éste equipo (ALTOS) está asionado al area  $de$ Investigación y Desarrollo y no hay personal especialmente asionado para captura.

5.- El departamento de cotizaciones solo cuenta con 3 personas para realizar el trabajo.

Una vez que hemos, definidas las restricciones del sistema v las abjetivas que se persiguen praseguiremas con el diseño.

A continuación se muestra un diagrama a bloques del sistema (ver fig 1.15) en forma simplificada, pero encaminado a una sola linea ya que el manejo de información les el mismo para todas las lineas y si contemplaramos todas el presente trabajo se harja muy extenso y repetitivo. Como puede verse

 $-45 -$ 

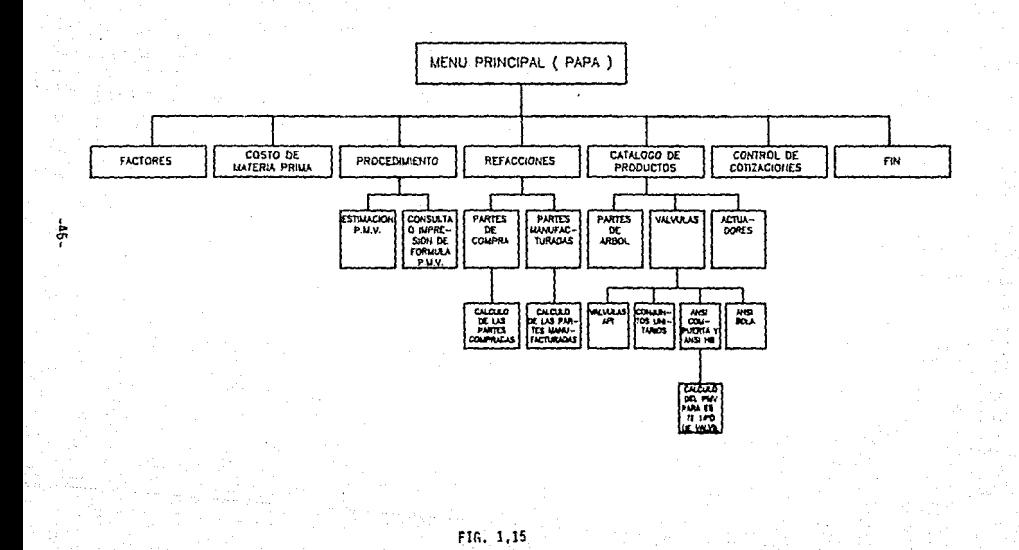

el sistema se fragmenta en programas de diferentes niveles. cada programa trabaja independientemente y a su vez entrelazados por el programa principal.

El sistema se compone de un programa "PAPA" que contiene al menú príncipal con las siguientes opciones :

1.- Factores.

2.- Costo de materia orima.

 $3 -$  Procedimiento.

 $4 - Refaction$ 

5. - Catalogo de cotizaciones.

6.- Control de Cotizaciones.

A continuación explicare el funcionamiento opperal de cada modulo ( Ver fig. 1.16).

 $1 -$  FACTORES.

Este modulo maneja un archivo que contiene los factores de gastos para. la estimación del precio minimo como : Fi (costo de HHR incluvendo prestaciones). F2 (cupta horaria de los gastos directos de fabrica), etc. Por período y por línea es decir para API Nacional, ANSI Nacional, FIP INC Y LINC, va que cono sabemos se vende al mercado Nacional e Internacional.

Con la posibilidad de consultar, modificar e imprimir, como podemos observar no existe la posibilidad de dar de alta

 $-47-$ 

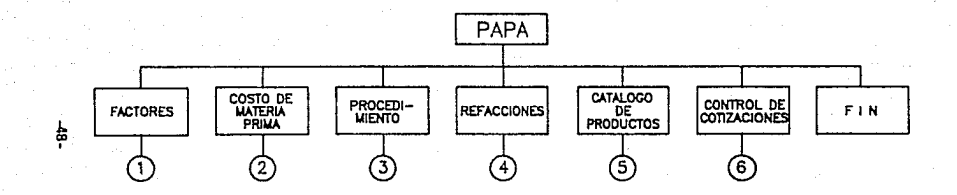

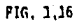

debido a que estos factores pueden cambiar de valores pero nunca se eliminarán .ni aumentarán ( Ver fin. 1.17 ).

2. - COSTO DE MATERIA PRIMA.

En dete modulo se crea el archivo de costos de la materia prima, así como, horas hombre reales de forja con oportunidad de realizar altas, consultas, cambios el impresiones no existe un submodulo de baja porque tampoco aguí se puede dar el caso de que se tenga que dar de baja una pieza (Ver  $f_{10}, 1.18$ ).

 $X = PROCFDIMIFNTD.$ 

Contiene dos submodulos: un para almacenar la formula del precio minimo, con el significado de cada una de las variables que intervienen en ella, el otro submodulo da la oportunidad de determinar el precio minimo de venta, con el desglose de costos pudiendo consultar o imprimir para las 4 lineas (API NAL, ANSI NAL, FIP INC. v LINC). t ver fig. 1.19 ).

4. - REFACCIONES.

Este modulo tambien esta subdividido para refacciones compradas y para refacciones manufacturadas.

En el caso de refacciones compradas se crea un archivo de costos de compra. Se llega a determinar el precio mínimo de venta cargando el factor de utilidad. Para obtener la provección basta con aplicar la fórmula del precio mínimo y

 $-49-$ 

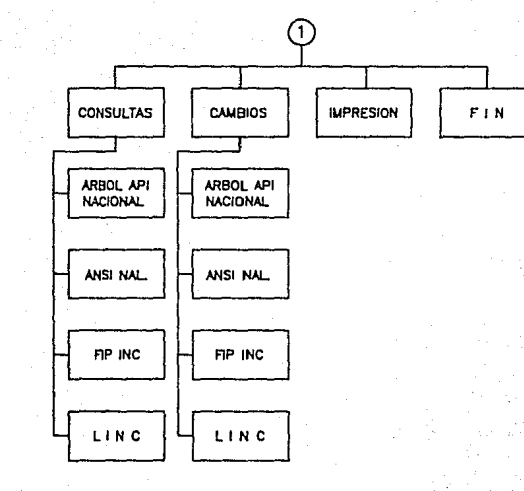

နှ

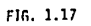

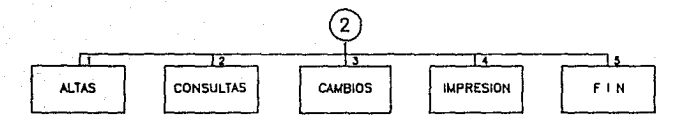

#### FIG. 1.18

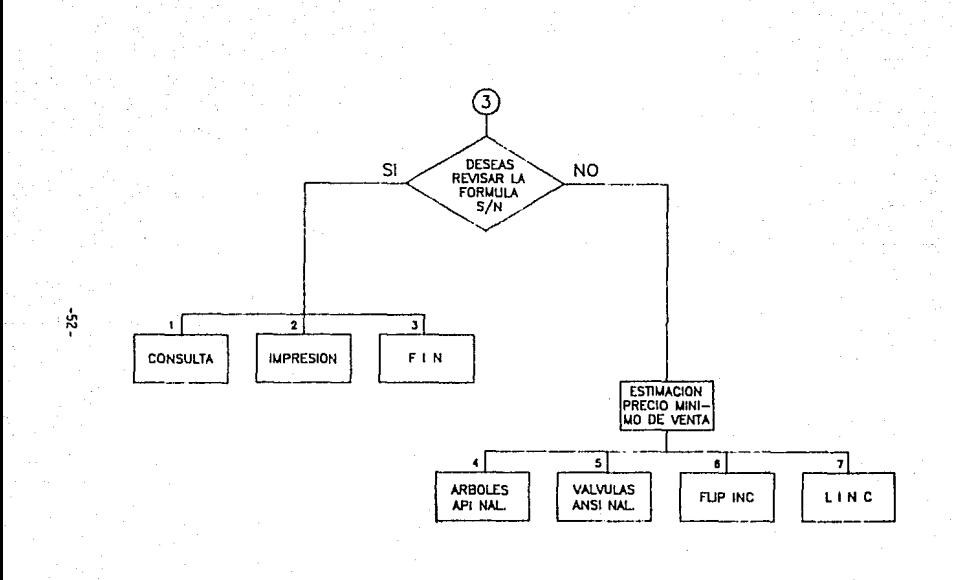

FIG. 1.19

 $\mathbf{E}$ 

satar los valores de los factores.

En el caso de infacciones manufacturadas se crea un archivo de materiales. Kg. HHR, y HSTD de los componentes que tienen aloun proceso en la nianta.

fara determinar el precio minimo de estas, se relaciona este arthivo con el costo de materiales cara obtener el costo total de materia orima Nacional o de Importación. HSTD y peso total de materia, prima, posteriormente se caplica la formula del PMV y se sacan los factores para determinar el predio minimo de venta con el desulose de costos ( MN, MI, MOD, CD, GDF. etc.), ademas podemos cunsultar cimprimir en la linea correspondiente (API, ANSI, LINC, FIPINJ) ( Ver fig. 1.20 ).

5. - CATALOGO DE PRODUCTOS.

Feto modulo tiene ramificaciones cara los siguientes productos:

- Partes de Arbol : Adaptadores, Cabezales, etc.

- Valvulas : API. Conjuntos unitarios. ANSI, etc.

- Actuadores comprados y manufacturados con juegos de conversion.

Se crean archivos para los lementos de costos (Kq. de tocho, miscelaneos, HHR, y HSTD I de los profizios de linea. Fudiendo dar altas, cambios, consultas e impresión.

Se enlazan estos archivos con el de costos de materiales para obtener el total de costos, de materia prima. Nacional o de Importación, HSTD y peso total de materia prima. Se puede

 $-53 -$ 

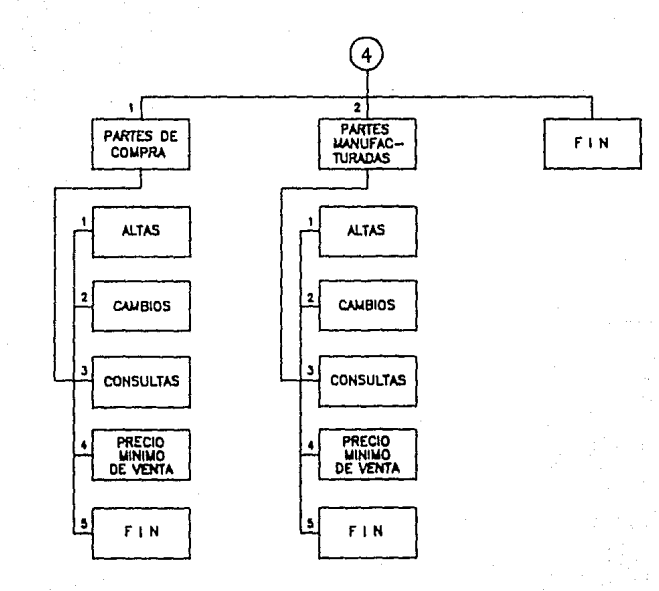

FIG. 1.20

ġ.

consultar e imprimir estas rantidades por producto o por aruno-

Posteriormente se aplica la formula de PMV y se sacan los factores de su archivo, para determinar el precio minimo de venta con el desglose de costos (MN, MI, MOD, CD, GDF, etc. ), pudiendo consultar o imprimir individualmente o por grupo. lo que será la lista de precios por clase, en la linea correspondiente (API, ANSI, LINC, FIPINC) ( Ver fig. 1.21.1,  $1.21.2. 1.21.3.$ 

En. el diaprama solo se desclosa el contenido del primer submodulo debido a que para los otros tres submodulos el desalose es el mismo.

6.- CONTROL DE COTIZACIONES.

Comp su nombre lo indica este modulo nos permite llevar un control de las cotizaciones que se desee, para utilizar la información cuando se necesite : bien como información histórica, como base de futuras cotizaciones, o correcciones y aclaraciones de las mismas para ello se-manejan los siguientes datos : codido, descripción, cliente, número de requisición, fecha de la cotización, costo directo, PMV en moneda Nacional o en dolares, el tipo de cambio vigente, el precio cutizado, la referencia del cliente y observaciones, esto, se, lleva a cabo para cada una de las líneas ( API NAL, ANSI NAL, FIP INC, y LINC) se pueden realizar altas, cambios. Consultas e impresiones de las cotizaciones, dentro de éstas últimas hay 2 tipos diferentes : Un catalogo que

 $-55-$ 

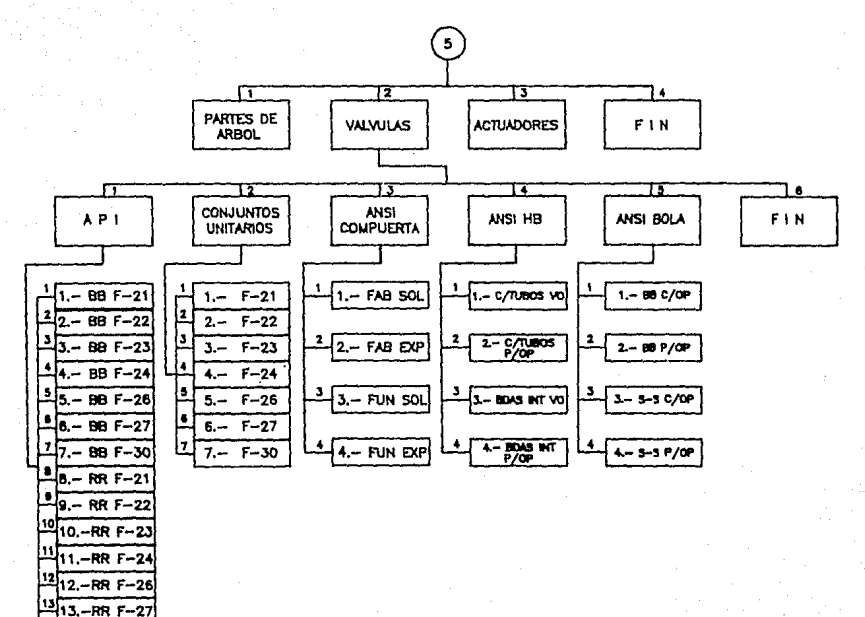

FIG. 1.21.1

မွှ

14. - RR F

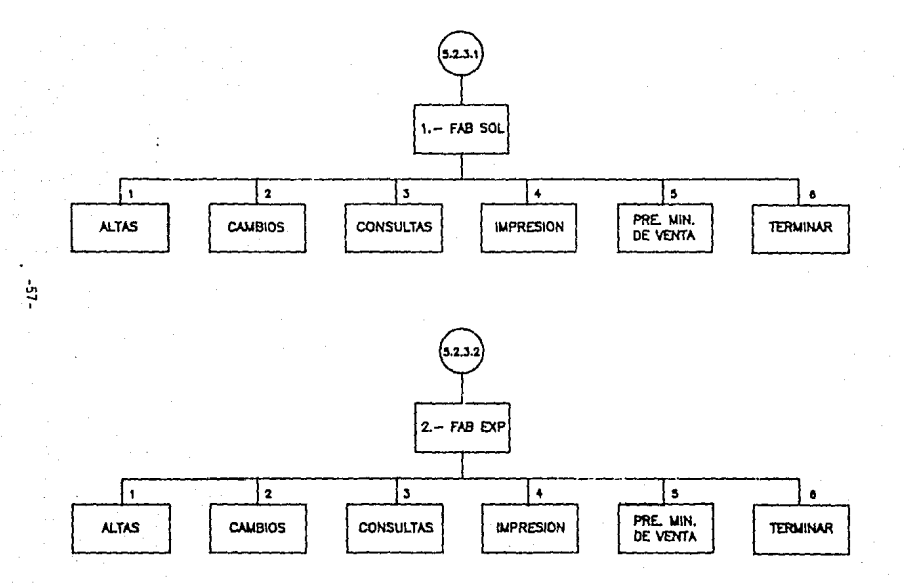

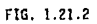

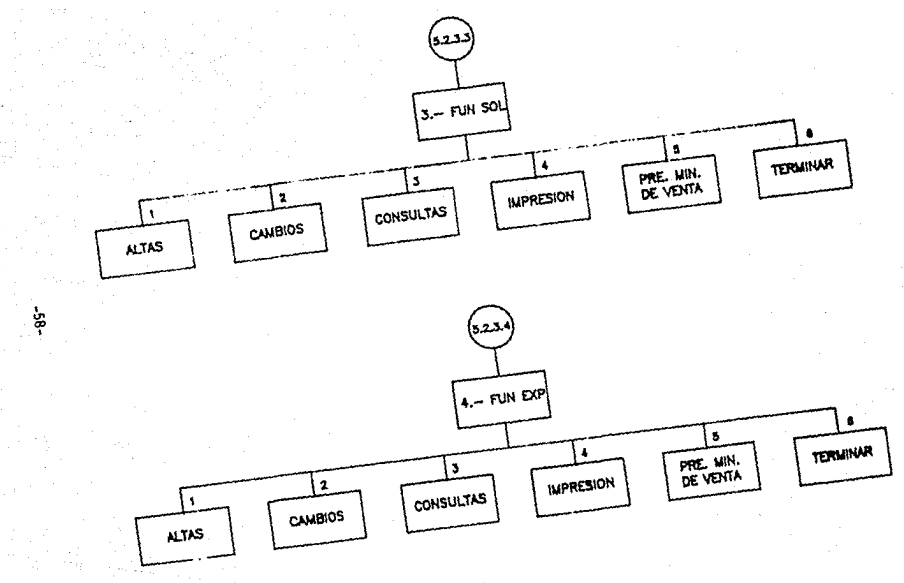

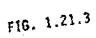

involucra todos los datos anteriormente mensionados y un reporte que solo maneja: la fecha de cotización, el número de requisición, el cliento, la referencia del mismo, codido. descripción.costo directo. PMV en pesos y en dolares, precio cotizado y observaciones para un registro o una cotización determinada. ( Ver flo. 1.22 ).

 $7. - FIN.$ 

 $E = -0$ programa nos muestra un letrero indicandonos la terminación de la senión pero se queda en ambiente basic.

A continuación quede observar el contenido de los archivos creados para este sistema aunque solo se muestran los básicos. ya que muchos son identicos en estructura-pero manejan información diferente (para cada línea).

Entendiendo como archivo un orubo de registros relacionados: Una colección organizada de información dirigida hacia un proposito.

Mn registro es un conjunto de campos. Cuando se habla de campos se reflere a una parte de un registro reservadoa contuner datos de un tipo específico.

" Un campo contiene uno o más caracteres. Un carácter es cualgoier letra, numero, símbolo de puntuación o simbolo similar, usado para transmitir información. " (1.5).

 $1.5$ MURPHI. Jhon S. **Fundamentos** de prooramación de computadoras digitales. México, Limusa-WILEY, S.A., 1970. Pag. 32.

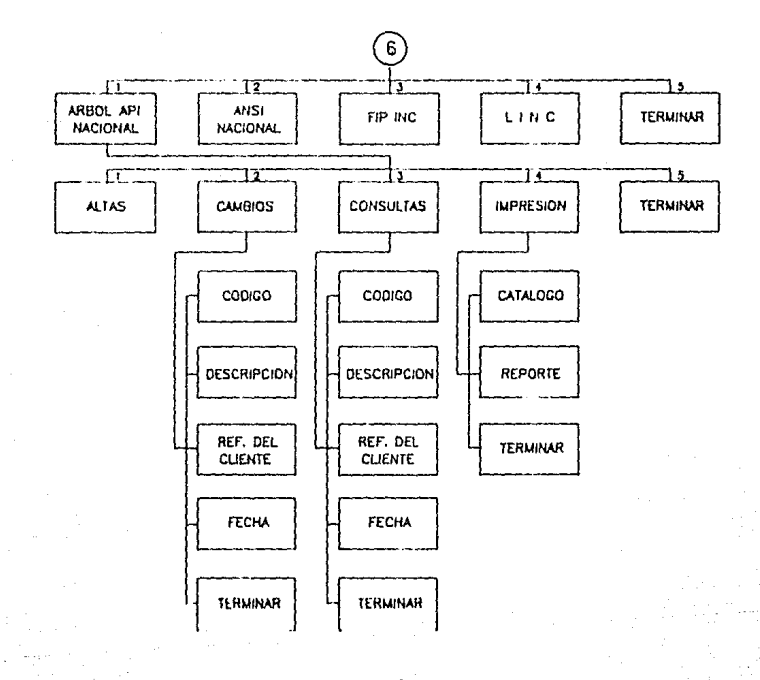

ģ

En este, sistema se utilizaron, archivos directos entendiendo por éste, aquel que está, "estructurado de tal, modo que hace notible recuberar un requistro especifico sin tener que buscar antes otros requistros." (1.6).

Se seleccionó este tipo de archivo debido a que nos permite una mayor rápides en el acceso a un registro en partícular en un momento dado.

1.5 VERZELLO, Robert J. Procesamiento de datos, conceptos v sistemas. Mexico. Mc. Graw-Hill, 1982. Pag. 58.

El contenido del archivo FACTMAI.DAT quarda el contenido de los factores que intervienen directamente en el cálculo del precio minimo de venta.

#### NOMBRE DEL ARCHIVO : FACTMAI.DAT

LONGITUD DEL REGISTRO : 92 Caracteres.

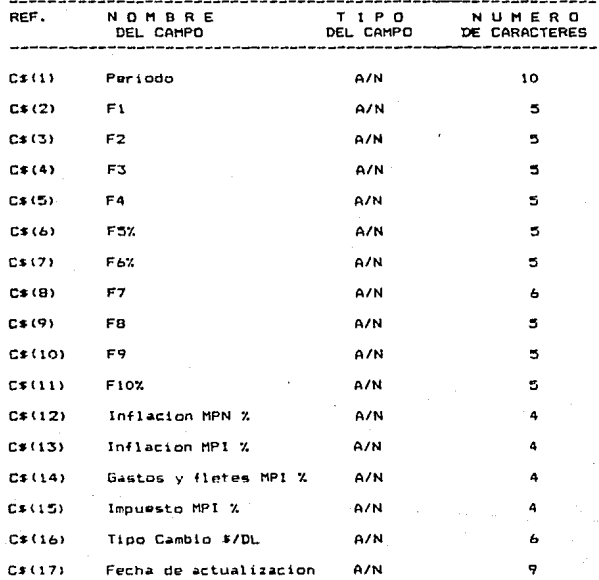

 $-62 -$ 

El archivo COSTM3.DAT almacena el costo de los materiales que se requieren en la fabricación de los productos.

NOMBRE DEL ARCHIVO : COSTM3.DAT

LONGITUD DEL REGISTRO : 46 Caracteres.

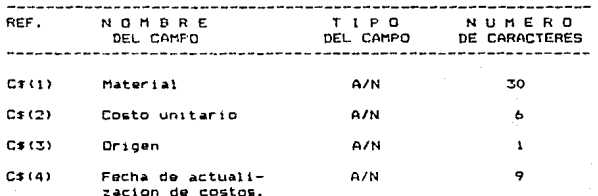

El archivo NEMENEII.DAT guarda los datos referentes a las partes que se requieren comprar ya que la empresa no cuenta con los medios necesarios para fabricarlos.

NOMBRE DEL ARCHIVO : NEMENE11.DA7

LONGITUD DEL REGISTRO : 106 Canacteres.

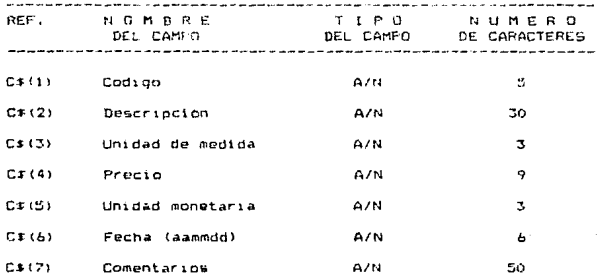

. El archivo REFFAB.DAT almacena los datos de las partes que la

empresa fabrica.

### NOMBRIL DEL ARCHIVO : REFFAB.DA!

LOGITUD DEL REGISTRO : 117 Canacteres.

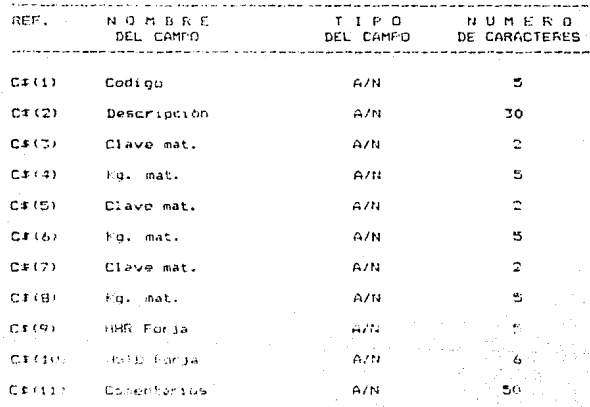
El archivo CLAVE.DAT contiene los datos referentes a valvulas de acuerdo con sus tipos.

NOMBRE DEL ARCHIVO : CLAVE.DAT

LONGITUD DEL REGISTRO : 46 Caracteres.

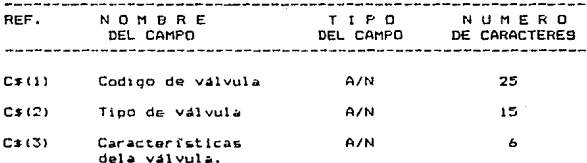

El archivo que hemos denominado CARACTERISTICAS DE LA VALVULA no es precisamente este su nombre, va que existen varios archivos que tienen la misma estructura pero guardan valores diferentes en cada campo y por lo tanto su nombre varia de acuerdo al tipo de valvula.Para evitar caer en la redundancia de mostrar estructuras iquales decidi englobarla en una sola.

NOMBRE DEL ARCHIVO : CARACTERISTICAS DE LA VALVULA LONGITUD DEL REGISTRO : 85 Caracteres.

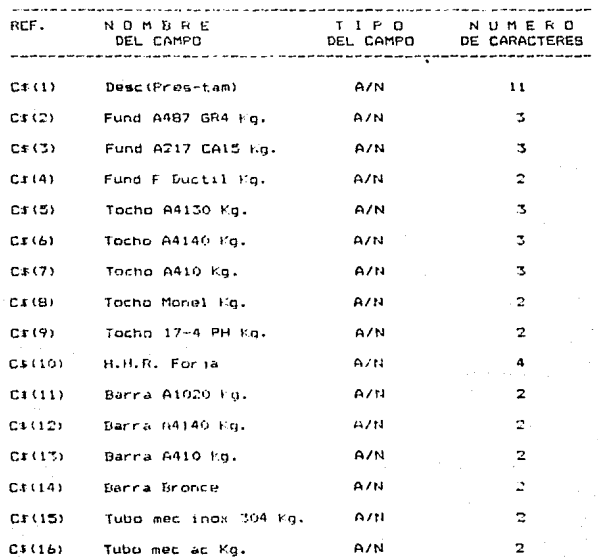

 $-67 -$ 

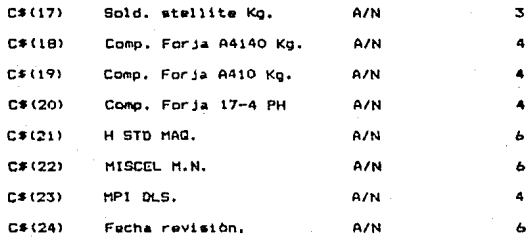

Los siquientes archivos manejan la misma estructura por eso decidi mensionarios juntos ya que solo cambia su nombre y su contenido va que cada uno por ejemplo: COTARB almacena las cotizaciones de arboles API. COTANS las de valvulas ANSI. COTFIP las de productos FIP INC y COTLIN las de LINC.

NOMBRE DEL ARCHIVO: COTARB.DAT. COTANS.DAT. COTFIP.DAT. COTLIN, DAT

LONGITUD DEL REGISTRO : 168 Caracteres.

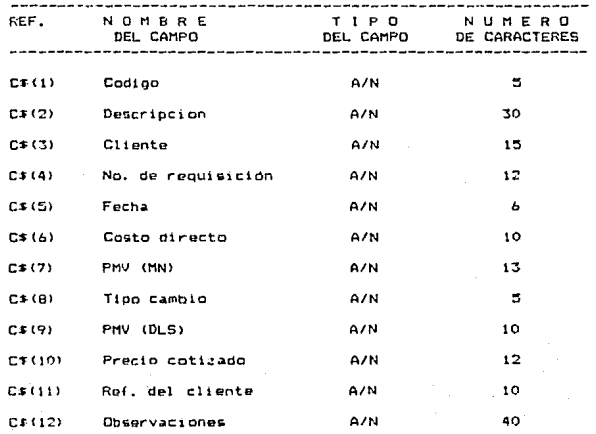

-69-

#### TT. DE RARROLLO  $n \in I$ **SISTEMA**

Abora procederesos con el desarrollo del sistema, continuando con nuestra estructura de Arbol, empezando, con el proprama principal y de ahi, con cada una de las ramas y subdivisiones de izouianda a derecha.

Es necesario, aciarar que en los diagramas de fluio se podrá observar que las pantallas estan numeradas sin embargo no todas las pantallas son mostradas a continuación esto es debido a que decidi presentar solamente las que consideré más importantes.

Por otro lado solo se presentan los programas para una sola linea la de valvulas ANSI debido a que los propramas para las demas lineas manejan la misma filosofia, solo que trabajan con diferente información.

Todo lo anteriormente citado con el objeto de evitar que el presente trabajo resultara demasiado orande y se volviera tedioso , ya que al manejar las 4 lineas completas su tamaño accontacts 3 veces cas of volumen actual.

-70.

# DIAGRAMA DE FLUJO DEL PROGRAMA DEL MENU PRINCIPAL (PAPA)

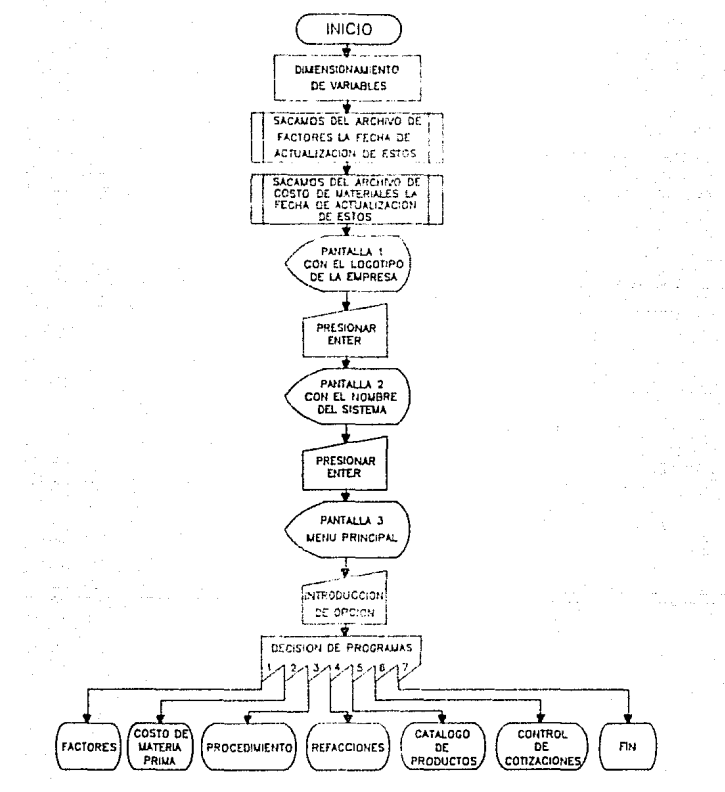

 $-71-$ 

```
20 021 03 (17)
R1 OPEN TRYLED / FACTEND DAT? LPD
AD RIELS $1.4 AS NELF
93 FIELD $1. ...
                    10^7 as carelys as carding as carding as carding as carding as carding
AS CALCO AS CALCO AS CALCO AS CILLONS AS CALLINA AS CALLENA AS CALLEN.
4.65 CRISATIN AS CRITING AS CRITAIN AS CRIT2)
94 SET #1+2
VS SILLESLIT
96 CLOUD BE
100 ASSSTRING$(80, 1-1) ID1=STRING$(70, 111)
101 PEF PHORRS(R.C.HECHRECOZ)+CHRECHI)+CH-S/31+EL-FDHRS(31+C-LI)144CHPS(27)+CHREC71
THERE ESTA PROVIDENCE RESERVATION CONTRACT AND RELEASED AND ACCOUNT AND ASSESSED THREE AGE.
REFORTHOURS, 211 (CHREEKA)
OTEN CONTRACTOR DE LA CONTRACTA DE LA CONTRACTA CONTRACTA (UN DE LA CONTRACTA)<br>1100 PER (1611 PO PERCENTA RELATIONATION DE LA CATALIA DE LA CONTRACTA DE MATERIAL FRANCIA)<br>16 A 0 OCC DE LA CORTA LA SOFIA DO LA CORTA PROGRAM
te corriscrisziel
                         1 - uTE SVIIL TERRITOGSTASSIATT.A.
iti fizio esta estatu
152 FIELD #1120 AS CIN 1138 AS DIBIDINI AT CIBODIS AS CIN PI
159 ani 411
itk 222427.4.
IEN OLDSE (41
                    1575hA200 71427
                                         Notres
                                                              FETTIER
                                                    10 - 5сал ЕЕнстриал (1917)
      \sim1000 FAINT DISPORTANT TO DROIT SIDE ALAXAENT IN
                                                Think: Count Public 1:20 : 1941
1010 PRINT PHOPES 20.42V411
                                                                                                TECKET
lenius expento (Sassiva)<br>1930 (sist apphavisis): California (Sassivalenter) (California)<br>Amphatolisation: "Theirical Humber (California)<br>Amphatolisation: Mossouri (Theirical Humber) (1946)
                                             14981
                                                                                       Kaluara nomber
                                                                                       fraunders con
PADRENT PLANT THE CONTRACT PLANT FACTOR CONTRACT STORES TO TIME & THE CONTRACT OF CARD THE CONTRACT OF CONTRACT OF CONTRACT OF CONTRACT OF CONTRACT OF CONTRACT OF CONTRACT OF CONTRACT OF CONTRACT OF CONTRACT OF CONTRACT OF
1040 PFINT FNORR$110,20 $1991*
                                                                                              Administration
 กครฟิจิ ค∨อดินธิเรื่องอิลิงิริยังสัง∲
                                             +100.41056 FAR TELL TO SA
1060 PRINT PHORES (LIVILLIN)
                                         inducersported and directles seturies
                                                                                       ndras, el 22 (112)
FNORRECE, 103112051*
                           \cdots1070 4837
toes their involvienter but
THOS HEIRT CLASSED INT FRONTSTALENSIS
1110 21-(BB-CEN-TIS) /219F.FAT PHERRS'S, ILSIBUSTISSIMES
.1110 22≐-0.∼200 transformation =Roman (1923)1991)1591888.<br>1131 23×409–1266 talescoppint =Roman (1923)1991)159188.0.<br>1132 =00 tei 70 (2195107 short machinet finity =Politikus Partitions) c
1140 PRINT FROFFILLS.CTIER
 TESA TWOST TYLOGIFETHT CLE
SING TELLISLOSOOG TRAGATEGIZAT FALGALELISLILLEITEACTORED ACTUALIZADOS AL I TIKA
sznasia aint FRODPRK4,12) prvistusekus (2 Hermann Bo Actionizzatios ne i 1222x1884
 1151 70706 Integrooms recom
 time in one of them has entered that
1100 ON OPC GOTO 1191, 1192, 1193, 1194, 1195, 1195, 117
1191 PRINT CLAIRUN TEACTOCST LAST
1192 FRINT CLASTON *CLSTHAT - PAS*
1193 RUN 'SECPROCE, BAC'
 1134 AUN 'REFACULPAC'
1195 ADA MELEHCOSTLEAD*
 iine Rum Moowcofff.parm
 LIPE RUN THATEFLIEAD?
 CRHOD RESNT ZACTOR($11)$TTHEAIRFIND -HOTH ECLIED)$TTRIFRINT ANIBETUSN
 19100 PRINTIFRINT: FOR I=1 TO PIPRINT TABI20111- "MAKEDIPHINTINGAT I: PRINTIPR
  intiAetykw
 1920a (fut:Palwi toBr20);ftlag1ey la opsign dageyza −tili@iCT tty@PDiPRINT BL≮IR
 eriki
```
Cop s

# ESTIMACIOPNES Y COTIINCIONES 15:04:12 Factores actualizados al : DD-MMM-AA Costos de materiales actualizados al : DD-MMM-AA  $1 - FACTORES$ 2. - COSTOS DE MATERIA PRIMA Z. - PROCEDIMIENTO 4. - REFACCIONES 5.- CATALOGO DE PRODUCTOS 6. - CONTROL DE COTIZACIONES  $7 - F$  IN TECLEE LA OPCION DESEADA : [ ]

PANTALLA # 3

 $-73-$ 

### DESCRIPCION DEL PROGRAMA FRINCIPAL

. Este programa como podemos observar en el diagrama de flujo. primeramente dimensiona un vector para despues abrir el archive de factores y obtener la fecha de la última actualización de los mismos, posteriormente se hace lo mismo con el archivo, de costo de materiales con lo cual se obtiene la fecha de actualidación de estos, posteriormente nos despliega una primer pantalla con el logotipo de la empresa. despues al introducir (RETURN), nos despliega una segunda pantalla con el nombre del sistema y al volver a presionar <BETURN>, aparece la pantalla del menú principal la cual nos indica primeramente las fechas de actualización de los factores y de costos de materiales, ensequida el menú nos pide la opción en donde se puede seleccionar cualquiera de las siete existentes. Va que si se introduce un valor no merstente no nos permite continuar.

Ä١ seleccionar la primera poción se limpia la pantalla v aparece, la pantalla del programa de factores, en la segunda goción. la de costo de materia prima, en la opción tres la de procedimientos, en la cuatro. La de refacciones, la cinco de catalogo de productos, seis la de control de cotizaciones y la opción siete limpia la pantalla y aparece FIN .para despues galir del sistema y dejarnos en el ambiente de BASIC.

 $-78-$ 

## DIAGRAMA DE FLUJO DEL PROGRAMA DE FACTORES (FACTMA1.BAS)

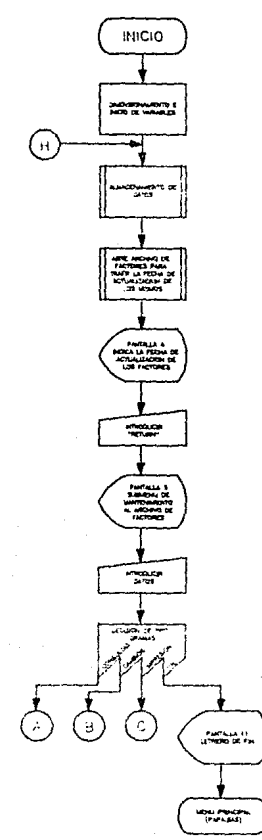

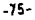

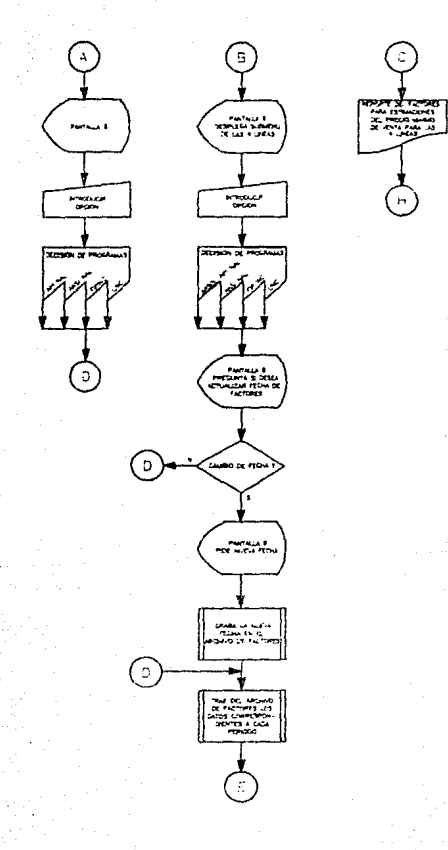

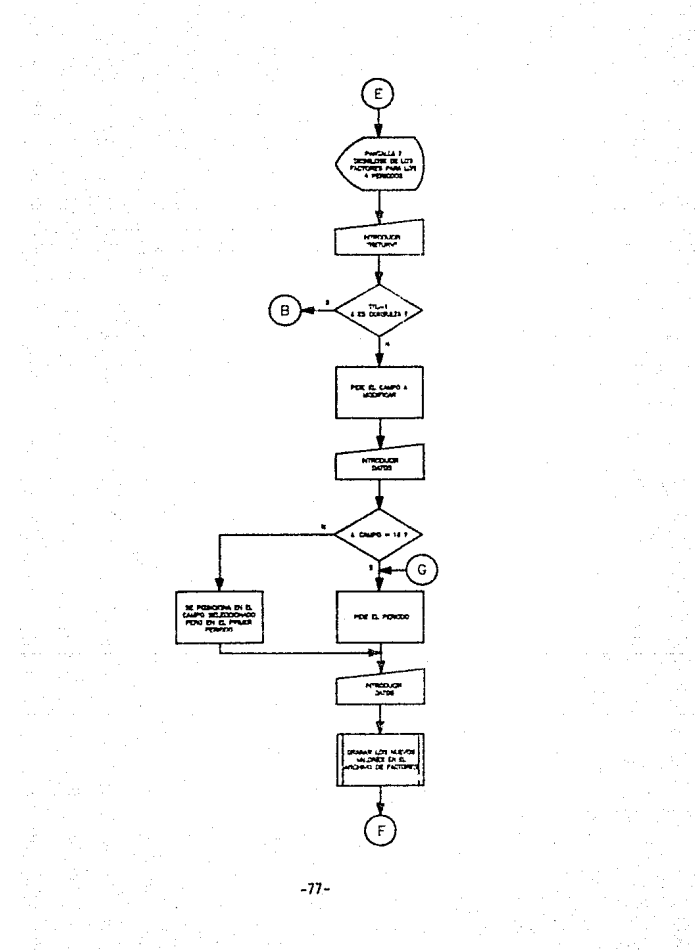

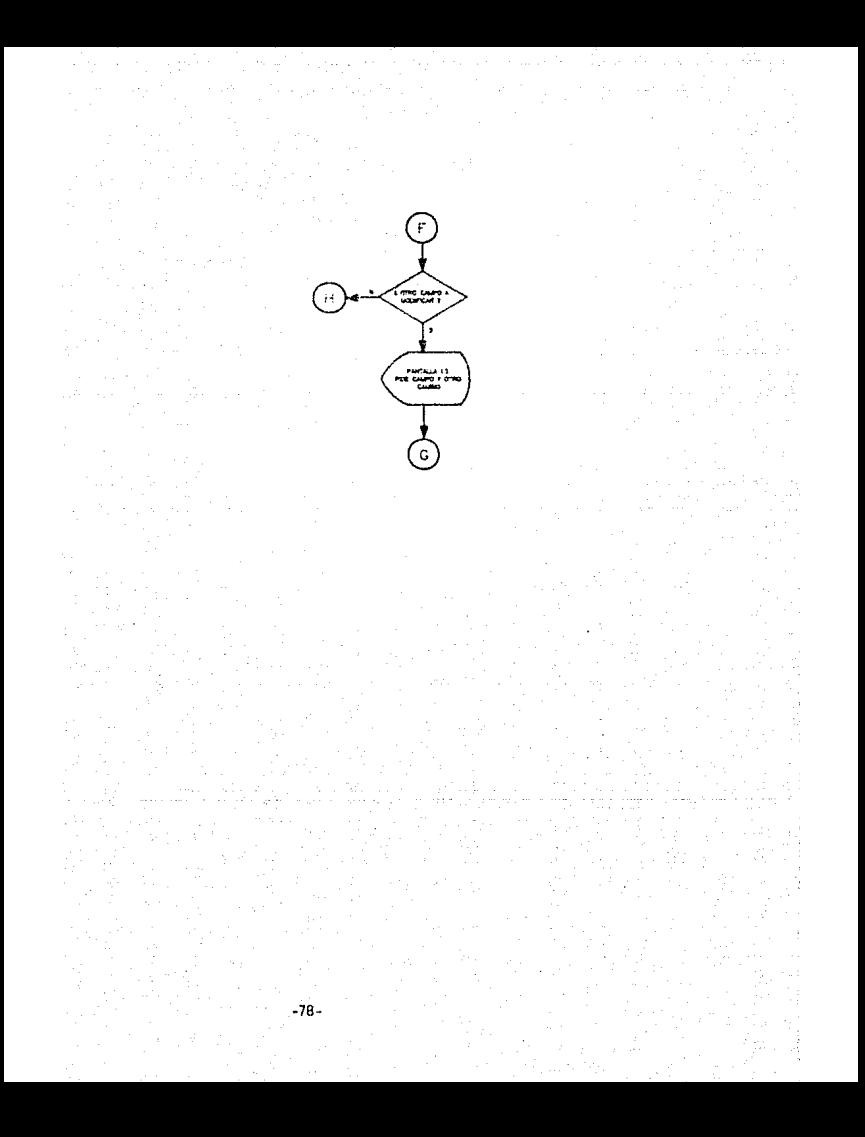

## ESTA TESIS 射字 SALIR DE LA JAMEDIKCA

50 REM (FROGRAMA FACICOST.RAS) hecho e 21 de dic 1987, faz 3, contine los fuctor  $e<sub>z</sub>$ 51 AEM 'Bev 1 hecha el 23 de marzo de 1966-Se modifici el metodo de cimbiar fact ones. .<br>D2 NGM 1 Ray 2 heang el 1 de julio de 1950. Se modifici ostodo de agosta de feca  $\mathbf{a}$ .<br>SO DIM ALTSI16).CS/(7),TALS(16),MDE(15).THDS (0-1H2)E(12).TCHS(12) 41 TIERT ARCHIVO DE FACTORES PHRA ESTIMACION TITORRETOR as FOR 1-1 TO AIRCAD PINCIPLEARITICTICITINES" ITSETA A SOL API HAULTICLE A SI NALL 6.8.FIP THO. 17.19. L I R C. 14.15 69 AL4-STRING LISS THIS 20 MS=21F1AGS(80.fat)1DEE EMPS(K.2)=CHR3(2P)+CHP3(2)F, PS(H)+311+CM3(C+311)1DET FATS(A) =CAP\$(22) +CND\$(21) +CHD\$(A) DCP FACT A)=[1] 5 A) +DP\$ 271++H110DP FACTRATE  $-48472774798686915373787404434731447113$ 76 FBR 1-1 70 SUPEAD ALISITONERT IDROG PESION-PELADVENTARE CUPU CLASSED .Fie t-Imfine She f,innight for four and this field of the sound of the field of the computer in ապետ հայտնաբար ապրում է այդ հարորդարում է հայտնական հայտնական հայտնաբարության հայտնաբար գլործություն համար։<br>27 Պանու 161 է 18 11 18/22 թման անհիվ (1992 թմանի 1897) է 1886 1898 1998 1998 1998 1998 2019 1929 6 Healthy t<br>35 tunut, tiit, toist, tiit ei haê lis tê înhijî Hwa didwolf diwada goxweedaapgawdikolgekazdinewi i x St. Onen forvessen av fear stavitud าณ์ประชุมจัดของผม  $\mathcal{R}(\mathcal{L})$  . 97 FIEEL FIVIO AS LEVINS AN GEORGIAS AN CINS VS AS CIVILIS AS CERSIVE AS CIRCUIS TAD CERTAGE AS GEVELGENT GEVELDE PARTIES PRODUCTS DE LE NOME DE LONGER AS DEREST.<br>A las calisades es correctous es certiules es corrects. foliactic appli as an additions. કેવા છે. તાલે કરીક .<br>91. Azekoli (1930-1941) (H.B. 261,104 an 1947-2032019 MPE S201,196019 LES BESTIMBER 1940)<br>1943 - Anni Helber Alfold, "British Santa Santage Armidiscope at "Theligitering" the centralization income secondary and contract the second Nis in this ban 2006 inos intat (Arksita), readaso de xecha inscunitativeus frames than it arises then then the moto inner 2007 KRINE Forst Carrier David Common Fortun Independent of Calence 11,223 inge izët z≴rit*elëri*<br>1987 pot 4941 (996 PEIRE CROSSITY (965 SEASS) TO FILERAM ACL/LEVEDTA ENGAGRAPH TO 2006 (NGC)E NYEROZARALANG MIABOARAZIKI PAKING ( อียู่ป่อ ยู่อี้อิยู่≰ 175231301Wat ที่ละร ใและลำสัญชีสเซลงมีที่ที่จะตรรจิจากฏา 26 a 265 cel to patricet emergination (Autocorporal L 3037-5819 TO10 FDN 1245 ID AND 2320 001 4131 30331942 tels name is to se 2030 FRINT PHERICALLESOIS TRILLIVEDHISMENT C أفرطو والتروم وسلاس والمراقب phap an thing maps public to make cars and วัวริย์ ก่องและใกล้กระฉับเส้นงานแพลเมน ประเพศเจน เป็นประสงคร  $\omega_{\rm c}$ - II CertΩria (Bun 300 20% PosTri≕Ab To Abrig£t #1,11 **FERGUIN-RAMEDIAN LOADING EDITAGNIC ANUMARA (BAK** . Juli Prima markidan di tigilorit 2014 LOST CARDAHODNADABER CAPPOLIS 21 ALL CLO John Gausta: SEXT friday? יפיאל התוצא הכולד השמתנוי נאומי נוסאת לולדות הוא המשלוש המשאל הכולל ມີສອງໂຄງອຸ<br>ເຈົ້າໜ້າ ສາ ລະຫະອັດສຸ່ນກ່ວວມພວກເຮົາຄະນີລະນະ 11: 2000 ຫຼື ເປັນຫຼາຍສາລັ dres fr`stelek fals`-sikr al - L'absim Ljae'nsiangen huwanneta juit kwe. ສະຫະລອດ ຄະຈົມ ແລະ ຮັກ 2 ປີຂຶ້ນ 30

VIA VOI INTALIUSTITUITUS (PVRF DIE FUT \$1.8L 1214 NEXT FLIGDTO 2090 000 URIZING=01FUR II=A5+1 TB AB1ING=GG+1IFRIHT ENF\$(19,G410)1\* **CONTRACTOR** 9.0010/111NPOT \*\*, ROBRIGGS (DEURIAINEXT II 1022 FOR A=3 TO 17 1022 IF APP OF KEID OF NEIR THEN 3030 ELSE GET #1.K 3024 18 639 GA NAZ GÉ NA11 DA NA15 THEN LOET T+(18)980581191F97 #17816070 3036<br>3025 18 684 GA MAZ ON 1812 68 6848 THEN USAT C\$(18)9802\$(2)1F91 \$17816070 3036 JUDA IN 2015 AR S=9 CF R=13 ON R=17 THEN LSET C\$(16)=HCB\$(3)1PUT \$1.6K 3030 NORT & IGOTO 2080 FOR LINING FALS ATTEMPTED PETESTING 2011FHES (14) FEACTORES FARA ESTIMACION DEL FECIO BININO DE VENTATILPRIAT AÉSILPITATILPRIAT TABL40711ACTONLIANOS AL TIANSI LASTAT 4019 FEA LAI TO 41LFFINTILENINT TABLISHER (LILERINT i AGEN I LEVICHT I FRE I STOFFENATION I I FREDRIKKE KNULLERNEN.<br>FEFER I STEFN KOATER FRE I STEFN KULLER FREE AT FREDRIKS FRAM GOEFNIE EARLER FAN EINE AND FRAM FAN HALL<br>International Free Levice Stefn Koater i Stefn Free Le 4001 LEALINT 15 - FISTABILISSITIME LIGN-120-111 SAMILEACHTEM HUMNELISMERABES solu Pos 1-mb ro etc. 4032 BET \$1.1 AUGO LEGIO DI 1997 PAL L'ANNIS D'INAUTO L'OSSIDI AD DI SI STANDIO DI PARTICO ICS (SYPTAB/S4 ICS) PHIRAPIROSIDE(J.ITAS) PLYING PLITAR PHIRACID (FALVOS)ICS(11) I  $-32(94)10$  ks2  $/$  (  $-4$  )  $\sqrt{2}$  (  $\sqrt{2}$  )  $\sqrt{2}$  (  $\sqrt{2}$  )  $\sqrt{2}$  (  $\sqrt{2}$  )  $\sqrt{2}$ – ARS I SAKUSTA I SA STATI PODJE I KOM STORIJE NA SUDOVA KOJI SU PODATA V STANOVI I STANOVI I S<br>1853. – SAMO I SU STATI I SA STATI SU STATI SA STORIJE SA STATI SA SUDOVA SA STATI SA STATI SA SAMO V PRIMATI<br>1866. – SA STORI **AFIRETURA** 13730 LON 147 10 VINTH, EMERYZISTY 12211644577470001 I 19161 FOR 1=1 TO AIR (PH) ON RETIRING 301PATICS402MAK(2) (FACE, 48) 12X1=102MIT(1) 17502 IS INDUCALLYS, INC. ASSINATION FOR PRINT MATS (ILIT) IS IS TO **CIFNES CTLC** LOSY: NHAN-TOINERT S 19103 0010 19101 1-300 FDF ter to abstar servicinisisteri industri 19305-005-1201-12-4103141-006-11/17-13-1804-11/11-12011-12011-12011-12011-12011-12011-12011-12011-1<br>19305-01-2311111-12012-1201-1004-01-11/17-13011-12011-12011-12011-12011-1<br>19305-01-2311111-12012-1<br>19305-01-2311-12011-1  $-1174$ 

 $\bar{z}$ 

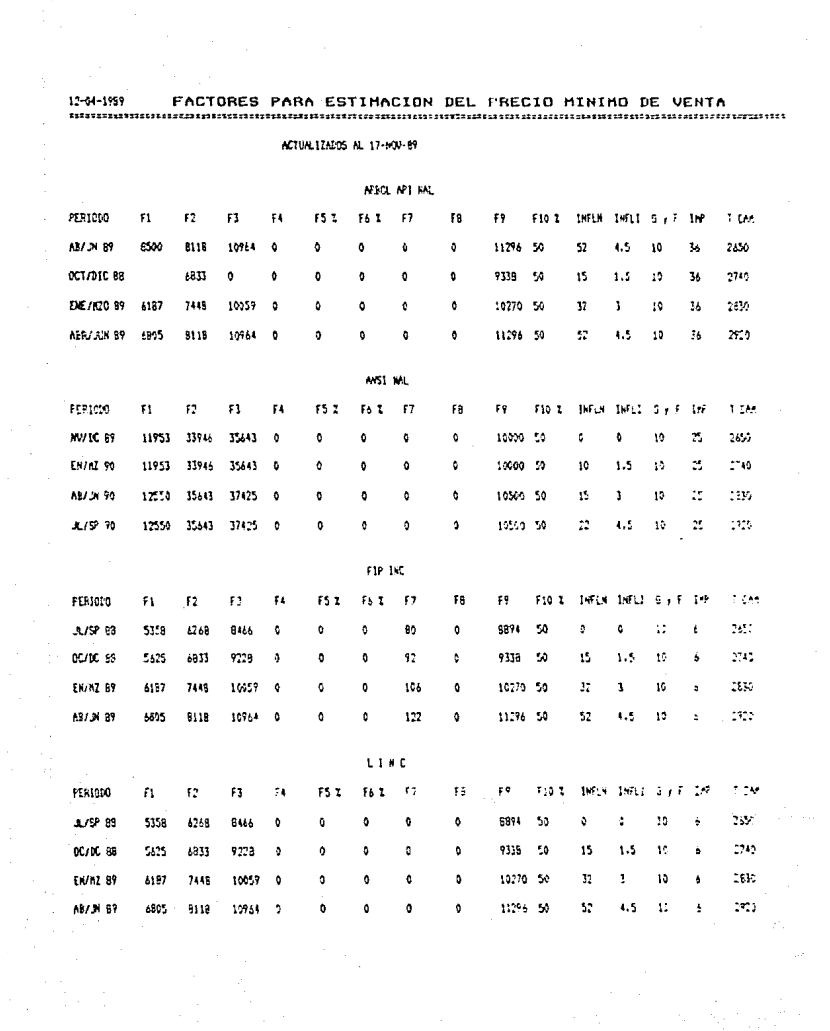

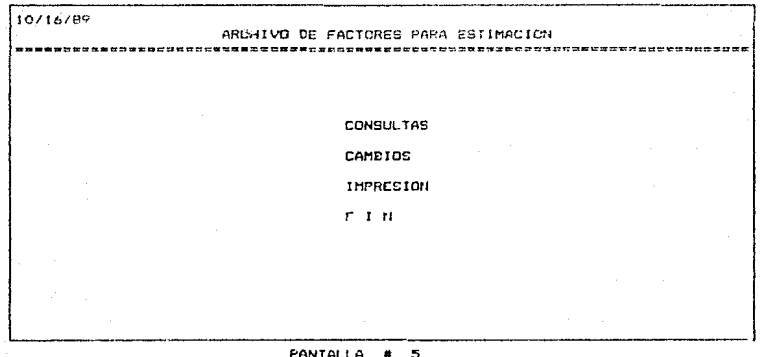

10116/89 CONSULTAS AR BOL AP I NAL ANSI NAL FIP INC LIUC PONTALLA # 6

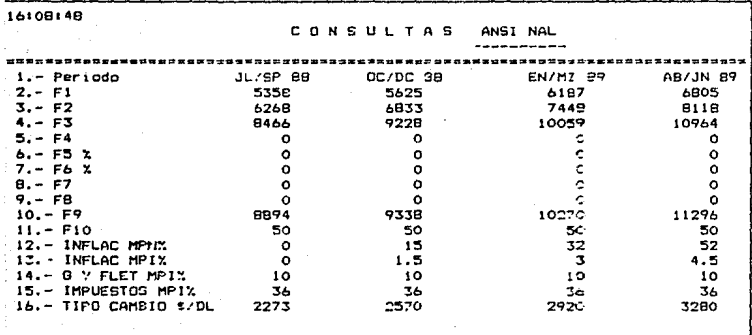

PANTALLA  $\overline{z}$ 

#### DESCRIPCION DEL PROGRAMA DE FACTORES

Dentro del calculo del PMV de un producto esistem vacins costos y loastos que intervienen lem su precio, de los cuales la dente de estimaciones, saco un factor promodio cun afecta el costo, pero, como su valor puede variar, se tubo que crear un modulo para darles mantenimiento que es éste.

Este programa en primer lugar da valores, a sus variables iniciales vios almacena, abre el archivo de factores para traer la fecha de actualización de los mismos, después aparece la nantalla, en la que se non muestra dicha fecha, al presionar (RETURN) nos auestra un submeni con las opciones de CONSULTA, CAMBIO, IMPRESION y FIN, Para seleccionar alguna de estas opciones presionamos la letra "M" en la opción que deseamos y que aparece, en video inverso : Al seleccionar la CONSULTA, aparece un submeriu en el cual el encabezado nos indica en que aprión nos encontramos nos da a elegir entre cuatro lineas denominadas i arbol API NAL, ANSI NAL, FIP INC. y LINC, de las coales las dos primeras engloban los productos macionales y las otras dos los internacionales.

Una ver seleccionada una linga (en nuestra pantalla hemos puesto como ejemplo ANSI NALI . el proceso será el mismo para gada una, tran del arctico de foctores los datos correspondientes y los despliego en la pantalla (como se ve en la pantalla 7 :, al dar (RETURN, volvemos a la pantalla de

 $-25 -$ 

للمعاملة والمتعاقب فالمعاقبة فالمعاقب والمعارف والمتعارف والمستعار والمتعارف والمتعارف

ment de factores iniciales : Ol seleccionar CAMBIOS, of proceso es el mismo descrito antericomente, solo que al docolegar la cantalla 7 nos cide el campo, a modificar, una vez que la demos nos poseciona en el número de columna indicado, sobre el primer período, va que en la pantalla se nos muestran cuatro poriodos (el actual y tres periodos estimados a futuro ), con valoras que son calculados por la oente de estimaciones en base a alounos factores (anteriorments sensionados ) esto se hace manualmente, una vez obtenidos los resultados son vaciados en sus periodos respectivos.

En el caso del campo 16 que es ol tipo de cambio se nos pide  $\mathbf{a}$ neriodo porque en éste es bosible que exista variación en el actual o en alguno de los provectados a futuro despues de proporcionar el nuevo valor se graba en el archivo correspondiente y pregunta si se desea realizar algún otro cambio, si la respuesta es afirmativa nos oedirá el númoro de campo a modificar , y el proceso se repite, pero si la respuesta, es negativa, nos reoresa a la pantalla del menú del archivo de factores para estimación.

Al selectionar la opción de IMPRESION manda a la impresora un reporte de factores para estimaciones del precio mínimo de venta contemplando las cuatro lipeas.

La opción. FiN nos lleva nuevamente al programa principal (PAPA) antes descrito.

-86-

# DIAGRAMA DE FLUJO DEL PROGRAMA<br>COSTO DE MATERIA PRIMA (COSTMATIBAS)

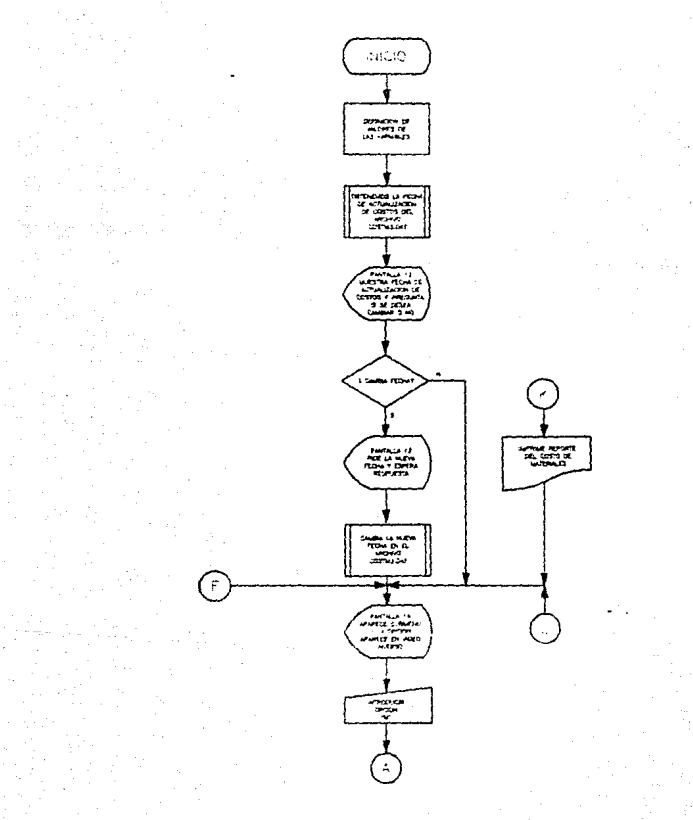

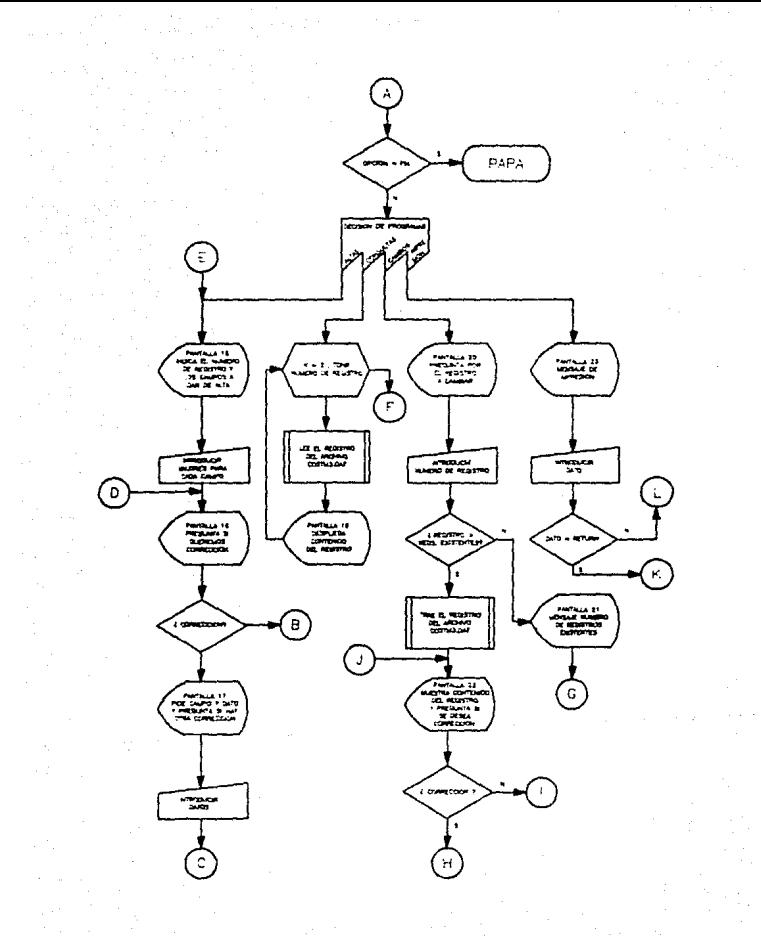

-88-

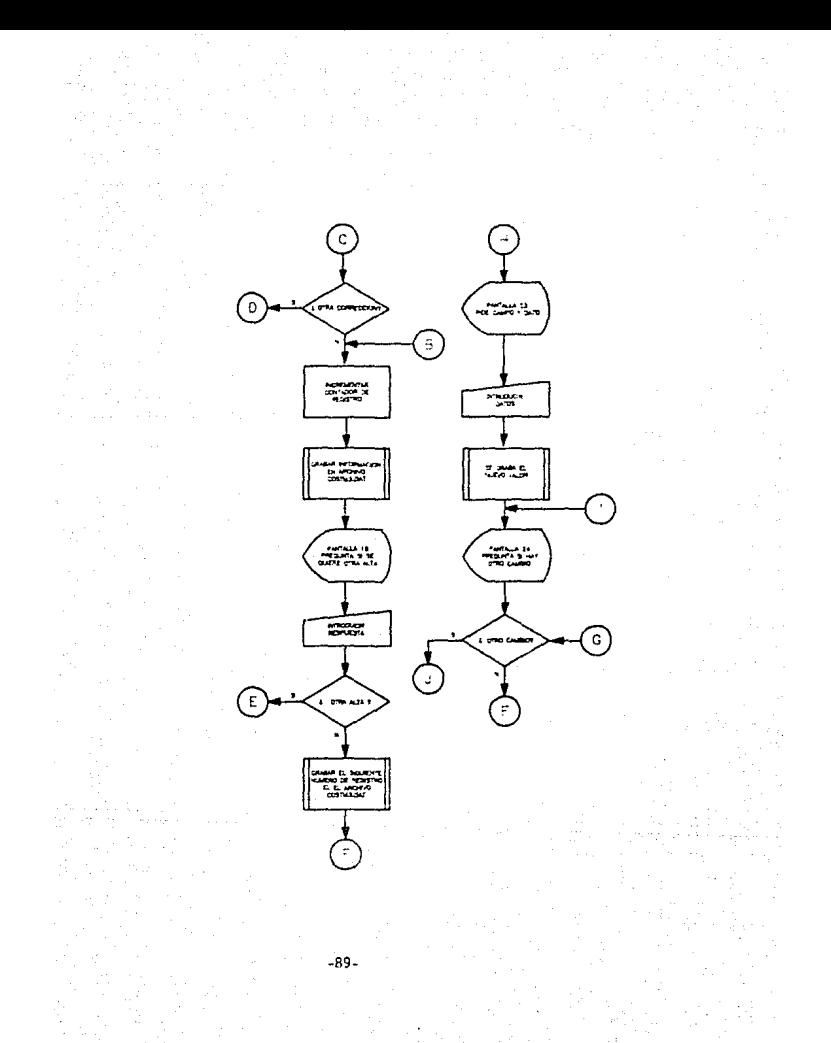

85 FEB - Frograss COSTMATIBAS hecho el 28-dic-87 90 ASHETRINGS(00, "HA)IDEF FNASKA HOHRFLADIDEF FRISKADHOHRS(27)+CHRS(71)+CHRS(A); DEF FINEVICE. FERRY (27) + CHRVISTI - CHRVR+CR+31) + CHRVC+31) ITCF FNELLA) = CHRVCA1+CHRVC 7) + "H" IDEF FNL\$ (A - = CHR\$ (27) + CHR\$ (91+ (CHR\$ (48+A) + CHR\$ (119) 20 Ft so 100 FOR I=1 ID 3:READ PI\$\I}\PI(I),TAN(I);HE)] IIDAIA MATERIAL,8,30,005TO UNITAR 10.11.6.0610Fd.14.1 JOS TAXT COSTOS, DEL MATERIA FEJRA TITISATA 106 FOR LAI TO SCHEAD FULLING CIDINERT ITDATA ALTAS BLOGHSULTAS ITH CAMBIOS 12.1 MEECSION, LAVE I N.IA 110 0 EN "R"+11+"COSTH3.DAT"+46 111 FIELD \$1.4 AS AND \$ 112 FIELD \$1,30 AS COVING AS CRICILI AS CRISILY AS CRIA-120 087 41.1 122 AA\$ (3)4:400SUR 190004:41NT PN \$412,203; Costus actualizados al 1 l'iAA\$1PF(N I FM : LO.30 ('Combin 15/M' '1115PUT Y: SIIF KISETN' THEN 136 123 FRINT FHEIL2,25 Ithode in new form, 1957 man the first filmer of the FFILED. **TUPFESFOR 31,** 13 SEPTER INSOCIETIONS INTERCIE IN THEN FUN TRAPAT 175-603-41-2 136 WRADVI WRISHITINAFTS:1-1000.F 1900015931 140 GN 2 TERMIST TO CA200043 HARATH 1000 FETNT FRESULAS INTERTS TO INTITATE ART 10:07 DEUE 1915^1706 IP1 TB FIFAINT FMF4 P1(I., ADA) IFOR LAI TO TIBUTAINET TV  $\log\alpha$  , redget for set prisolective  $\omega$  . The set index  $\Omega$ 1120 BCSUR 1-2001NF-NF-1 1030 FOR UNI TO 4 1031 USEF CALLERIAC. 1032 HEAT L מת בשי בכתי מלאי 1040 PRINT FRESC23.501: Dire alta (SZN) !IIINCT (YIIF YYE-TY THER 1000 1050 LIET NR14PHLI4CAGO 1252 PMT #1-1 tass corp in: 2010 SORNE 19250 (FOR APC TO NRIGE? \$14:1PRINT N-1".- "DISLI-ITAR(50)IC:(2):1AB(65) しょにもいす 2202 IF AN HIM 20 WO THEN INFUT '' DONE LOSO F VOCALDOSUE 19250 Phos REXT KITHFUT ''.RODIO.IO 130 SOUG PRINT FORM (3,5), Messiann i cambing fifthit friHilminitian: U.S.O. (130) (F. Co TTHEN BOIL BLOC BOT HIPMITODSUR ININGTHOR INT TO BINKINT CHARNEL IS ADOSTERLY IN EXT INGDELF 1920 7016 우위(18학) ENPB(3)45)10사주타(54)1000사주 : 105mm 2431879 《52N2 스타이터》(2)10011 / 12012) \*\* / YAIIF KYE#'N' THEN 130 EIST GUSUP 19000180TD FOOD 4600 FRINT COLEVISITYPE NE note initial in impression "(ZX\$=INFC!)" AUDI IP ZKNOWRI 77 - THEN ISO FLOE CALROHLEN, II (170 1000 LACENT FROM CEPTER INTILERIAL RATEMINISTICAT CHEMICANITAR CITERNIAMENTAL ACC CALLET TALL I TEAPTING FORTERS THE TABLED LTT. MATEFIALES 7416BCD-47 is 6 sin Richtstage Politic Stippi, Little Kout 1630 FDR NAT TO BRIGGT \$1.KDICKINT RYIT,- TOXYLLING DONCAVINITANCIS (CXCR)PHE AT S.INCON PRINTO 130 13999 Ent i⊇ona z∽kokuzu riskuvijekim famski podramovo izmistne zaprata v izmatskom starom **LITADES ASSESSED** LRING FOR THE TO STO INTO METRICITY CONTRACTMENT I  $\overline{0}$   $\overline{0}$   $\overline{0}$   $\overline{1}$   $\overline{1}$   $\overline{2}$   $\overline{1}$   $\overline{0}$   $\overline{0}$   $\overline{2}$   $\overline{3}$   $\overline{4}$   $\overline{4}$   $\overline{2}$   $\overline{2}$   $\overline{2}$   $\overline{2}$   $\overline{2}$   $\overline{1}$   $\overline{2}$   $\overline{3}$   $\overline{4}$   $\overline{3}$   $\overline{4}$   $\overline{$ 19102 IF CX\$50 P \$1,771 THEN RETURN ELSE PRINT FNP\$ P2:11-36711 MISSINE FMPS P2(I), 357 HEBS INDUCKE INGDIO 19101 19150 ANR IN TO STARI CENE CITILOTING MESCINING CERESTIA TROLD PRINT FHES(22,1); Connection (Girl) fillNPUT YESTER LYSRENT THUS RETURN EL HE SINT FRANCISCO POSSIBILITY TO PERMIT TO FEE ONE ON THE RESIDENCE POSSIBLE TITULE **SALE AND** SEEDS OF MARST THEN LOET CARD (APS) CODENT BEAMS in parts and in the first state of the statement was the state of the ward of the RET RET  $\mathcal{M}^{1}(\mathcal{S})\oplus\mathcal{N}^{1}(\mathcal{S})\oplus\mathcal{N}^{1}(\mathcal{S})\oplus\mathcal{N}^{1}(\mathcal{S}^{1}(\mathcal{S}^{1}(\mathcal{S}^{1}(\mathcal{S}^{1}(\mathcal{S}^{1}(\mathcal{S}^{1}(\mathcal{S}^{1}(\mathcal{S}^{1}(\mathcal{S}^{1}(\mathcal{S}^{1}(\mathcal{S}^{1}(\mathcal{S}^{1}(\mathcal{S}^{1}(\mathcal{S}^{1}(\mathcal{S}^{1}(\mathcal{S}^{1}(\mathcal{S}^{1}(\mathcal{$ コアコレクテはATA(SERLANGA)として、PUD(CCC)は、PUD(CCC)のPUD(CCC)は、MOD(CCC)のPUD(CCC)と<br>- 1950年(Finish Public Prime)Piper(2012)2012 Public Expedia (1931)2013 Public Prime Public Prime)<br>- ESEPOD - 1977 - FEPITS MODISTERENT - MODOPHIQUEEN

tr-be-thee. **COSTOS** rie: MATERIA **GRIMA** AL : 0040098

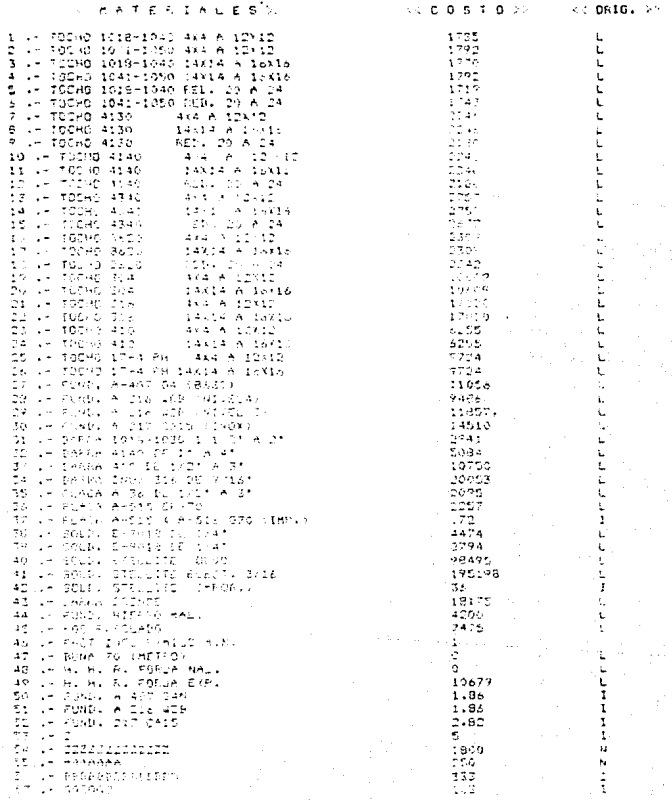

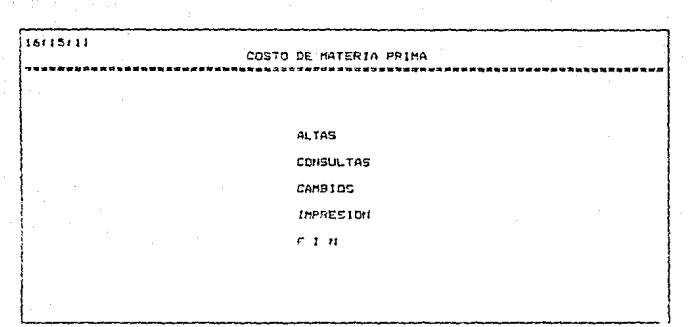

PANTALLA # 14

 $-13-$ 

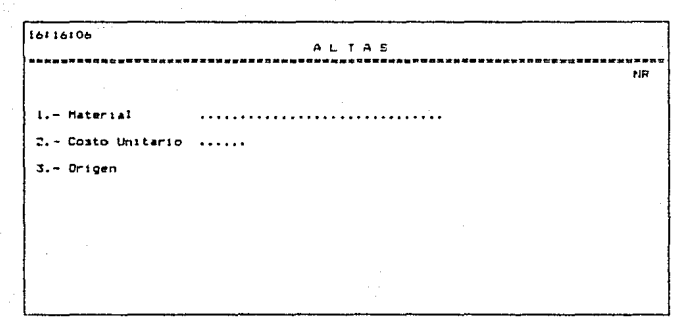

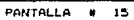

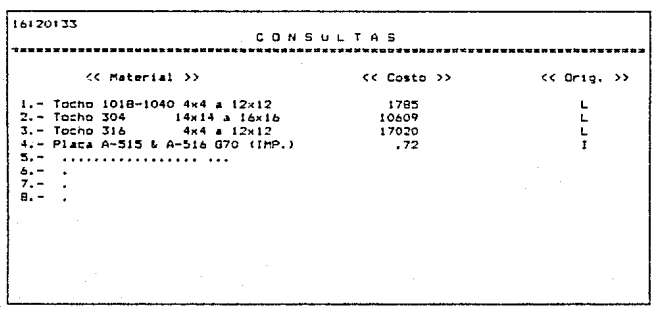

PANTALLA #  $19$ 

. 33

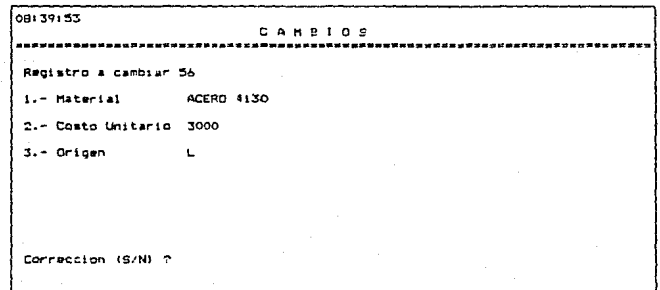

#### PANTALLA  $\overline{122}$

### DESCRIPCION DEL PROGRAMA DE COSTO DE MATERIA FRIMA

Dentro del primeso, de fabricación de un producto intervienen muchos materiales los cuales tienen un costo debido a que el uso de estos es mas o menos constante se decidio crear un modulo que diera mantenimiento a estos de abí este modulo.

Este croorama primeramente, define valores de las variables v dimensiona vectores, posteriormente, del archivo de COSTMI.DAT obtiene la última fecha de actualización de costos y la despliega en la pantalla, preguntando si-se desea cambiarla, si contestamos afirmativamente, pide-la nueva fecha y la graba nuevamente en el archivo: Si la respuesta es negativa no pedirá la nueva fecha y seguirá con el desplegado de una pantalla con un submend en el cual se puede escoger entre las opciones : ALTAS, CONSULTAS, CAMBIOS, IMPRESION, Y FIN. La opción seleccionada aparece en video inverso y se indica la selección presionando "M".

Al seleccionar AUTAS, apareco en la pantalla del lado accuración arriba, aparece el numero de redistro a dar de alta y al introducir. Tos datos como el material, costo unitario del alcaso vise origen file si es bocal e l'est oside (Importación), al terminar-de capturarlos pregunta-si se quiere concepción, si la cespuesta es afinmativa, cide el número de campo a corregir, una vez proporcionado pide el dato es decir el nuevo valor de dicho campo y una vez dado.

 $-97 -$ 

the companion of the company of the companion and control

prenunta si se i desus coolings ofca corrección, si  $\mathbf{L}$ resoluted as "Si" with otro pleased do camp v at process so repite, en caso contrario increasota, contador de redistros para prepararse para la provima alta-que se baga-v el renistro actual se chiaba, éste ultimo arbigua de incrementar v oraliar se plenda también si la negouesta **ALCOHOL** quiere correccida es negativa.

En sequida prequesta si se quiere otra alta o no. si la respuesta les "SI" limpia la pantalla y regresa a la pantalla initial wid process se repite, en caso contrario graba el número de reaistro incrementado para siempre poder indicar el número de redistro pue se dara de alta y reoresa al submenú.

CONSULTAS al entrar en esta opción nos despliega en pantalla todos lou registros esistentes mostrando su número y sus tres campos y al llenarse la pantalla espera a que se presione < RETURN > y continua con el desglose de los registros y al terminar regresa al submeno.

CAMBIOS pide el mimero de reoustro en el que se realizarán los cambios (si danda un número de registro mayor alos entitentes manda un nebbaje indicando basta cuantos registros Finds with researcher - William - coremons and species as the essanto to

Si el número de registros PS'à Correcto es a buscarlo al archivo (00185) y despriégo su contenido, progontando si se quiere correction, al contestar "Wh" prequoia si se quiere : otro cambio y al responder afirmativamente ; pide el número

 $.90.$ 

de campo a modificar y al darlo pide el nuevo valor una vaz proporcionado lo graba y vuelve a proquatar si se desea cambiar otro cambo. #1 la resoumesta de "SI" pedir4 el cambo v el proceso, anterior se replite, paro si la resouesta es "NO" volvers al submend.

IMPRESION al seleccionar, está opción aparace un letrero para iniciar impresión, en caso de que no desee la impresión basta con prosionar otra tacla que no sea <RETURN> v y volverà al submenú, però si quiere el reporte presionamos <RETURN> v entonces imprime el reporte del costo de materiales y vuelve al submenú.

FIN está opción nos lleva de regreso al programa principal (PAPA).

# DIAGRAMA DE FLUJO DEL PROGRAMA PROCEDIMIENTO

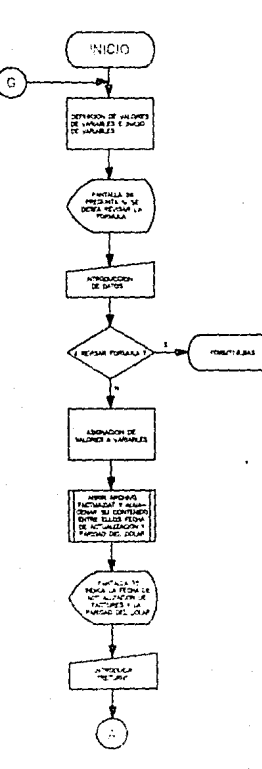

 $-100-$ 

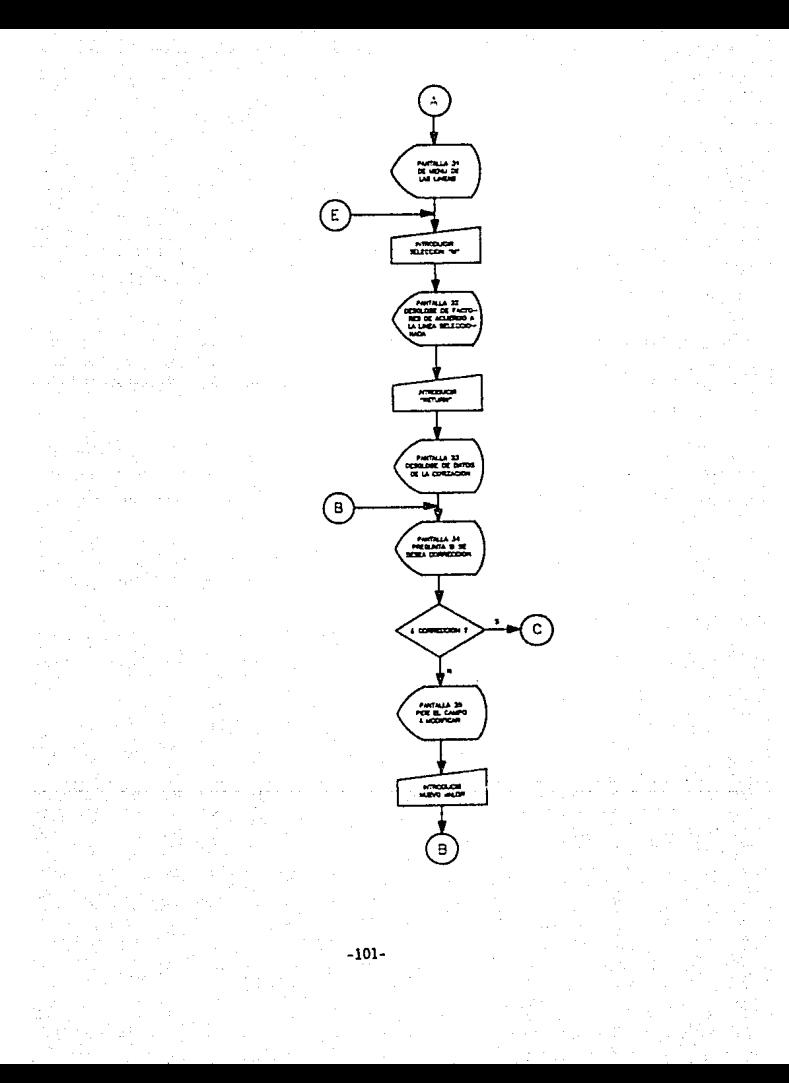
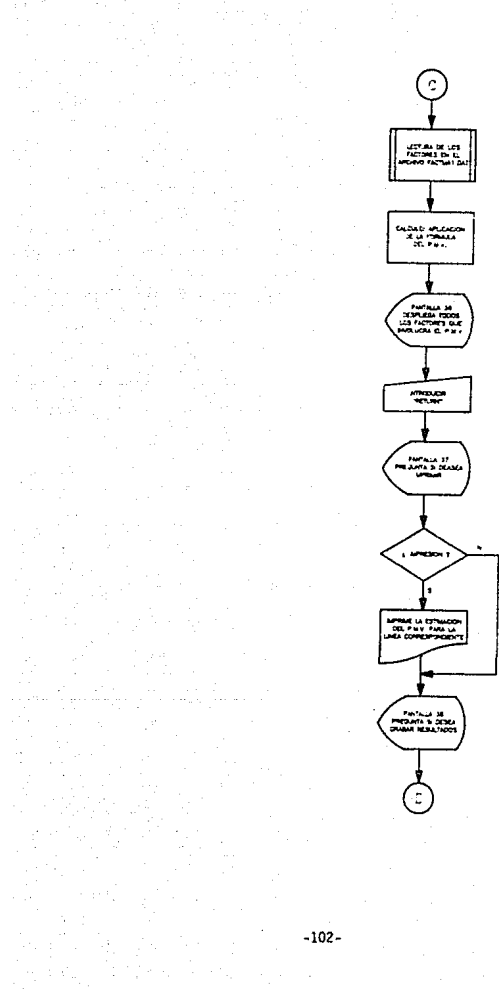

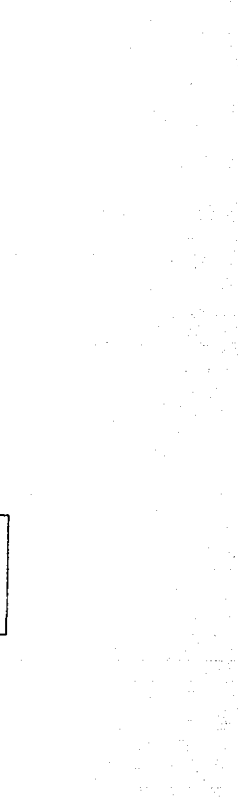

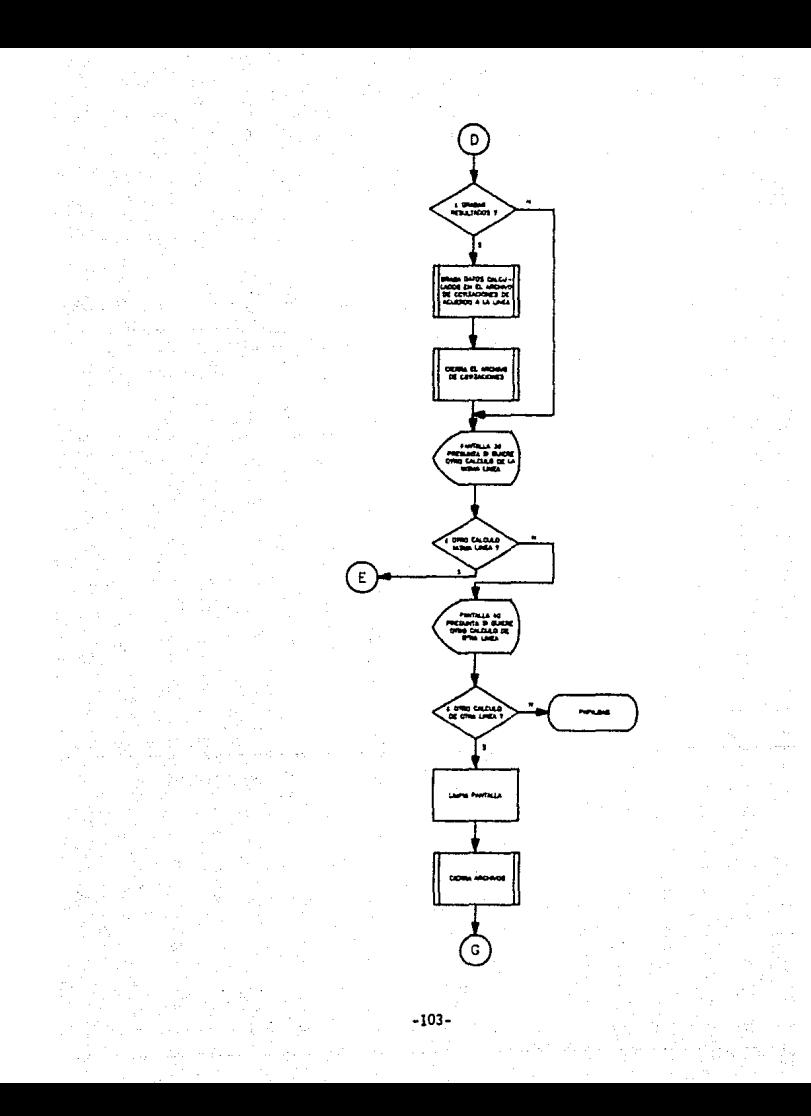

88 REM 'Programa SECPROCE hecho el 28 de diciembre de 1987 89 REM 'Rev. 1 hecha el 1 de julio de 1988. Se corrigieron error y pantallas 90 DIN C\$(17), FAC\$(16), C(17), HIP\$(22), IH(22, 4), DDD\$(12) 100 AS=STRING\$(BO, \*-'):BAN=0:A9\$=STRING\$(80, '-') 101 N1%="Factores actualizados al: ":N2\$=" Paridad: " 105 DEE ENR(B.A)=(INT(BXA).5))/A 110 DEE ENCK(A)=CHRK(A):DEE ENTS(A)=CHRK(2)+CHRK(2))+CHRK(A):DEE ENPS(R.C)=CHRK (27)+CHRs(61)+CHRs(R+31)+CHRs(C+31):DEF\_FNE\$(A)=CHR\$(A)+CHR\$(27)+\*H\*:DEF\_FNL\$(A) =CHR\$(27)+CHR\$(91)+CHR\$(48+A)+CHR\$(119) 115 FOR I=1 TO 4:READ ARCH\$(I):NEXT I:BATA COTARB.DAT.COTANS.DAT.COTEIP.DAT.COTL  $IN.DI$ 120 TS=' ESTIMACION DE PRECIO MINIMO DE VENTA 'ITIS=TS 121 GOSUB 19000:FRIRT FRP\$(12,22); Deseas revisar la formula (S/R) "::INPUT Y\$:I F YS-'S' THEN RUN 'FORNT16.BAS' 122 FOR I=1 TO 2:READ DAD\$(I), DAD(I):REXT I:DATA REF. DEL CLIENTE, 10, OBSERVACION ES, 40 130 FOR I=1 TO 4:REAN P1\$(I), F1(I), T1(I); NEXT I; NATA ARBOLES API, NAL..2, S.VALVU LAS ANSI HAL.,6,7,FIP INC.10.9,LINC.14.11  $132 F06 I =$ 1 TO 16:READ FAC\$(I):NEXT I:DATA PERIODD.MOD.GDF.GTF.COM.GE.GL.GB.CL GF, UO, INFLN \$, INFLI X, FLET X, IMPTOS X, TPO CAMB 135 FOR 1=1 TO 10:READ ENC\$(1):NEXT I:DATA REQ COT No., CODIGO, ARTICULO, PESO DE L A MP KG., MPN \$, MPI (PLS), H. STO.CLIENTE, PESO APROX. ART. TERM. KG, H.H.R. 140 FOR I=1 TO 22:READ MIPS(I):NEXT I:DATA M.P.NACIONAL.M.P.IMPORT..MANO DE ORRA .G.UIR.FAR..C.UIRECTO.G.TOT.FAR.C.VENTA.COM.VTA.G.EXPORT..G.LISA.G.FTS/END.G.VAR .VTA 141 DATA C.FIN.VAR.C.VAR.TOT., G.FIJOS.C.OPERACION,U.OPERACION,P.H.VTA H/N,P.H.VT A.DLS., T.CAMBIO, F.M.VTA/KG, , PHV DLS/KG. 200 OPEN 'R', #1, 'FACTHAI.DAT', 92 201 FIELD #1,4 AS NR1\$ 202 FIELB \$1,10 AS C\$(1),5 AS C\$(2),5 AS C\$(3),5 AS C\$(4),5 AS C\$(5),5 AS C\$(6), 5 AS C1(7), 6 AS C1(8), 5 AS C1(9), 5 AS C1(10), 5 AS C1(11), 4 AS C1(12), 4 AS C1(13) .4 AS C\$(14).4 AS C\$(15).6 AS C\$(16).9 AS C\$(17) 205 GET #1.2 206 FF4=C\$(17):PAR\$=C\$(16) 300 GOSUB 19000(PRINT FRES(12,25)(N1\$(FNTS(54)(FF\$(FNT\$(48)(PRINT FNE\$(14,30)(N2 "IFNT+(54)IPARCIFNT+(48)IINPUT \*\*,000IGUSUB 19000IGOSUB 19100  $2.2 +$ 310 TTS=P1\$(I):COTCOMS=ARCH\$(I):AR=P1(I):AR1=AR+3:GDSUR\_19000:PRINT\_FNP\$(3,60);F NT\$(S6)IPI\$(I);FNT\$(4B) 312 FOR L=1 TO 16:PRINT FNP\$(1.+4.1);FAC\$(L);NEXT L;V=15  $319$   $17$ 320 FBR N-AB TO ABI 322 GET #1,6 323 F14(D)=C\$(1) 324 FOR L=1 TO 16:PRINT FNP\$(L+4,0);C\$(L):NEXT L:V=V+15:B=B+1:NEXT K:INPUT \*\*,00 330 GOSUR 19000IFRIRT FNP\$(3,60);FRT\$(56);TT\$;FNT\$(48);FOR I=1 TO B:PRINT FNP\$(I +4.5); ['.- 'ENC\$(I); [AB(36); [INPUT '', CEN\$(I): NEXT I; GOSUB 9500 343 FRINT FNP\$(20,5); Correccion (S/N) '; : INFUT YY\$ 345 IF YY\$=\*5\* THEN PRINT FNF\$(20,35);\*Cumpo \*;:INPUT \*\*,I;PRINT FNP\$(I+4,11);\* \*:PRINT FNP\$(I+4,11);ENC\$(I);TAB(30);:IN PUT \*\*, CENS(1):GOSUB 9500:GOTO 343 360 PRINT CHR\$(26) (GOSUE 19200 399 00-1 400 FOR K=AB TO AB1 401 GET #1.K 405 C(6)=VAL(C\$(6))/100;C(7)=VAL(C\$(7))/100;FDR L=11 TO 15:C(L)=VAL(C\$(L))/100;N EXT L 406 C(16)=UAL(C\$(16));C(2)=UAL(C\$(2));C(3)=UAL(C\$(3))1C(4)=UAL(C\$(4));C(5)=UAL(C \$(5));C(B)=VAL(C\$(B));C(9)=VAL(C\$(9));C(10)=VAL(C\$(10)) 410 INCL-UVI=MI\*C1IC(12));IMC2+UV+=M2\*C1+CC13))\*CC16)\*C1+CC15)+CC14));IMC3-UVI=H 2\*0(2):IH(4.VV)=H2\*0(3) 420 [H(5,VV)=IH(1,VV)+IH(2,VV)+IH(3,VV)+IH(4,VV);IH(6,VV)=H2\*C(4);IH(7,VV)=IH(5, UUI+IM(6,VV):IM(11,VV)=W4C(B):IM(13,VV)=C(9)+IM(5,VV):IM(15,VV)=C(10)\*H2 421 IM(18,VV)={1+C((1))\*((1+C(9))\*(IM(1,VV)+IM(2,VV))+H2\*((1+C(9))\*(C(2))C(3))+C (4) IC(10) ) IC(B) #W) / (1-((1) EC(11) ) #(C(5) IC(6) IC(7) ) ) )

ASSEMAN AN OPERATOR THE HISPANICAL CHANGES OF A SHALL CONTRACT AND A SHALL CONTRACT TO A SHALL CONTRACT TO A SHALL CONTRACT TO A SHALL CONTRACT TO A SHALL CONTRACT TO A SHALL CONTRACT TO A SHALL CONTRACT OF A SHALL CONTRAC IS.VVI=Th(2.VV)+In(9.VV)+Ih(10.VV)+Ih(11.VV);Ih(14.VV)=Ih(7.VV)+Ih(12.VV)+Ih(13.  $-297$ and this subdistribution atmosferont from an interaction of the specifical properties and the second C(13) th(2) V/1-C(12) (13(1) V/1-In(15,V/)/UIIn(22,V/)-In(19,V/)/U 599 IV=UL+1 **SOO NEXT E** 770 POR L=1 TO 22 791 SEINT AIRSVERI 195.99319 au 2 Fort Ket  $\tau_0$   $\tau$ 805 IF L919 THEN INVESTIGATINGLENT, 1001 ELSE INTERNATIONALLY (ENTER B10 PRINT TABLUC SIMILIANS 815 WavU+15 900 NEXT N ort perut 900 IF L=22 THEN INFUT \*\* 000 905 NEXT L WOR KISLUEFTSFDATES.201221\*AIGHTSfDATES.201235=AID4FDATES.4.0 fDDD1:50=X25+X15+X  $\overline{2}$ 910 DUUSK6782TA4-IMKC.ITYRIUM 77851A41IMKIS.ITTITADISTATITTI KYOHITYININGOSTYY STOL: 16(19.1) -PIL GOSUE 1900CIFRIDT FARMILIZEDIFTOIMICS-IT ENDROLLO (C.W) "IFRILIADIFIENDI" firsian service some societion and 950 LEATHT FALAIT CLIPTATIVES IT TAN Z-2011FARALLA14TING CENT GARLISTANISI)115 ACTORES : ISTUARNINT AIS PAINT Red LEATH! ENDS avail lights - ITAD-SCOIFHER-19911 SEEMS deepinticle.ist csum SPITI TIDENEKSPITANKSOVIENDERD ITT TIDDAERD ILLEINE TOOM<br>PSI LTGIMT ENCEKPRITI TIDDAERPRITORIENDERHITI TIDENI ARISEISMI 970 LPRINT ENTERSYSTS TECHNISYSTERHUM-SCHOOKEN-STS TECHN . STARSSOFIENDSFTYSTS TIONNES 2017ABERO (10000100111) TICENTSTO (100101011) FOURT A 310 PRINTINEOR 1936-91 - $1.7 + 1.7$ 980 FOR ENI TO 22IL/OINT WIFEVE-1190410 985 FOR ENT TO AILBRINT TANKOUSTINGLINSTINGUMENTSINGET FILMSTRIILERSINT PRESSILLE **NEXT L** 995 GOSUP 9000 1000 SEENT ANDSIDDLEDITORED chiculo misson lines - 75/8): "ILINCOL YESICP EES"S THEN GOTO DOG 1901 fhint Anns Co.Shitotra gaicule etta linea ((S/N) filinnot S/Alif Yysatöt id EN CLEARICLOSE 11190TO FO ELCE SUN TRAPAT 9000 FRINT FMP\$(14.3):Thosens amabar los resultados (SZN) ":IIMPDE "",EX\$(2F /\*\* STAR THEN RETURN ELSE GOSVE 19700 9010 CLOSE #110PEN THISBILOOTCOMS.ISE 9011 FIELD \$1.4 AS MAIS 2012 FIELD \$1.5 AS 74K17.30 AS C\$(2).15 AS C\$(3),12 AS C\$(4).6 A. C\$.51.10 AS C\$ (6) IT AS CS 7).5 AS FRIG.10 AS CRIPP.12 AS CRITOP.10 AS CRIEFING AS DAILEY SODY DET BILISTATIONISMOIN PO30 500UB 195001FOT FRITO 21551HT FHEFINES LITERALLITED CONTIFOR LET TO DATE KASEBINE " LES REST LURADNE FACE NEVAZZO ESTANOT" " LEDBREE ETA THE CU KERRENEEL أأكاد ويقرضت VISCLOSE RIFERENCE .<br>1958 ) - BACAL FÖDNERADS SMIRVAL SOBNARD) ISPORIAL I ODNARK I FRIHONAL FÖDNAR 23 YSBNERI FLIEDLICH.<br>ISBN SSEDROB POLEKAR I I SOCOSTER TO DONARK I SPONAR AD PODERK ISP. 9561 UPPLFL25INGPHS/LSIECONS-FRASTREEFREED FRASILINGSITTE INFORMATER NEWSTERLINGENCYCLOGIARIZED CERECO INEXT INET NO 18999 END 19000 Z=120-LEH-T15)-/2:PAQNT FNC\$ 26);IIME\$:TAB-2);FNT\${52);II\${FNT\${8}\$PRT\$\$ AS IRE TURN 19100 FOR INI TO AIRRINT FHRACTICL, JEVIPIACIOINEXT I 19101 FOR INT TO ATFRINT PHESITICILIZINFNIS CANTERISCILERNISCAPLIZESHINPUTSCI) 19192 IF ZAN-GHES. 771 THOM RETURN ELSE PRINT FHESTISTIN 3551\* IPRINT FARACTICI), 33/1914/10 INEXT IIDDIO 19101 19068 VALSIFALAT "CONDEPTO" LICOR AND TO AIRPORT TABIVISTINGHISTURUTISINEXT HIPRI **STIRETORN** IR300 VALESCRIAT "CONCERTS"IIRRA HAI 76 4ICPRIAT TAPRUSIFIINHIIV=V+15IHEXT HIL **Anderstades** 

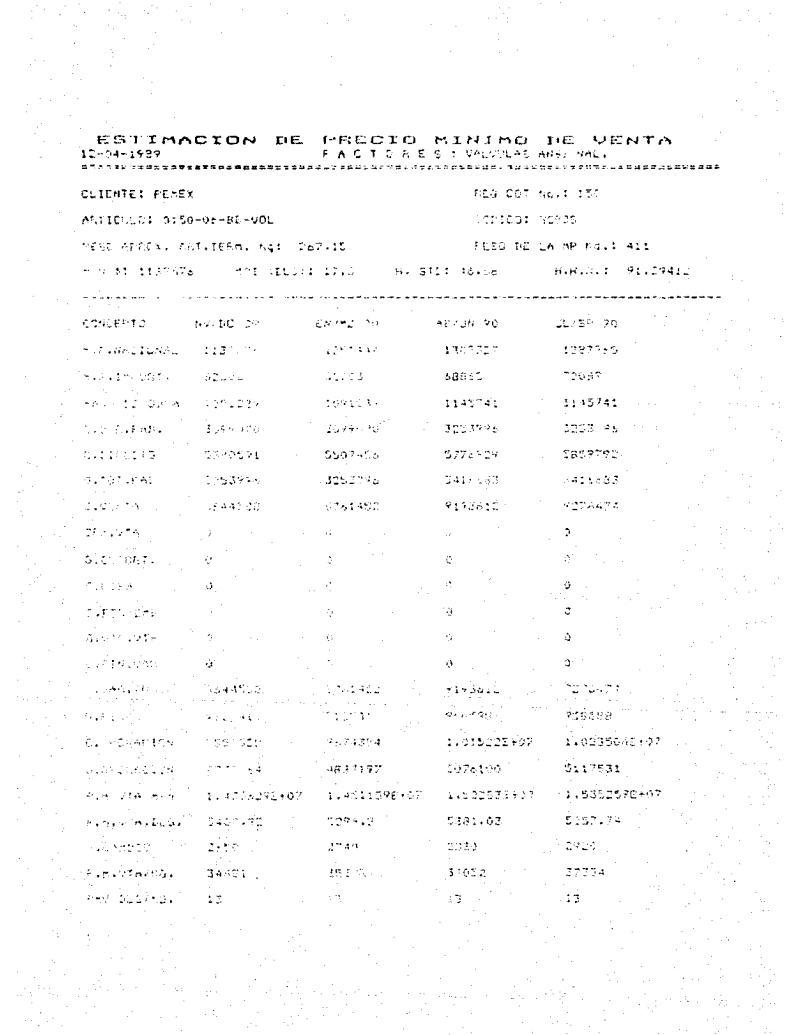

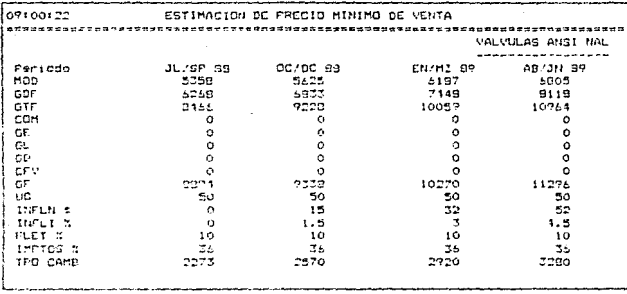

FANTAL

09102105 ESTIMACION DE PRECIO MINIMO CE VENTA 6000000000000000 . . *. .* . . . . . . . . . . . **. . . .** . VALUED ANSI NAL -------------- $i = \text{RED. } \text{COT. } \text{No.}$ 1000 2.- CODISO<br>3.- ARTICULO  $0001$ VALVULA ANSI 6-150 4. - PECO DE LA MP HO.  $\overline{\mathbf{1}}$  $5 - MPH$  $5. - MPI (DLS)$  $\mathbf{r}$  $7. - H.STD$  $\cdot$ C. - CLIENTE PEHEX PECO APROX.ART.TERM.Kg.  $.55$  $H, H, R$ 1.960794 Correccion (S/N) 7

PANTALLA # 31

 $-108 -$ 

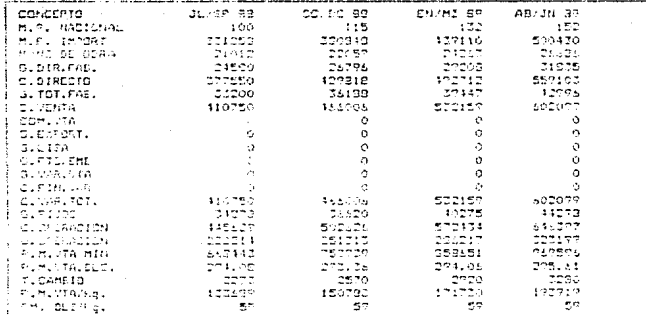

PONTALLA  $\mathcal{I}\mathcal{I}$ 

### DESCRIPCION DEL PROGRAMA DE PROCEDIMIENTO

Existen articulos dentro de las diferentes lineas los cuales tienen caracteristicas especiales y que por tanto se tienen que calcular en forma independiente y qudiendo variar sus cantidades de ; materia prima, peso, horas estandar.lo cual afectard en el PMV por esto se creo este módulo.

Fater programa descues de inicializar variables dimensionarias precunta si se desea revisar la formula si contestamos que "NO" quiere decir que desgamos realizar un cálculo para algún artículo en especial para lo cual asiona valores a variables y abre el archivo de factores para traer la fecha de actualización de los mismos y la paridad del dolar, enseguida los muestra en pantalla y al presionar <RETURN> despliena un submenú de las 4 lineas existentes. le indicamos nuestra opción presionando "M" cuando la opción deseada está en video inverso, una vez seleccionada la línea en la pantalla aparece un desolose de los costos y dastos para el período actual y 3 períodos provectados a futuro. Eal presionar <RETURN> limpia la pantalla y despliega los datos de la cotización y al terminar de dar sus valores pregunta si se desea corrección y si la contestación es afirmativa pide el numero de campo a modificar y al darlo vuelve a calcular el peso aproximado del artículo terminado y las horas hombre reales y vuelve a preguntar si se desea corrección .

elements of the change of the company of the state of an ex-

Si la respuesta es negativa (es decir no se desea corrección) lee del archivo de factores los correspondientes a la linea seleccionada y orocede al cálculo del PMV del artículo.

Al terminar despliega en la pantalla todos los concentos involucrados e inclusive el PMV calculado para el periodo actual y los 3 periodos provectados a futuro, al introducir <RETURN> produnta si me desma impresión si contestango que "SI" imprime al reporte y despuss pregunta si desea grabar los regultados (si la resouesta fue "NO" tambien llega a esta pantalla pero imprime reporte).

54 contestanos afirmativamente praba todos los datos referentes a esta cotización en el archivo correspondiente a îл. lines. seleccionada  $\mathbf{v}$ **QUO** quede seri COTARB.DAT, COTANS.DAT, COTFIP.DAT o COTLIN.DAT y despues lo cierra, y al iqual que si la respuesta fue negativa llega a una pantalla donde nos pregunta si deseamos otro cálculo de la misma linea si la respuesta es "SI" regresa a la pantalla del desglose de los costos y gastos involucrados en el calculo del PMV y el proceso se repite pero si es "NO" la respuesta, pregunta si se-desea calcular pero-para otra linea, si respondemos "NG" regresa al menú principal si es "SI" limpia la pantalla, cierra archivos y regresa hasta el principio del programa y el proceso se repita.

-111-

## DIAGRAMA DE FLUJO DEL PROGRAMA PROCEDIMIENTO (CONSULTA O IMPRESION DE FORMULA PMV FORMT16.BAS)

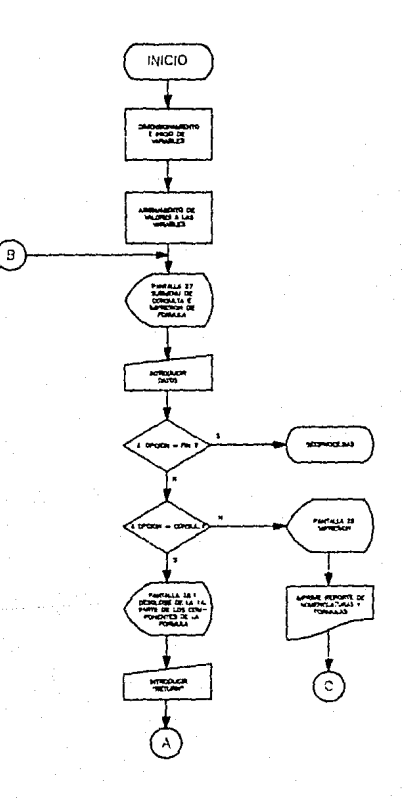

 $-112-$ 

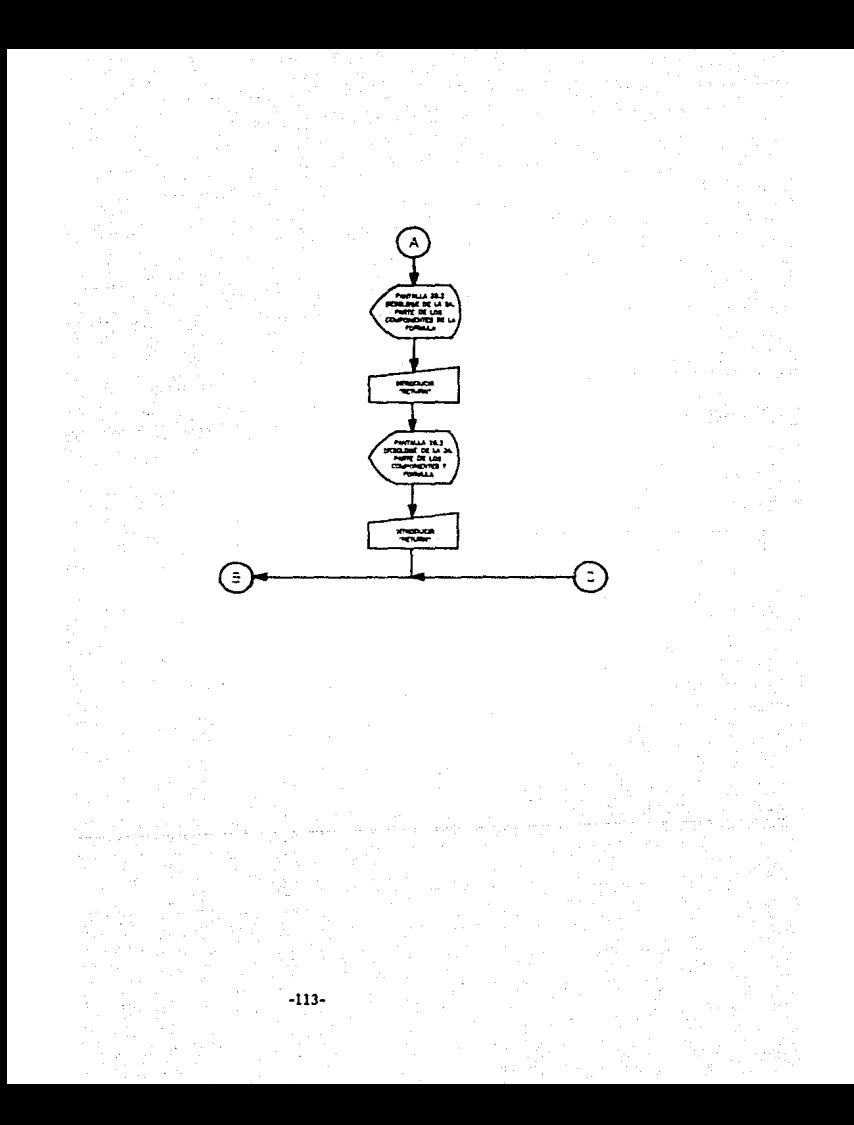

SO DIE DESS(32), FACS(32) 100 ASHSTRINGECROLE-FILTERFIELMS4CZOLF-FS 110 THATFORNULA CARA CALCULAR PRECIOS MINIMOS DE VENTAT 111 TITS=" F G R H A G E N E F A L "ITUTS=" F G R H A STRPL TETCA  $B^+$  A  $-$ 120 FOF 1-1 TO 3216EAN DESK(1).FACK(1):NEXT TIDATA COSTO DE LOS MATERIALES NACIO NALES, MM. COSTO DE LOS MATERIALES DE IMPORTACION. MI. COSTO DE LA MANO DE OBRA DIRE CTA F.F.1 & HHRLPOD 121 DETA NORAS HOMAGE STANDARD DE MAQ. HSTR.HORAS HOMBRE REALES = HSTD / 0.51.HH B.COSTO DE LA HHR INCLUTENTO FRESTACIONES.FI.GASTOS DIRECTOS DE FABRICA = F2 X H HEL GILE 123 BATA CUDTA HOSAGIA DE LOS GASTOS DIGECTOS DE FARGICA-FO-COSTO DIRECTO = MN +  $RI + AOD + GIF$ , CL 124 EATA DASTAS TOTALES DE FABRICA = GASTOS DE FABRICA + SCPRECIACION HISTORICA + REPRESIACTON FOR REVALUACION = F3 x HPR.GIF.CUCTA HORAFIA RE LOS GAST 03 TOTALES OF FABRICALES 125 BATA COSTS AT VENTAS A CD + GTF.CV.COMISION DE VENTA = F4 X FRV.COM.FACTOR B E COMISION DE VENTA, FA, GASTOS DE EXPORTACION FS X FMV, UE CONTA DE SASTOS DE EXPO **ATACTON FS** 124 DATA CARGOS CO LIGA PON CHIGARION – PA 1 PROVOLVOLUTA DE CARGOS DE LIGAVIS<br>VOASTOS 16 FUEFES Y CATALA VI 197 X WVORVEACTOR DE DASTAS DE FUEFEC Y CHRAUAUCVE 7.PESS CL UN HATERIA PRIMALENT IIZ DATA KEDO BROTALIEU AKTID LO EMENCKIM KN KA KAMA LA ZVIJANGTINIO VANJARIJI DE VENTA - COM + OR + OL + OL KNAVVENTATO PINANCIERO PANIANLE - FO A COVERT ON net license. :26 DATA COSTO VARIALE TOTAL A CJ + BYZ (CFU)CVT,GASTOS FIURI = FM X HAR, FF.CUD TA HOSACIA PE GAUTOS CLOB. VICOPIO PE DECOMITON = CUT + GOVOLUVILIDAL DE OPERA TEM A CEA X COLUM  $\tilde{\mathbb{C}}^p$  cash from  $\tilde{\mathbb{C}}^p$  of this as of coactomics. And the minimal to vontage of  $\mathbb{C}^p$  and CFU + GF + UBLFHV 150 FOR IRE TO 31-FAB MHS INTRAT TIRATA CONDUCTAS, IMPRESION, F. I.N. 1:0 At F="CMN 3 31 + RHLCF1 + CD + (2)1+CFM) (F + 25 + EN) + WHE22 + FREMM + M2 + 151 B4#1 webset of 52)2 a weeker of Finema + MI + HOW(FI + F2 + F3) + PMVC  $84 + 85 + 1$ tol dies. SCALLE WARD & FACTOR ALTERNATION AT TOUR A MALLER AT 163 XXAFIL + F103(1) + F3)/MV + HI) + NAM((1) + F8)(F) + F0) + F3 + F91 + WRF73\* ton vanit - E-1 + Ploster + PT + Foldt 165 6010 200 180 GEOR MONARY. MPROGRIS.EASM.A SEE FIELD BIGG AS MOSE tac otbib klla A6 bik 133 6670 119 184 (SE) Onlinerscope 185 FUT \$2,2 186 01310 M 14<sup>0</sup>  $\langle 2M \rangle$ الإرداق الرافاق URL 70-73 <u>For anywhere</u> singles 1192 LEST DISKARS a≉i ≎o∓ tian sea sigur v iae läen k⊏ss≥rear 175 PUT \$1.1  $1 - 0.00 \le 4$ 170 146 <sup>iva</sup> žžškotogobe (gadasemegue 1910655688e 1929) 300'TE SEELAS THEN FUN "SESTROOTLANG" "" """"<br>Stalle ""Chi "Hen ""temptos": 1000'te 1900019070 1000 ίτα πιει-λεξακολιασμα ελελείαυνο άφολ.<br>Σελλέτω τες το τρ a di resut mesinalarengospeggia.<br>Viet di li mesias ku ruliko resultrekan teetat **t∧r**robi**strekatumu ipura consinuar**. ไทยเริ่มนั้นเป็นระบบ เกิด

Local Hallmorth 1970 Aliganiskoarpearen 155k CLAPSTREE STORES DIRAINE TABAZISITITE ikač. ไม่ยนหรือ ที่ยนไ 10:5 XIINT PAUL STIALLES-ES isto esistremintizias socialista preparator republicar professoriales 1820 - Fut tepicupes 1888 reich HA, S. Hierster zw 1020 ILESSALLACES, SIPALAT TANCISTAS 1862 FACSON-AIRTIFACULTERINI TANGISYITSOTUKAN BARA CONSUMAN SITINGGI TA 0800 . 1546 Gate nos 1770 - ZALI ASKOLO EN KAZILARINT ILERINT, TANAZ KITERINERINT, TANAS SI LOHAN LATONNEK (27) 17<br>2013 - ZALI SSAZILARIN KANKASI JOHAN LILDI ONGA LOS 1755 PISATENTURAJNI<br>1819 - USAINT - TANGGA TINGMENSUATIONA FILERIAS lais Fox iei to de 1021 IF JAIL TATA 3000 .<br>Distatudingent fortbett fan bosches fangeartzteren en istisch kan fo IxiunDiwi`tliiskekt kiinnist okalisiöovkkiojistötiposkiisi 2031 N. DIT IN blaz oskt t .<br>2000 lukimäiseksettiisel laukuna liitelliselleen muosimaaliseltaa kohdista.<br>2005 luheisti taskapuksukka 1947 musiimaan tahkeen ja tiidemiseltyöhkä luolittitasti PRIM Filmer College Links \* (America):setter (Anti-Al 1993)<br>Sose Ism:stic-University – (Index Instrumental) – no telesionistic telesione<br>2000 Legisle (PAB):Shelassurcitist (Aprilhaud-Vols CHA) is telesionistic telesionistic (America) leri:Pr∙tzi 1999) ILE (ISSNERN KREVISTIKEN) TAS STREVEN.<br>1985: LARINTILARIATILAR INTILIKENTILARIAT TAIKISTA KUNNELLUMAN KELAITANGAN PIHAMAN 2086 LETINT TABELT IT28156 STUATE CHINE DER TIDA AV IT2013 DATABELTITARIST IT20ADE ABVILA PILINERWORLEM IS UMDERFITATELLED FROM SHE FOR THE down sate 260 2000.0504625713.052312.667031304461067166020011-6410 iskió-wik.è−iski kratiskien (elizbaden penkalisanien). 20-i tetiskadasi kalende kal "o 37.5.5 % (λ]ΩσθέλΣ flfiikExt lice?cat cHx\*tislo mexicoliforiActicFAIAT tabxisiate\$ iais actr ceti īginā Āpiešisējuti prušikus imī 78 šiesiu. Teksistris nekšistriekumies (utrain tirkimi)/stom .<br>Isroë ferviseiske fabyet verwelse is sciism desenda (titulkot fluoroiftint champ **TECNERETAN** 

#### FORMER A PARA CALCULAR PRECIDS INTERIOR OF VENTAL PROCED, T-16

#### **CHAINS IT FA**

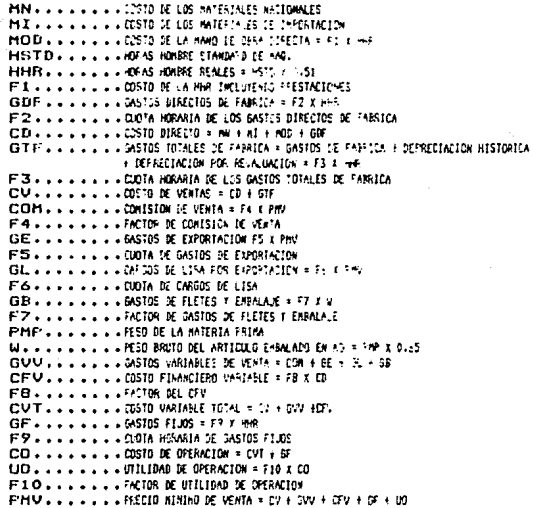

#### FORMA GENEFAL

PMV =  $(m + n) + \text{HR}(F) + F2 + F31141$  PHVIF4 +  $F5 + F51 + 91F^23 + F8138 + nI +$ HER(F) + F213 + HHR8F9 + F10CHH + 41 + HHRCF1 + F2 + F2) + PHVCF4 + F5 + F31 E GFT E FBCon E H1 e HHR(F1 E F2)3 + HHRFFF 3

#### FORMA SIMPLIFICARA

(1 + F10)((1 + FB)(nK + nC+ + HHGC(1 + FB)(F1 + F2) + F3 + F9) + WAF73 PHU  $\sim$  $1 - \mathbb{I}(1 + \mathbb{F}_1) \cup \{4 + \mathbb{F}_2 + \mathbb{F}_3 + \mathbb{F}_4\})$ 

**Castron and Committee** UNIME MENICIA

--------------LUIS VAZDUEZ

--------------JORGE AGUILAR

 $1.11 - 1.000 - 1.000 - 1.000$ MAIG JARDON

............... NIGUEL A. FIVERA

12-04-1989

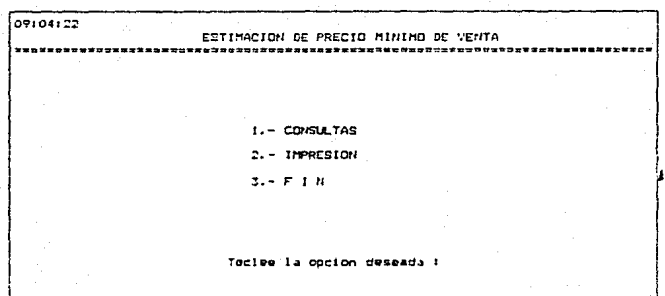

FANTALLA # 39

 $-117$ 

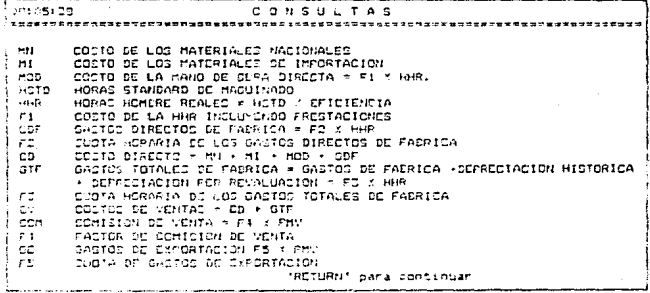

> **PANTALLA**  $27.1$

> > Đ.

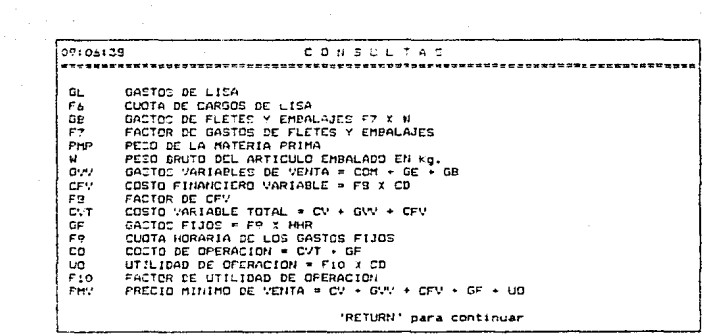

PANTALI 39.2

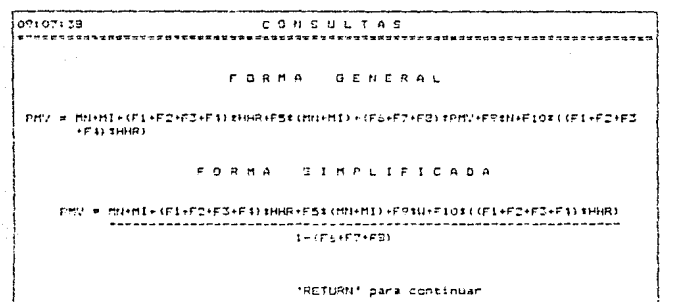

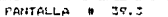

# DESCRIPCION DEL PROGRAMA DE PROCEDIMIENTO (CONSULTA E IMPRESION DE FORMULA DEL CALCULO DEL PMY)

Como se mensiono en el capitulo anterior existe una formula para calcular el PMV. Este programa nos permite consultar dicha formula o bien imorimirla.

Al desglosarla nos muestra todos los componentes de la misma y una breve descripción de cada uno y despues la formula en su forma general y simplificada a la cual se llego desques de un desoeie matemático.

Primeramente dimensiona variables e inicializa valores de las mismas, despues aparece en pantalla un submenú que nos permits sleguir entre CONSULTARLA, IMPRIMIRLA o FINALIZAR.

Fo. la opción de CONSULTA despliega una parte de los componentes de la fórmula y pide que se presione <RETURN> para continuar, una vez presionado despliega la segunda parte de dichos componentes y espera otra vez <RETURN> y al presionarlo despliega la forma general y simplificada de la formula y al volver a presionar <RETURN> regresa al submenu.

En la opción de IMPRESION manda el reporte de las nomenclaturas y la formula y regresa al submenú.

En la opción de FIN regresa al programa de procedimiento,

 $-121-$ 

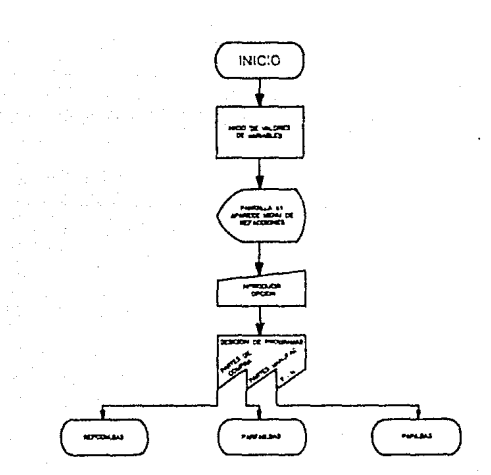

DIAGRAMA DE FLULO DEL PROGRAMA DE REFACCIONES (REFACJIBAS)

199-A) (2011-2011-2021)<br>119-öl (kiristorial Zollechia Kyz)<br>111-Tris (2020-2027-adelerichia eder Thermanados (2019-bußbyz) (soher kirista)<br>1-J. T. (2011-10-30: bekin Borey) (HENT-TIDATA PARTES DE COMPLEXPAPTER MAHUFACTURAUN  $\frac{1}{2}$  ,  $\frac{1}{2}$  ,  $\frac{1$ 

150 Julie – K. A. G. G. C. W. M. S.<br>186 Julie (1159) (120 Kr. 1516)<br>186 Julie (1159) (120 Kr. 1536 A. 1516 april 1810 1820)<br>1870 – Jošen (187 Julie ) (116 A. 150 Julie – R. 160 Kr. 160 Kr. 1616 1816 april 1916)<br>1812) Franc ISERINT IT ET UP N.

19200 XSIM PRIME BLATPAINT TAS(20)1'That I'm Thompson Jammus, Thilling (11-0) **HALIFETONIK** 

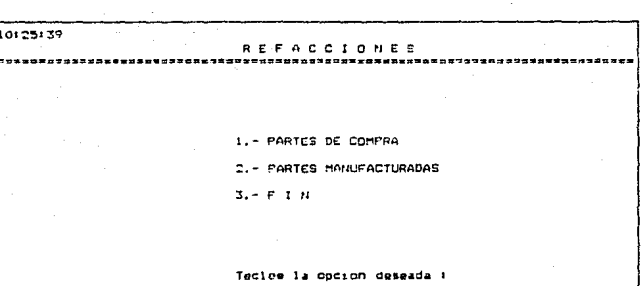

FANTALLA # 41

### DESCRIPCION\_DEL\_PROGRAMA\_DE\_REFACCIONES

Dabido a due existen piezas que se compran o venden a FIPSA ya sea que las compra para ensamblarlas junto con otras piezas en la manufactura de algún producto, o bien para utilizarlas como reserva y en ocasiones las vende a sus clientes, por todo lo anterior era necesario llevar un control de estas olezas por tanto se realizó este módulo.

Este programa inicializa variables y asiona valores a algunas. despues muestra en pantalla un submenu de refacciones y una vez que seleccionamos la opción (Partes de compra. Partes manufacturadas o Fin), al seleccionar las PARTES DE COMPRA accesa otro programa llamado REFCOM.BAS y al seleccionar la opción de PARTES MANUFACTURADAS es decir las que se fabrican en la fabrica para ser instaladas en sus productos o bien para venderlos a sus clientes accesa otro programa llamado PARFAB.BAS.

Por ultimo la opción FIN nos lleva de reoreso al menú principal del programa (PAPA),

 $-125 -$ 

DIAGRAMA DE FLUJO DEL PROGRAMA DE PARTES COMPRADAS (REFCOM.BAS)

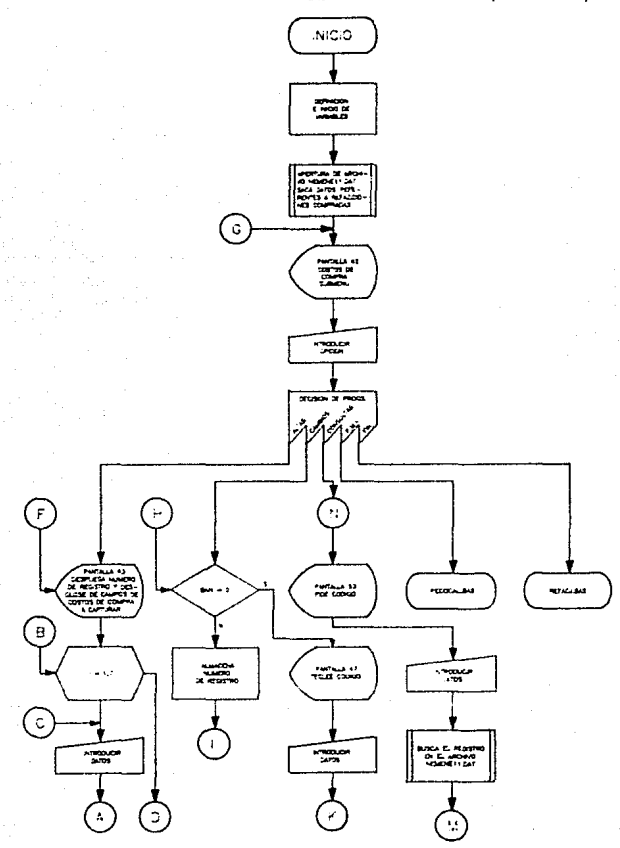

 $-126-$ 

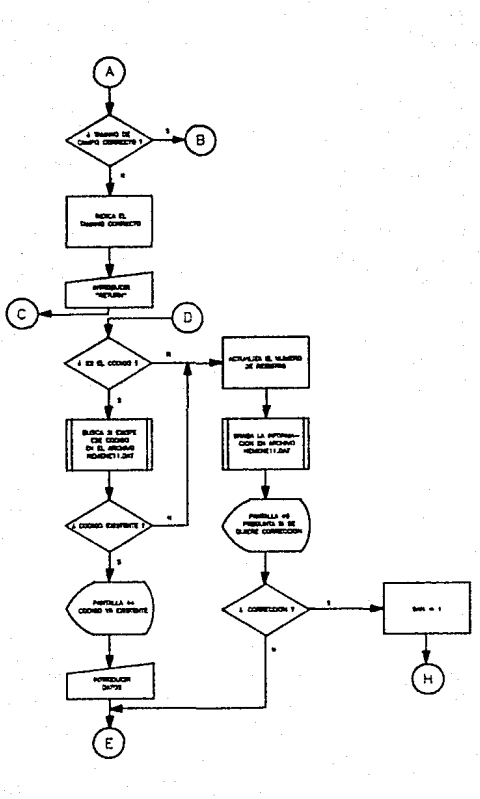

 $-127-$ 

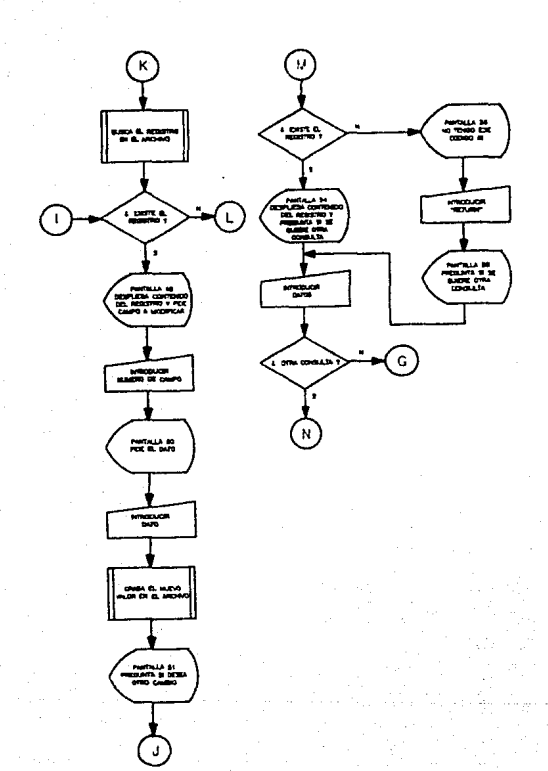

2R.

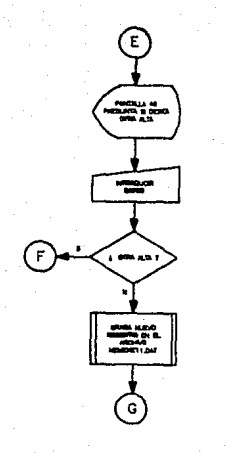

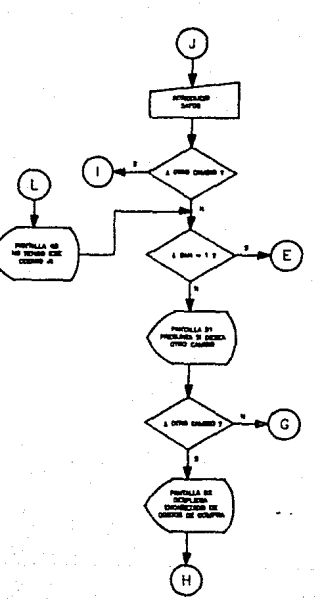

the Rich Cardy and Feffentian methods in the side of the 1937 (singly al archive de now onat all rendozionas? .<br>1951 (1781) PERSIS DUIT DISSUEL PROFISIE POR PRIME EL PUBBLICA DE LA PERSIS DE TRANSFERIE PRANAMERICO ACHEAN.<br>1961 (2014) PROBIGNI ROMAIS LA FIDOR L'AMBIN MALL (MALLOR PLORT BILAI MAGHAING MISSIGER), PRANAMERICO ACHEAN. တြင် အေမြေပါင်း မောင်မှာ နေနဲ့ ရေးအရာများ ရေးများနည်ရေး အမြေပါန်း ရေမြေနေနဲ့ ပညာရေး ညွိပါ။ ရေရာမည်ရေး အေမန်နေန<br>ရေမရေး ၁၀၀၀ (1983) အရေးများနှင့် နှင့် နေအရေးများအရေးနဲ့ ရေ **SKI DAMA I** 100 HEADTRINGS-ROUTETISTENT FIA BIT E E **SANDEACTHRADAMISSION** Atsalibus03(102) fore II) FOR IRI TO DIREAR FINKLYJAIKIKEK (III)IA ALIADVAVEAMEIJSKAVIDENSULIA VÕVPRO Teatric dia 2 iter. 112 BATA MHE FORDAISI COIMSTE Y GALAININ ARAFI AFAFI DEI SOI 15.<br>120 DEEN 181 IBI LINEFFABIOATI I LLO 121 FIELD #1.4 AS WHIS .<br>122 FIGLE FILM AN CIVILIUS AD CELD LO HO DE SULS AN CELSIL, AN CENTRIC AS CENNI.<br>2 AS CENTILS AR CELBILI AS USIGILA AS CELEVILSO AS CENES. 123 9975 200 124 LIET MRISIMITISHMAD 196 BOT 1979 185 - Port 11 127. eus ŽŠa övädde i⊗oodingsinsk (≈i fe βjö≒f(I)≈Pitk(I);HLKT (IiG5de i×\da;dM∝lifi)≈Prtk(i 1000 GPSHB 191501F61NT FMP\$13.70.1Psf\$+54-1N51FWT\$1437 1005 FBS 1-1 20 11 1010 FRINT PHERM 2011-02-17 F241111-PUT MUGDREEL 1000 IF LEWIRCHKIN' TOLES THEN PRINT FROKCHISTNESS (PRINTING 2011) FOR 22 PRINTING AND TO HITCHTLEF - PERAIS ABILIZARUT \*\* DOGSPRINT PARAPROPELLOS (THTRP) FROM PASSAR prester tringer and him t stanto thans 1021 1F Int THEN GOTS AGED CLEE 1020 1025 / 6167 PMF \$172(1) (F1) 02(1) (24) IT 1:0010 1010 ESTO MENT E 1040 MARKHITCO LIE TO LEET CONTROLLING CONTRACTOR 1050 PRINT FRESHOLD FOREPROVERS (1579) TILLIPUT KEELLE KONFUNT THEN 1040 CLSE BAN 1105305 LOOK ise of FAISE who federally recover such a constitution of preside in enter them in the Couple ANY 1:50TO 1050 aczo Csef Autovaczanyk szyst atylsteminatonsa dvo. 2005 în pakin twek kalat Awalisisa (rodina tiilmkut cha Sis: Chamports Boil Baat (Ade 18942) no Me Noot off \$1.0. 2003 IF CREACS IN THEN COIL 2004 NEAT CE 2005 ERIVE PHP5.12,30.18.5152011148 Sunda eve doc100 ff firMEB642110210 1913 2010 SER #1462 bail audub (Pi 1924 Fun Nei TO 11 2022 FRINT INTERNOTS (122)573-24247101751 20 SG NEXT N 3040 GGESE 19130 1000 PRINT RAPS(3,5);\*Codigo \*;;IHPUT \*\*;COD\$ foto rok kez nu ve 1011 GET #1.H SCID 1F CAS114CODE THEN 3030 3015 NEAT 3 ISOU PRINT PALAKOVIOVIPHT\$LSAVÝKOSLŽIJYD SANGO 250 SOŽINO (†1)) TIPHTSLABYIIN Put in andigate side 1930 GOS JA (1910 1992), LAI TO 111FT.INF CHEMIT (ILAVIDELLI-24-108) & FRONT L sthe seter businessling in circ nomes in some filement fails remned them contrict Antonio Salo Guatra

SIGNIFICANT WORKER STAN

Room Kuw fisiocalleas

o 2000. Žin pališnoži i i zapregav i papansa programa pri spri sa poverni i zapre pri sostanje pri TA-ACIDEADNE ANTROTURAL

ISTER 200 INI TO RIPPINT FULLORING INSTERNITION I<br>STEEP FOR INS TO MIFRINT PHANGICING SENSITIONS ISTERMING WITHING INFORMATION a la valla nel 1999 la se destructa a esta counxa es la esta valla estada a la esta fanta.<br>In tenni del grasi per songgi a esta instalazione de SSI estava i Frencisco del 1993 antist

.<br>1916 : J. Pieriki Fees,≜ovi (352)pestrininini ispano isici"<br>1916 : Par IVI IC Piesini FN SKAQLIX-IZXIXII film ising(1/1/2/1/2/2/1/2/2/2/1/200

- 3 fo Tid (PAINT ). The F ATMEXT ITSETUTO 191-) FOIST PAPERSOLING INGLASH TILLPUT "TAXIFRING PHPERSOLING REGIONAL TILLPUT "T LEDANNIE

.<br>1915: London et avec live that siles.

1910: ANN AN ANN AN AIRE IN FROM THE RESEARCH THAT IS THE REACTED ON THE REACTED ON A SAFE OF A START OF THE R<br>1911: The Start From The Line (1882) Proton Press Line (1882) Proton Cambio (1820) Pillers of the Start of th<br>1

15143157 ACTAS. ,,,,,,,,,,,,,,,,,,,,,,,,,,,,,,,,,, \*\*\*\*\*\*\*\*\*\*\*\*\*\*\*\*\*\* 50  $1.400100$ 57643  $2. - DEGCRIPCICR$ BRASCRA DE 1/2................ 5. UNIDAD DE MEDIDA  $PZF$  $4. Ff(CIQ)$  $0500......$ S. - UNIDAD MONETARIA **First** A.- FECHA (AANNDD)<br>7. CONENTARIOS 890210  $nF = 5465..........................................$ Corrección (S/N) i

PAUTALLA 1 45

 $132 -$ 

والمرادية الموالي والمرامي والمسترد وهيو وقاربان والمرادية والمحافظة المجالة

**William Street** 

### DESCRIPCION DEL PROGRAMA DE PARTES COMPRADAS

Existen, partes o refacciones que FIPSA debe comprar debido a que no se poseen las maquinas para fabricarlas, o bien sale más barato y rapido, etc. Estas partes pueden ser del país o importadas. Pueden comprarse para instalarse en aloun broducto e bien para venderlas posteriormente. Con el fín de dar mantenimiento a estas partes se creo este modulo, ademas nara calcular su PMV.

Este programa inicializa y define variables, después abre el archivo NEMENE11.DAT y despugs despliega un submenú con pociones de ALTAS, CAMBIOS, CONSULTAS, PRECIO MINIMO DE VENTA. v FIN.

Si se selecciona la opción de ALTAS desplegará el número de redistro que la corresponde a nuestra alta y los campos de costo de comora que se capturarán (codigo, descripción. unidad de medida, precio, unidad monetaria, fecha (aammdd) v comentarios ), después nos bermite ir introduciendo valores v si acaso introducieramos un dato con una longitud mayor a la establecida nos indica el tamaño correcto y al presionar <RETURN> permite volver a dar el valor, una vez que terminamos checa si existe el codigo de ser así nos lo indica y espera que se presione <RETURN>, al hacerlo nos pregunta si deseamos otra alta, si la respuesta em negativa : graba el nuevo registro y regresa a el submenú de costos de compra,

 $-133 -$ 

pero si contestamos afirmativamente regresa a pedir otro registro para dar de alta y el proceso se repite.

St. oor el contrario, el codigo no existe entonces actualiza contador de redistros, oraba la información y prenunta si se decea corrección , si la resouveta es "NO" pregunta si se desea otra alta y apartir de aquí se lleva a cabo el mismo proceso antes descrito.

Pero si deseamos corrección se enciende la bandera de cambios, despues almacena el número de registro y pide el numero de campo la modificar y despues el nuevo valor y una vez dado lo graba, y pregunta si se desea otro cambio, si la respuesta es "SI" nos pide nuevamente el número de campo y el proceso se repite, pero si no se desea ntro cambio vila bandera de cambios esta prendida regresa a pedir otra alta.

En CAMBIOS pregunta si la bandera de cambios para altas esta apagada y en este caso lo esta , por tanto pide el código y busca el registro, si no lo encuentra lo indica y pregunta si se desea otro cambio. Si encuentra el reoistro desplinga su contenido y pide el campo a mudificar y luego el nuevo valor. lo uraba y prenunta si se desea otro cambio: si la respuesta es "SI" pide otra ver el campo y se repite el proceso pero si no se dosea ntro cambio regresa al submenú de costos de compra.

CONSULTA nos pide el número de codigo, busca el registro si lo encuentra desplieda su contenido y prepunta, si se desea otra, consulta, pero sí no lo encuentra lo indica y al

 $-134-$ 

presignar <RETURN> tambien prequnta si se. desea otra  $constitax$ 

Si la respuesta les afirmativa vuelve la pedir el codigo y se repite el ciclo en caso contrario regresa al submenú de costos de compra.

Al selectionar la poide PRECIO MINIMO DE VENTA nos lleva al programa RECOCAL.BAS el qual realiza el calculo del PMV para las refacciones compradas.

La option: FIN nou lleva de regreso al programa que contiene el submenú de las refacciones (REFACJ, BAS).

# C 4GRAMA DE FLUJO DEL PROGRAMA DE CALCILLO<br>DE LAS PARTES COMPRADAS (RECOCALIBAS)

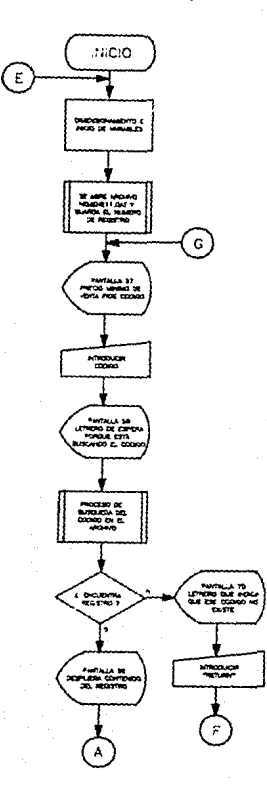

 $-136-$ 

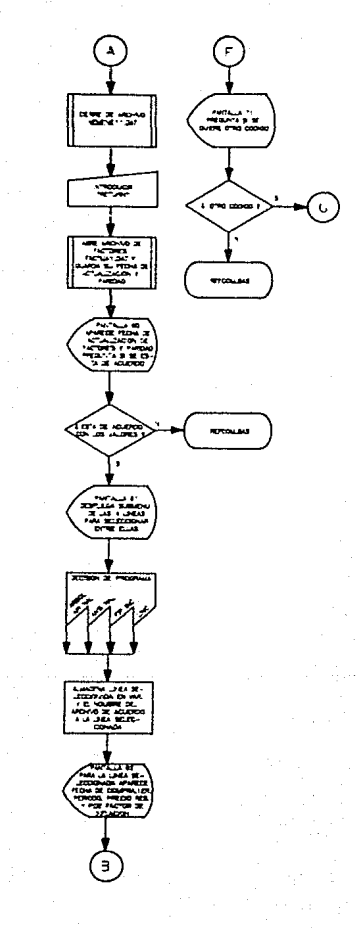

 $-137$
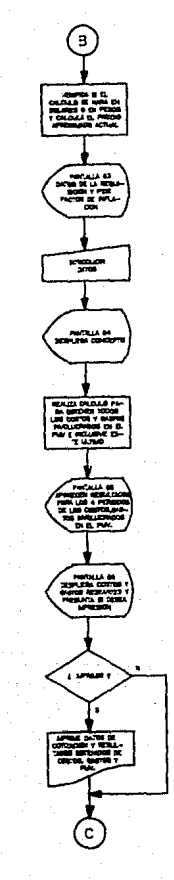

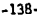

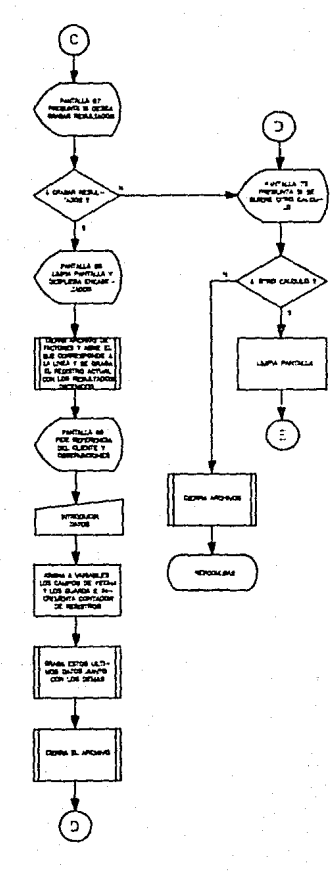

95 REM 'Programa RECOCAL.BAS hecho al 8 de enero de 1988. Rev. O 90 DIM MIPS (20) . INC20.4) . 2(17) . 05(17) . DODS(12) 100 AF=STRING\$(30,'=')IA9\$=STRING\$(RO,'-') 101 DEF FNACS APACINT(Exer.5))/A 110 DEF FROSIA)=CHRS(A)IDEF FNTS(A)=CHRSC27)+CHRS(71)+CHRS(A)IDEF FNFS(R)C)=CHRS (27)+CHFS(61)+CHR\$\R+71)+CHR\$(C+31):DEF\_FNE\$(A)=CHR\$(A)+CHR\$(27)+"M"IDEF\_FNL\$(A) \*CHR(\$127)+CHP\$(91)+CHR\$(48+A)+CHR\$(119) 11: FOR INI TO ZIREAD PIN(I),PI(I),CI(I),TI(I))NEXT IIDATA CODIGO,4,1,5,DESCRIPC ION, 6,1,30, UMID. DE MED., 8,1,3, PRECIO, 10,1,9, UNIDAD MONETARIA, 12,1,3, FECHA, 14,1,  $\pmb{\ast}$ 112 DATA COMENTALIOS, 16, 1, 50 113 FOR 1=1 TO 4:READ P2\$(1),LAN(I):REXT ((DATA ARBOL AFI NAL.2.ANS) NAL.6.FIF I NC.10.LIND.14 115 FOR I=1 TO 4:REAR AROULLIDINEXT IIDA(A COTARBIDATICUTANSIDATIONTIFINATION) 201.DAT 116 FOR I=1 TO 21READ DAMA IN JUAN IDINGLY IIDAIA AFF. DEC CLIENTE 10.06SERVACION FS.40 120 TEST PRECIP MINIMO DE VENTA TITULATI 190 Nikel Factores actualizados al 1 (1824-) Pieisco 1 (\* 200 OFEA TRIVING MERENCIN DATIVIOR 101 FIELD \$1.4 AS 4614 202 FIELD \$145 AG C\$(1)430 AT C\$(2)413 AG LEGGAR AN COLOR LE AT TURNAL AN C\$(A)41 50 AS CH(7) 203 GET #1,11HOVEVIEW614) 210 GOSUR 170001PRINT FNF\$ (3,201) Codigo "1118/07" "Tell conduct in District PHP \${21,20)\$FRT\$154)\$FNC\$(7)\$\* Esperano un munontital Ud al **CONSCIOUS SERVER (REA** 220 FOR N=2 TO NRIGET #1.K 222 IF C\$(1)=COD\$ THEN 230 224. NEXT K 226 PRINT SMP\$(22,30):FMT\$(54);FMC\$(7):PCoding no entsity of the tag (11):  $00$ 227 FRINT FNE\$(23,30); "Dens codigo" (2/N) "::IN(UT\*\*)YY:11E (01) ")" HAPP TO CA E RUN \*REFCOM-5AS\* 230 PRINT FHP\$(21,20)ISTRING\$(50," ">IGDSUR 1910-03TOR 101 TO TOF1NT FOLD OF LO GIKLIFZAIIOSKLIIMEXT LIMMS/LIPOSKLIIMMKONSKO: IMMS-3555014 / 2012-015-01707-1-2010 3\*6\$(6):DOD\$(2):0\$(2):DLOSE \$1:INFUT "",00 246 OFEN "R", #1, "FACTHA1, DAT", 92 241 FIELD \$1.4 AS NOIS 242 FIELD PIVIO AS ESTINYS AD CS(2) y5 AD CE 2015 AG CRIA V5 AC CONVICTS. DRUGG S AS CELPILA AS DEIGLIS AS CEIPLIS AS CELLOILS AS CEITLING AS CELLOILLA AS CELLOI ,4 AS 01(14),4 AD 01(15),6 AS 01(16),9 AS 01(17) 244. UES (414214F4421) 170 INVI PROTHIEN 245 GÜDDE 19010IPPINT FÜRBELD, 2001ABBENIA SAFIEBEARRELAM PEN BELIKNUFFLORP TEFNTSISA (FRASEFNISIAD) FENERIQ-ZOITENIS: De acuendo (19-1-19) (est. 19-11) #"N" THEN GUN "REFOUR. BHE" 24& GOSUB 190001000UB 1930011114AF2Fx110UICot=Abu+MbCft1FfMT FNC\$t"1014DCF :AB1=AB+3:IEE=I 250 LEIPOR KAAR TO AMITSCT MIGGEREARINGS I GUGHING COO 270. GOBUBÎ 1900GIFAJNE ENFACIONICATERIN AR COMBO LO FERRITECCANIMISTO (PATER ASVIRA P\$(12.10) | Tenicoo Io. **TIPNES DESIFIES STICKES AGE** 230 PRINT ENGKSIA.10);MENTOLLO PROISSTAO (MIGGISTICANIMI 3);M. MIONECA);ENGERISTO<br>ENERGIS.10);Menotor de influcton () mistneum (missiumissor(16);ONLUMIKS)(5);IE 285 GET ≉1,891IF HM\$-4)≈tDUST THEN NNIACTIL'YOU STE TECHNOL (C\$-16-2)INNI\$®="MATIN 2=2:IDT\$=\*IdP\* ELSE WN\$=STR\$(VAL)/MH3(\$))/VAL(C\$\*15-11-IdH1\$=\*DLS\*IN2=11IDT\$+\*hAL\* 288 IF IDTA\*\*NAL\* THEN NYA=STEAKENE-VALONESYASORIE 237 FRINT FARSTIBLI/JETFROLD ADTOLL ACQUAE VA TIANISET – "TINKEIMPUT TRYDAG<br>1020 FBR 1=1 TD SIREAD EACS(ILINEXT IIBATA RED. UT. NULLELFELCIAIGD.ICSCRIPD ION-FRECID COMPRA (MM) PRECID COMPLA VIL) 1020 FOR INL TO DOIFICAD HIR REDIGNEXT ITINTA A PURCIONAL ALE (INFORT), MANO DE OBR avovdelseabyvovdelsessingvoxtotyeapyovventavochvinavokologiyankelisavortustovembygun F.UTH 1946 CATA CLEININARICLVARLTOTIJGIFIJOSIOIDEERACIONIJIDEERACIONIFININA HYNAHALU "evbis..?VinmBIC LIAN DRIIFON KAPR TO PRIINET \$1,618 (\$15.00%)1/1988/110067 كأخما كمستفادات والمناصلة خلاصا فاللفافية

```
ILBU GUBUKTIYUUTIKITTI TUTTI TUTTIRIN TEMPRITI HIISTITTI TAKEETTI TABIISSI LEENIU TEMPI
CENS(I)INEXT IIDDDS(3)=CENS(2)INCDT(4)=CENS(1)IFOF I=3 TO 4IFRINT ENEXCIT4.5)II+
.- "ENC$(I);TAB(36);NM$(I-2):NEYT I
1185 IF NHS(4)="DLS" THEN 21$(5)=NHS(21$(6)=NHS(3) ELSE 21$(5)=NHS(3):21$(6)=NHS
1186 FOR 1=5 TO AIPRINT FHPS(1+4.5)I'.- 'ENCS(I)ITAB(25)IZIS(I)INFXT TIMI=VAL(Z)
$(5)):H2=VAL(21$(6)):INPUT '',00
1230 GOSUF 19000:BOSUB 1570
1231 IF N2*1 THEN M2*0 ELSE M1*0
1240 0091
1250 FOR NEAR TO AP1
1260 GET #1.A
1270 C(6)=VAL(C1(6))/100(C(7)=VAL(C$(7))/100(FGh L=11 TO 15(C(L)=vAL(C$(L))/100;
10.77 - 11280 G(15)=VAL(C$(16)):G(2)=VAL)G$(2)):CG3)=VAL(C$(3)=VAL(C$(4)=VAL(C$(4))=(GC))=VAL(
CS(5) FIC(B) =VAL(CS(P) FIC(P)=VAL(CS(P) FC/IO) =VAL CS(10))
1290 IM(I+UU)=nik(I+C(I2)){IH(2+VV)=njk(1-C(I3)-FC(I6)*(IEC(I5)+C(I4))
1300 IM(SvVVI=IM(1yVV)+Im(2yVV);IM(7yVV)=IM(5yVV);IM(13yVV)=C(R-11M(5yVV)
1316 INCLO, 001911-1-1111-1221+C(9)>121mL1, 001-IM(2, 001)+H2EL 1+C(9)1+(C(2)+C(3)1+
CA4130610X394CKB1#W22X1+rrid+C111334KKC11 +Cx6 +C12.
1320 Involvusionsseteitoivistersyvvilloisikleiteiteiteiteiteiteitestystertouvus
(12,00) = Inco. Us. (Inc. ) Witch (10, 20) + The [1, System (14, Sec. ) = Inc. 2, US (= Inc. 12, OV) + Inc. 13
Lista 3
1330 Im/1+,00,-Im(14,00+1m(16,0,00)1Im-17,00+2C(11)*Im-16,00011IM(19,00)=Im(18,00
1511511700000000001340-09-79+1
1956 NE CT
13. PD 141 10 20
  วิโล ลลิงิยง อิงลงายเจ
1340 04-15
1390 FOR NH1 FO 4
1775 IF CHIP THEN IMPLANTED (IMPLIN) (170) ELSE IMPLINTMENT (IMPLANTAI)
tend FRINT (ABrownited), 197
2014/09/04 21:51
sabo espetial
141 - FOINT
1445 TP LETH THOU I WHIT TO DOINGSON 1960H
 ડે જેમ પર શો
14.02
     DODA TESTE L'IMCLAVE L'ESDAVATRACIMINIDALE FIDRA CAPACTAN INCLAVEDODA (6
 tustriki persublik
1420 FRIGH FROM 22, SCHIFHTH 2001-150-06100 (S2M) "IF4TE,48311IMPUT "",YESIF YS=
that tracks negative shows about these
1400 U.A.M. FARA (1-16963) (1-1696) (1-1697) TAP (2-15-15-17-2011) (1-112-12-2012) (1-2012) (1-12-20
         TRIVE & TWO DAMS NET WAR INTERFERING THAT ASSOCIATE
sand spectral plus of a factor for a considerable solutions and services are responsible start conce
 UNIVERSITY PARKETS IN TABLISHED BENCH AN TILLEN TO IT STATES (2011) ELEVISION T
法有效的 便利 经新月期 医椎动脉炎 电磁磁场 电电影 经销售者 医甲氧基金病性肾系系统 电电话器 计分布数据数据 医无机 使有感激的过去式和过去分词
       יאון אינונית (הופעת המונה בללה הוא העולית) והוא היום היום היום הוא היום הוא היום הוא היום הוא היום הוא הוא היו
ist an
            s na care non an sylvanovos
JUDY FURLY IN TO ADVISE THE VAN PANCHE DEVOUSES INCLUSION COLLECTIVE HEAT L
1525 9000E PTS
 ina dalah sulih selatan pada termasa menjapi serang pagula (1850).
SINGLY YEARS OF PERSONS TO BE CLEAREDOID WHO BEND CLOSE ESTIMAL INSERIOR PACT
1979 SESIARINT POSALIZIQ EREL TRAILER TABLOISTERRO ITUNGEISINEXT CIPRIN
TICO EURH
 230 12 ISSUEEINT TERMEETTRISEN AND THE THEATERT TAB-VIND DIMONDERSHESING THILD
 CHECKETORIA
 100 PHONE AN E-OC-PRINTERFORESOLE fish NEWS FURNISS (2013) Presents descur los resul
this power
       iclas famiga et frigiazion assumen magalegulari esse occup stophy
 THE COCOD BIDDINGS TRIPLE FOOTCOMPAINS
Subbi
       ISLE BOVA AT NASA
POSE FIRSE FILE AS CARLINGS AS CARLING AS CAVAINS AS CARAINA AS CARSING AS CA
YSAVIE AD CEIDIVO AS CE-31,10 AP TETRIJO AD UEVĪNIVO AS CEIDIVAD AŠ ČEIDI
FODU CET #311tak=2V1(NALE)
POTE KOR KUI TO IIPRIMI PAKKUKADIIISAN KELITTEOI IIPIPRIMI TO DADIEIPRIMI TIT
 ilabet bienlet getschicht iirk († ttunger −in Skoter
 网络特征,我怎么才这篇前首都不是难看篇本来怎么办到2016,这是对于它不是我才最喜欢出来这么时间也容易,这种方面会不非常可以感应感谢的感受人大容易无意志的。
```
statistica and statistic .<br>Sýða 270 fr. tilshkulf nevkurarskári kafnt æggennaset sveikastillarinnar í fræðistæringar þæ

Satt over 1843 och eggen<br>1932 (S. 1949)⊖dragoer<br>143630 (920)

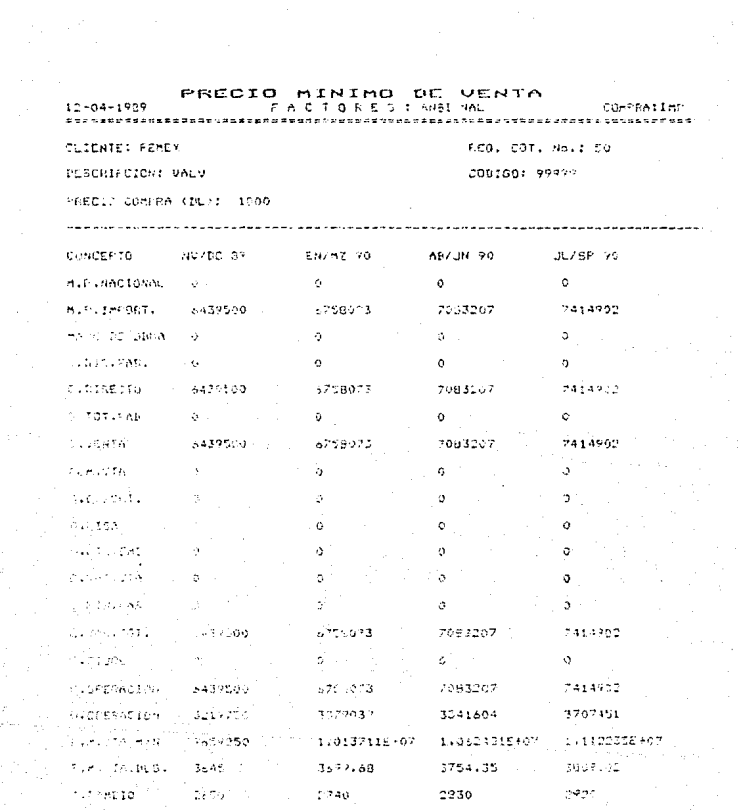

07145139 PRECTO MININO  $5E$ VEHTA . . . . . **. . . . .** Codigo : 57543 copigo 67643 **DESCRIPCION** GRASERA DE 1/2 UNID. DE MED. PZA PECIO  $2850$ CNIDAD MONETARIA **HN** FECHA 230701 COMENTARIOS  $<sub>RF</sub> = 165$ </sub>

PANTALLA # 57

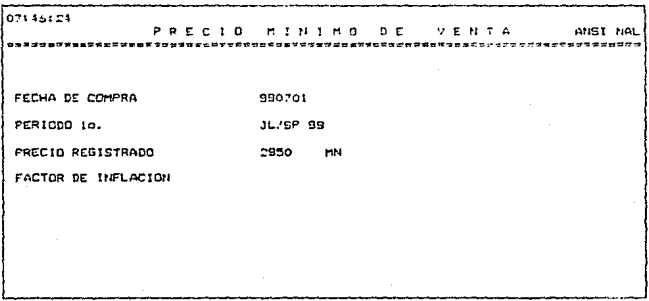

J.

**PANTALL**  $\Delta$ 

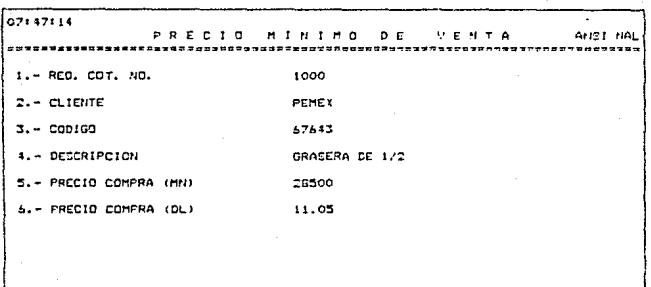

PANTALLA  $\overline{\phantom{a}}$  $\overline{54}$ 

## DESCRIPCION DEL PROGRAMA DE CALCULO DE LAS PARTES COMPRADAS

De las piezas que compra FIP va sealen el país o de importación, algunas las utiliza en sus productos paro otras las almacena para tener una reserva en caso de necesitarlas pero como en ocasiones alouno de sus clientes le oide alouna de estas piezas, entonces se la vende y por lo tanto tambien necesita calcular su precio minimo de venta y éste es el proceso que realiza el presente programa.

E1 primer paso es inicializar variables y asignar valores a las mismas, despues abre-el archivo de-partes compradas (NEMENE11.DAT) y trae el número de registros que contiene. despues pide el código y una vez proporcionado comienza a buscarlo dentro del archivo: si no lo encuentra lo indica v pregunta si se desea otro código, si la respuesta es negativa regresa al programa de refacciones, compradas (REFCOM.BAS), pero si la respuesta es positiva, vuelve a pedir el códido v el ciclo se repito.

En caso de encontrar el código, despliega el contenido del roquistro, despues cierra el archivo de partes compradas y abre el de factores (FACTMA1.DAT) y trae la fecha de actualización de los mismos y la paridad. los despliega en la pantalla y pregunta, si se está, de acuerdo con ellos. Si la respuesta es "NO" regresa al programa de refacciones compradas para que despues el usuario regrese al módulo de

 $-147-$ 

factores ya que solo en éste puede modificar la fecha de actualización de los factores y la paridad.

Si la respuesta es "SI" aparece un submend con las 4 líneas : Arbol API NAL, ANSI NAL. FIP INC. y LINC para seleccionar la linea a la que pertenece la pieza que se desea cotizar. ensequida almacena la linea-seleccionada y asiona a una variable el nombre del archivo correspondiente a dicha línea. posteriormente aparece en la pantalla la facha de compra, el precio registrado y nos pide el factor de inflación, verifica si el càlculo, se harà en dotares, o en pesos, y càlcula el precio aproximado actual, despliega los encabezados de la requisition y una vez que se introducen valores a los mismos. aparece en pantalla los encabezados de los conceptos involucrados en el calculo, del FMV, realiza, los calculos y despliega los resultados obtenidos para el perfodo actual y 3 provectados a futuro, posteriormente pregunta si se desea impresión de los mismos, si la respuesta es "SI" procede con la impresión del reporte y despues prequnta mi se desea grabarlos (si no deseamos la impresión tambien llega a este punto).

Si queremos arabar los resultados limpia la pantalla, cierra el archivo de factores, abre el archivo correspondiente a la linea seleccionada: COTARS.DAT, COTANS.DAT, COTFIF.DAT, o COTLIN.DAT y graba el registro, despues píde la referencia del cliente y las observaciones, una vez proporcionados almacena en variables la fecha y número de registro y los graba, cierna el anchivo y pregunta si se quiere realizar

 $-148-$ 

otro cálculo (\*i contestamos que no queremos grabar el registro tambien llega a éste último paso).

En caso de desear otro cálculo limpia la pantalla y el proceso se repite desde el inicio del programa, en caso contrario se cierran los archivos y regresa al programa de refacciones compradas.

DIAGRAMA DE FLUJO DEL PROGRAMA DE<br>PARTES MANUFACTURADAS (PARFAB.BAS)

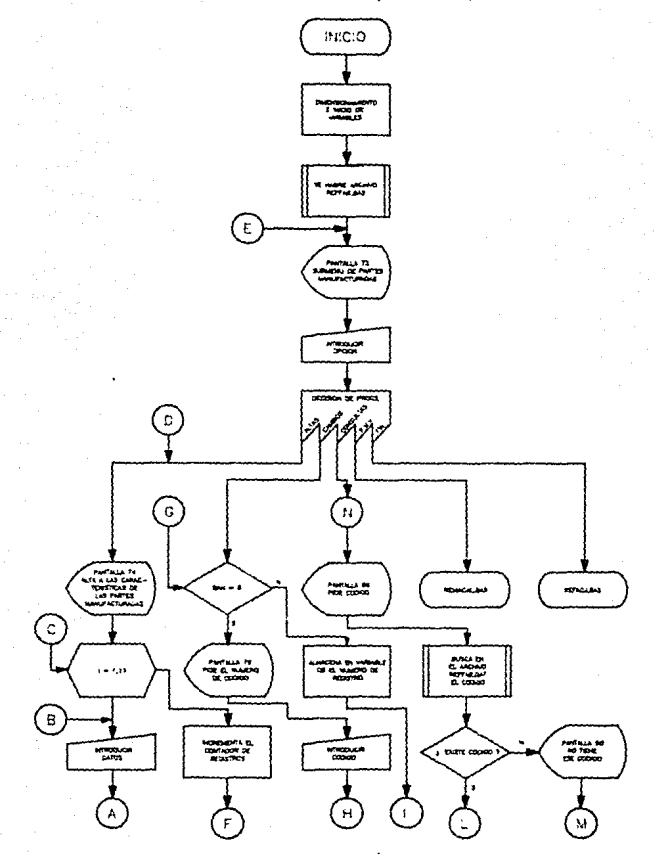

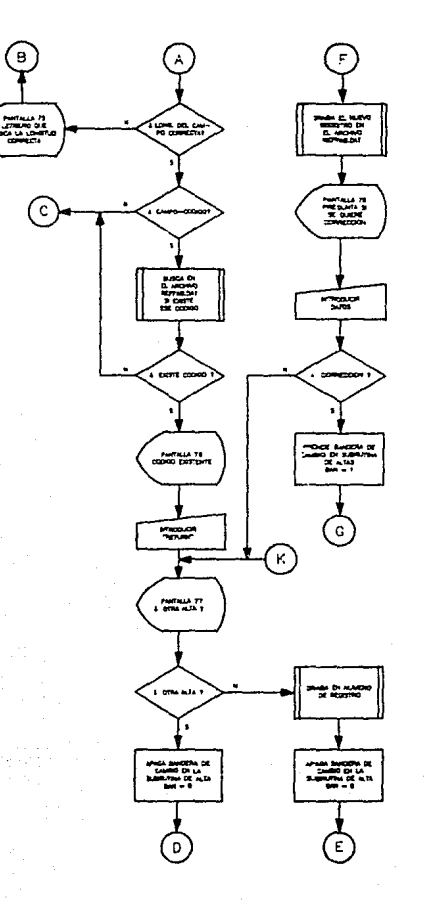

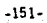

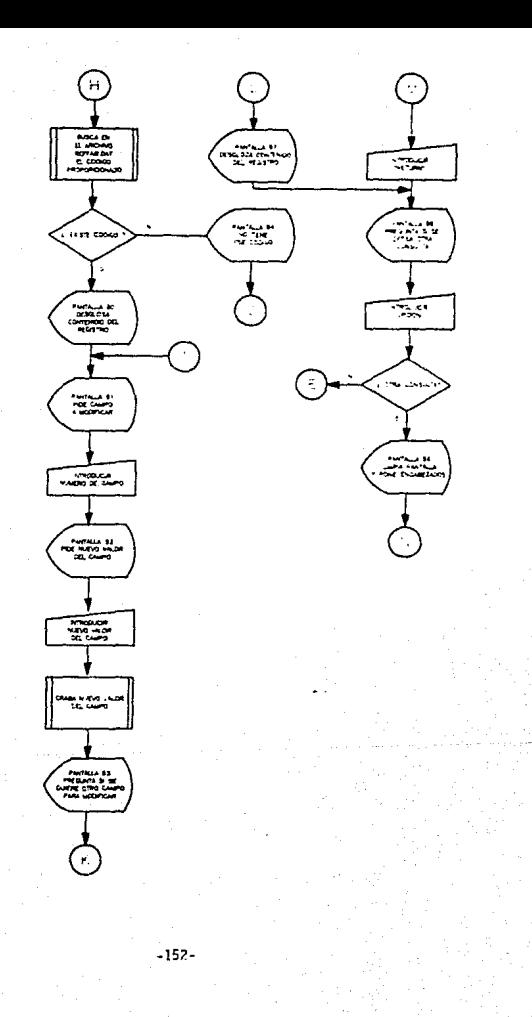

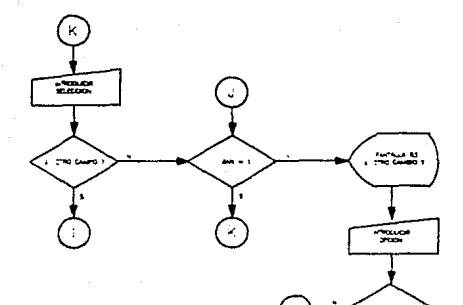

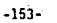

30 KEM 'Frograma REFEDM.BAS metho el 30 de diz de 1987 (manejn el archivo de con ards de reforciones) RS DIN ROSEILLY 90. DEE - FROSTAGE-DHASTAJ IDEE FRITSIAJ HOHAN (2719-086,171) FORGETALIDEE TRIPS (B. C. FORGET 27) FOSF SLEED FORESKRYTST FORES (CHRESENTS) FRESKATEGESKATEGNESKRYTS-THT SOCI (FR. SKATE CHOS (27) FORPS (P1) FORPS (48-A) FORDS (119) 100 AM/STRINGMIBOL "#1) ITHIT C O S T O S  $D \subseteq$ C G H F F A \*ITILISTIMALSOTRING;  $(150 - 1)$ 110 FOR 1=1 TO STREAD P19/IIINEXT ITDATA ALTAS, CAMPIOS, CONSULTAS, FRECTO HINIMO D E MENTALE I L. N. 111 PGC 1+1 O TIFEAD POL(1),T2(1),A2(1),C2(1),OV(1)ING(1) TIG(1) CODIGN,S,4,1,DE,SSRIPG ION, SAVELLINING DE TEDION, 3, 2, 1, FROCCO, 7, 19, 1, 2010AD HOMETARIA, 3, 12-1, 2202-A (a III DATA COPENTARINS, 50,16,1 ilo digw terlis, newchesileArrisa 101 FIELR #124 AS NR1F 122 FIGLE 11/2 AS CHILLED AV CS-22,3 AS CI-31,2 AS CSIALLES AS CS(5),6 AC CIL61, TO AS CILTI 123 5010 271 200 GOUNG IPCOUINASINGD INE TO NILMANINA (SIII)INEXT EIFPENR IPLODIMN=IETIS=CMACI 1067 BOILING ROUSSINGS LIGHTER COMP 12005 235 PM 1 9010 1-30.2006.2001.0000.0000 1100 00:05 :510010670 0461 3, 0166641 5414 045641400 gasan k p fő วิธีราก หรื่อยที่ เลือกไม่มีแรงเราออก directional partier หรือการสอบ<br>1923 - มีการจัดเหลือสินที่ว่า จองสุวิมา ในสอบ ทั้ง เพื่อการของสุวิสติกัน รับออกเป็นหลังสองสุวิสติกัน และสมุทโว<br>- ที่กรอบ จิงจู่ที่ " เจิ้มคิดที่สะสงขับจ ta sherin juga musika mengunakan Hiddle 1025 this is the bibliother who sure that tions element announcement and trevents 115610-1015 1730-9131-1 1243 HERRENIS OR LEI TO TILIST LENNAFRAGUAININING (1930)<br>1802: FRIMI AND ACCUS IS COPERNS SON - SANS TIINGUS (1941)T. ESPINT JABH 1060 BLBB TABLES STOP BEAT 1999 PETRE FRESHEDLING FOTAS OUTA SUPART FITTINGS FASTE RESPONSE THEN THEN SIDE EN ALCO19510 1930 GOT DISCLASS CHAIRS IN THIS INSERTING THE TAIL CONhtup in Report who takes contactles the trading tileneet CR+ ELSE CHANFIGOTO 2010 deal tha sing to me ្រុក ជា ស្រុក the tight the executive access 2004/08/2012 PM DOLI PRILT THE R 12.30 (INFR 52) ITAL ROOM WAS TODLED IT TERFERED IOTO 19163 2016. apr. 4443 2011 Mouth 19189 DODN POR ENT TO T 2002-25 (48-FAF\$150-S-LC) wik24x10\$ibi  $5$  ,  $25$  ,  $34,37$   $\%$ 1242 0610 1516. Jero Heini Cultigioninterare hiild@ut thi00M\* susci roe kraint Sk Principale and a JOIN IN CROLENDODA ORGANIZOST 3015 NETT R Zujn PRINT FAR\$(20)30)179115915892411892713980 tengo ese codigo ffill "FRAT\$(48)film 11.004:0010.3109 asta elias interneta, les no co-ser esta l'istoriale personale una c PricePort Estim Estator Tech Goods (9) 3153 PLINT FMF \$123.35);" Otra Ciprillia Sine U.S. 16010 ROOD ELSE 200 3999 480 TOCO SUB TREFACULOS T ISON) KOI 195 LOHUSINID INUNI ILIN SIINISSI YYYYNYINSINYINYENYSYYSOINSO YA SASSISYT<br>ISONI IF EKILLAUSENID THOMIS ILIN SIINISSI YYYYNYINSINYENYENYSYYSOINSO YA SASSISYT Stifytardystimeut ttydnuv dest innevalde trat والمتابو للوحشة وتوركها المروان والرواد

ገብ አገባ ነው። 5000 RUN "REFACJ.BAS" BOOD FOR N=2 TO NEIGET \$1.E. BOID IF CX(1)=R23(1) THEN FRINT FNFX(23,32);FNTX(54);FNCX(7);\*CODIGO TA EXISTENT E'IFHT\$(49);;;INFUT '',000;00SUB 19000;00TO 1050 8020 NEXT KIGOTO 1030 9000 RUN 'REMACAL.EAS' 19909 Z=tB0-LEN(?19))/ZIPRINT FNC\$(26)1FNF3/1,1))ITIME\$IFNF\$(1,2)IFNT\$(22)IT1\$IFN TSCABLIFRINT ASSECTURN 19100 POR 141 TO NIPHINT FHRSCRICIS, 3511Chs(I) INEXT I 19101 FCR 1×1 70 HIFRINT FRESHELLI),3511FNTS(54);CHI(1);FNTS(48):2/\$=INFUTS(1) 19102 IF I'M=CHR\*(77) THEN RETURN ELSE FRINT FAR FULL IS SOLIT \*IPRINT FRENCHICOLOSSIONSCOINEXE IIGOIO IVIOI 19100 FOR THE TO LEIFRINT FNESCRICILENTIT TECSCENTHESCRICILENCE FRE TO TO (1) DRINE TOTENEXT KIND OF ITECTURAL 19160 PRINT ENPS\C2,30);\*Campo \*11INFNT \*\*,KIERINT ENP\$(22,40);\*b;to \*11INEUT \*\*  $-0.25011$ 19151 LSDT CR(8)=F2\$(8)((8)T #1,CD

19182 FAINT FNR4-03,5/1909-6 (GPN) "ISINPUT YKKIIF SYNHEEL (MEN 19160)<br>19183 IF IANHI PAEN 1960 ELSE FRINT FARA 23,50-1906-6 CAMPIG (GZN) "ILINPUT YYS

19154 IF TYSHES! THEN GOSUP 1903010010 2000 ELSE 200

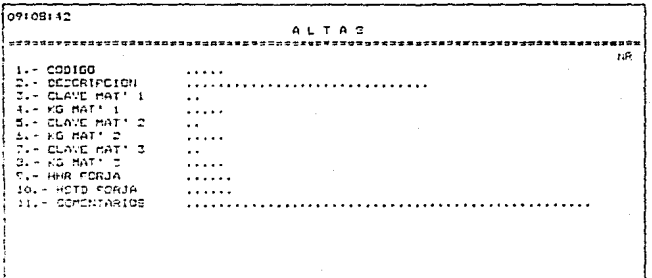

PANTALLA  $\overline{74}$  $\bullet$ 

## DESCRIPCION DEL FROGRAMA DE PARTES MANUFACTURADAS

Esisten olezas que si facrica EIP va dea para ensamblartas en sus productos e hieu cara venderlas a sus clientes ruando las necesiten y por tanto, es necesario controlarias, de ati el origen de este proncama.

Inicia dimensionando o inicializando variables, desoues abre  $\sim 1$ arctives. **Contactor** cefarement fabricates (REFEGE-BAT). posteriormente muestra un submeni de partes manufacturadas i ALTAS, CAMBIOS, CONSULTAS, FRECIO MINIMO DE VENTA Y FIN.

Al seleccionar ALIAS, aparece una pantalla con los diferentes campos para identificar. la pieza v. D nateriales importantes que se involucren en su creación, así como el tiempo que se

lleva hararlas, al lir introduciendo cada, rampo verifica que el tamaño asignado, a cada campo, sea el correcto de no merio aborators on forall sentedleante of valor del tamato correcto 2. al organismo - RETHEN, voglyn a nedirbon el campo, aste process se constellanta que ol tamano esta dentro del rango carrenta.

Una vez dado el Campo lerifica si Aste es el Codido: s. lo es To busca en el archivo de refacciones y si existe lo indica y orenunta si desea dar utra alta.

no la enconatra, pedich el siguiente campo y así Sx. sucesivamente hasta terminar de capturar todos. después

 $-157 -$ 

incrementa contador da registro y lo draha , nosteriormente prequita si dessa correccióni si la resousata es negativa propunta ai se desea otra altau pero si la respuesta es nomitiva prende la bandera de Hambina, alescena en una variables el numero de redistro, pide el número, de campo a modificar y luego el nuevo valor de este, para grabarlo ensequida y verifica si se quiere modificar otro campo si contestance pub "61" vusive a pedir si número de campo y el proceso se rapite, pero si contastamos que "NO", verifica si se quiere otra alta.

En caso de no querer otra alta graba el número de redistro. apaga la bandera de cambios y vuelve al submenú de partes manufacturadas. Pero si queremos otra alta apaga la bandera de cambios y reoresa a pedir otra vez todos los campos de la pieza manufacturada y el ciclo se repite.

CAMBIOS nos pide el código del registro, una vez que lo introducimos lo busca en el archivo de partes manufacturadas si no existe aparece un letrero que lo indica y verifica si se desea otro cambio.

En caso, de existir despliega en pantalla su contenido y pide el número de campo a modificar, al darlo pide el nuevo valor, una vec proporcionado lo graba y pregunta ai se desea modificar otro campo; si la respuesta es afirmativa volvera a pedir atra número de campo y el proceso se repite, pero si la respuesta es negativa preguntará si se desea otro cambio.

Al contestar "SI" a otro cambio, limpia la pantalla y vuelve

 $-153-$ 

a pedir otro codigo y el proceso se repite, pero si la rescuesta es "NO" vuelve al submenú de nartes manufacturadas. CONSULTAS pide el codigo y busca el registro, mi no lo encuentra lo indica y se asegura si deseamos otra consulta, en caso de encontrarlo aparece en pantalla su contenido y orgounta ai deseamos otra consulta: si la resouesta es positiva volverà al inicio de la subrutina (pedir còdigo), si la resouesta es negativa vuelve al submenú antes mensionado.

PRECIO MINIMO DE VENTA accesa el orograma que realiza el calculo del PMV para las partes manufacturadas (REMACAL, BAS).

FIN regresa al programa de refacciones (REFACJ.BAS).

## DIAGRAMA DE FLUJO DEL PROGRAMA DE CALCULO DE LAS PARTES MANUFACTURADAS (REMACAL. BAS)

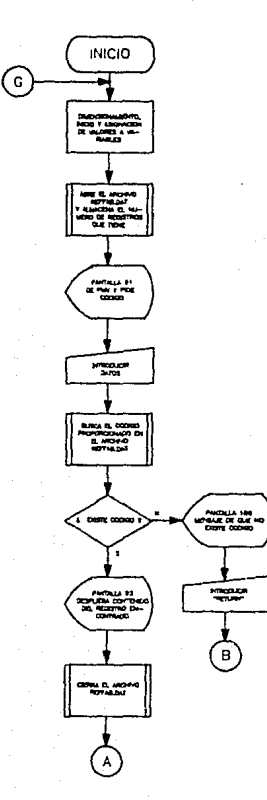

 $-160-$ 

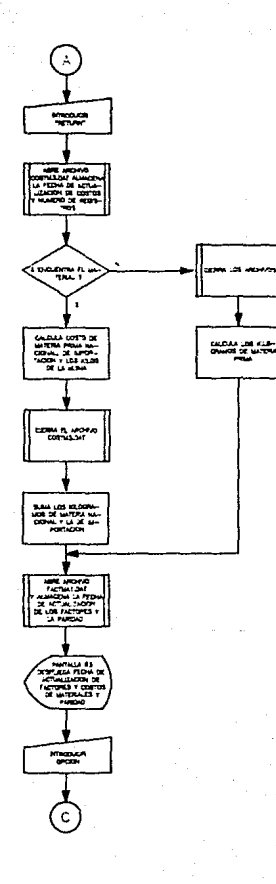

 $-161-$ 

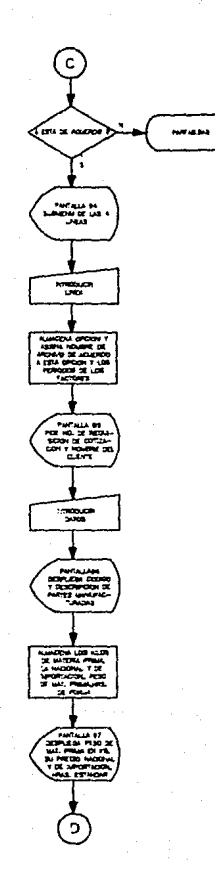

 $-162 -$ 

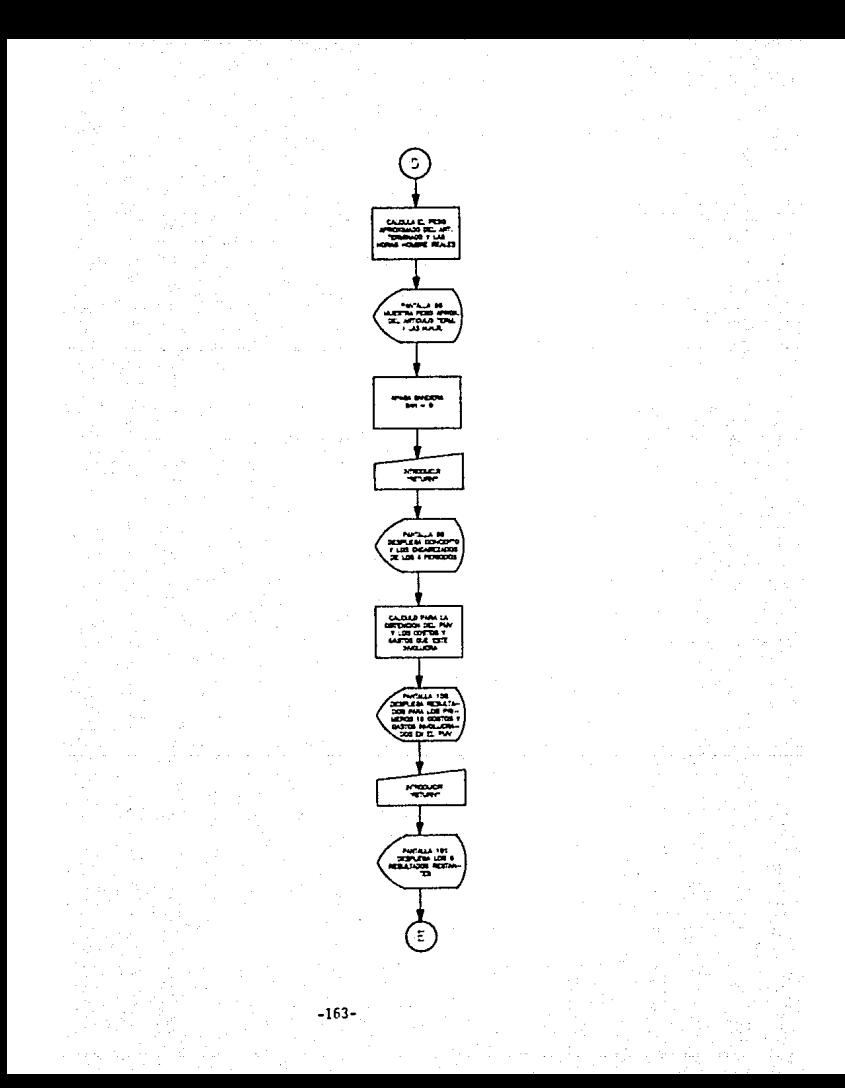

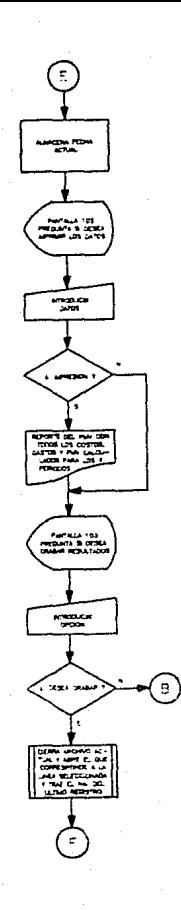

 $-164$ 

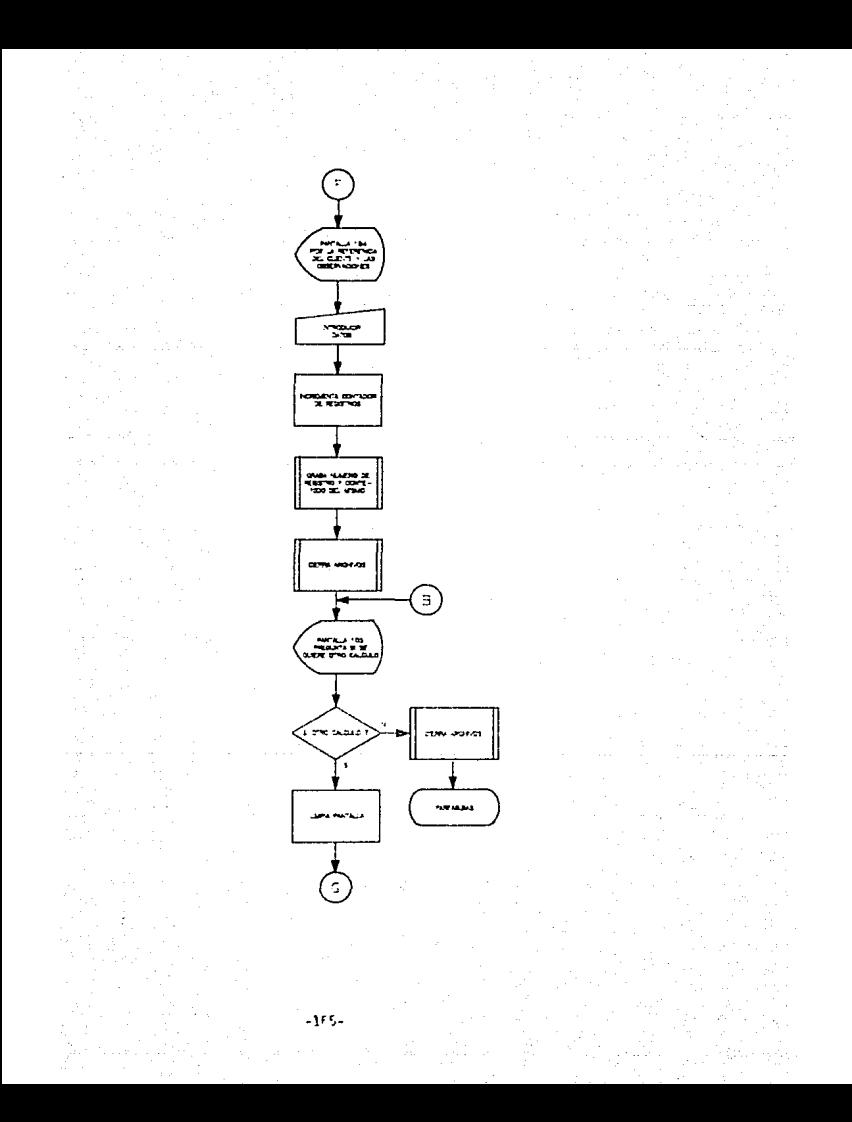

10 855 'Froquusi SCHACALLBAS hecho el 9 de enero de 1983. Rev. O 30 DIA MINIKOD) (IMKOD, 4), C(17) (CS(17), PIS(11) (RIVII) (TI(11) (P15(02) (DDDS(10) 50 ASASTRINUS\80. LLTJIA9SASTRINGS:30.1-1) 20 SPF ConcessAtor(Internationale 90. DEP. PHOSTANSONOS CALLODE, ENTSTALFOHRS COZNICHES: TLIFOHL STALLINEE, ENFICALO SCHRST 271-CH 11-11/CHRSCP-TIN-CHRSCP-31/IDE FNCS-AND -RELAIL-MISCOTISTNIEF FALSCAIA CHERICS FORIST FERECHAS (49+A) +CHRS (119) 110 FÜR TAL TO 11755AP PILVIVANII).TICIVITETTIINTA POGIOGLE.C.NOSGRIPOIBN.6.3 GADERS: Ref (1.2.2.5.5) est 1.2.5.1.0 euclest 3.7.7.15 est est 2.10.10.201 Petit.11.2.66 **MAT: 1.12.5. RHK F.3F.Jn. 13.5** 130 DATA HOTD MAD.14.5.COMENTARIOS.15.50 INT FOR 191 IN DIREAD DADAGED BALCETING + TIMMA MORE DEL 2.105P LIGLOREERVACION ES. 40 150 FOR 1-1 TO ATREAD POSTITION(1) ROCIVING (TITAT- FILED AS THAT CONTINUES AND THE . S. F. F. P. 140.16.7. LINC. 14.11 155 PPE TRI TO AIREAN ARCHARTISINEST IIDATA CUTASSLUGI, INCHULLINI, CONTEIR, SAILEGIL TNL GAT 170 TS=" PRECID MINIMO DE VENTA "LILLS=IS 190 NIST Forteres actualizados al 2 THOSAT Puechas I MINIS F Consol No materia les artisizados ni fif 210. OFFN. TRTVESVITREFFASVINSTVI17 230 FIELD 1134 N. 6010 .<br>150 FILLS 11,5 AS CREELESS HO CREDINA AS CRUZ AND SA ANNO AN CHINES AS.<br>2 AS CRETENS AZ CRESENS AS CREATES AS CRUISHNO AS CRIENES. ŽPE OBI 10.)1196.0.21 KRITI<br>1950. godije 1675.166.251 FM KOSvedstijodiga 133.14867. i fytomisom (1.00001) 3to Feb set 10 AR10FT #1.6 336 IF CALL SCOTA THEN 396 žšá Azkris .<br>That elist chestool solifatitischile worden in a e-steated republished in the darsotë ikto 390 GORUA (290128) L=1 (2 11:4610€ FRP\$(R1(L),251:261L):061 (2:395)11/25 (3) (2)  $\overline{C}$   $\overline{C}$   $\overline{$  $410$  follabelical contracts  $(4)$  and  $(24)$  and  $(5)$  and  $(5)$  and  $(5)$  and  $(5)$  and  $(7)$  and  $(7)$  and  $(7)$  and  $(8)$ LICSFLOOR FOLDSE \$1:194 UT TT.4009 450 DPEN 1-1, \$1.41007-Tubert, 4-A70 FIELD #1,4 AS NOTE 490 CTELD \$1439 AS CM/1/12 AB C\$/2041 AS C\$(3)17 AS CM/4/ 490 GET BILDITERBROKER SIG GET \$1.11NEACUI WAIT-IPPHAGIBPI-GINGHAGIBGIAOIFEE BAB TO S 512 IF CHILLES THEN TIL bi B FOR LA TO MA Sig 16 in edges (1969-5) Als noir i **KIA NEXT N** 0100E #115MP#F6M++01100T0 5T0 <sup>84</sup>n ort ¥sig .<br>POS JP CRYTISTY FORSY YOU STREET (MONEYCRYCHILD) GREENWHILE IN CHISE ACTIVITIES IN ivariones les lengues av<br>522 gato dis KIG OLSN 1ST.#ILTEACTHALIBATTL/J SSO FIELD 11.4 AS MEIS STO FISED \$1,10 AS CALINAS AS CALINA AS CHIPNA AS CALANAS AS CAPINAS AS CALANY Š AG C\$-7966 AG C\$(89,5 AG C\$(99,5 AB C\$(10).5 AS C\$(11).4 AS C\$(12).4 AC C\$(12). JA AS CACIAJUA PA CACISTUS AS CACIATUR AS CACIZE TRG GET #1,21FF\$40\$(17)1HAR\$=0\$(16) S10 GGSLB 15701FF1HT FMP\$+1242501N1\$1FMT1F5401FF\$1MT\$(48)1F-P\$(14-F0)1N2\$1\* firsticalienskiehtscholienskielistätingspentschaliegestentsing: sit PRINT FM \${19,30)i<sup>2</sup> Estis zu gegende. (S/N) \*IIINPU) f\$IIF f\$\*\*N\* IdEN SUN \* PACCAE LEAST 430 0000 P. 18701000, R. LT. C. LEIMARPORLISTERMINT FMCRITTICOTESPARENT STARRENMENT IN FireFFTIDESKI 1957) DRIIR ME PRAPTIST AGRICUST HIVARISTER KUNADROG VILAGALISME KSTA.<br>1950–317 - DALT SO INSISEME SASKKI VIRSKI IRPATA INSSESSI HAVVOLSEMISVISI SSOVISIOSPISIO والأساء والمماري

SAHEDD TOOT TO HISTORICAL STRET INLIGHT OVER THE 50 TAN NOX . TART , VENRET KALLING WAS 790 FOR 1=1 TO 22INEAD HIPM(I):HEXT IIDATA M.P.MASISNAL.A.F.IM-ORT., HAND DE OBRA ,G.DIR.FAR..C.DIRECTO.D.TO".FAB.C.VEHTA.COM.UTA,G.EXPORT.,G.LISA,G.FTS/EMB.G.VAR LUTA. BIO DATA C.FIN.VAN.C.VAR.TOT..G.FIJOS.C.DFERACION.U.OPERACION.P.H.VTA H/N.P.H.VT A.DLS., T.CANBIG.P.N.VTA/NG.FMV DLS/KG BSG SOSUE 16701FOR 1=1 TO DIPRINT FRESCHALS?II' - "ENC+(I);TABC36);INFUT "",CE NECLESSIVE SERVICES (2) INDUSTRIBUTES INSTITUTE IN THE 1998 TO ALESSANT PHYSICITATION MENCHILLISTAE(S6) INAFCI-21INEXT I 970 LitSvenmh121tev=mh6f21c7)\*mF1121t9j=n6f7)1u=tmPfn1=21to>1m2=21t7)1HS=21t9j 090 ADM 195 IN SIFFINI FHFE(144,5)11-2- "EMCC/I);TABC35);ZIVI);MEXT I<br>900 ATHAFLSSINGHAS-LSIINGHARKK(3);ZIVP);ATIJI(10)XHCIPMR TAP ID IGIFRINT FHPE(I HALSNIIN- TENGALINITARLISHIZICINERT IIIAN=0IINFUT "NAGG 910 GOSUR 1670100SUR 1570 950 00+1 970 FOR KEAR TO AB1 990 GET #1.K 1010 CK63#VAL(C\$(6))/100IC(7)#VAL(C\$(7))/100IFDR LAI1 TO 1110Ut PAVAL(C\$fL))/1001 NEXE 1 IO30 C+15)=VAL(C\$(15):12.2)=VAL(C\$(2+)100(3)=VAL(C\$ 3))1/2-41-VAL C\$(3)100)=VAL( CS(5)) 200339746005083300974VA605050110110109946101302011 1050 ImrivuvamistifCtiziilint2vvVian2shttRft3bistiji6itiilin toifC talittar3yvvia HORDOD (212m) 4, WV) HHORDOD LOGIA EMISLOVO Z IMITELOVA GAKDOGISTIKOV SAVOJA GOVO STROSLOVO STADOVO ADOTODA ANDIOTOMO.<br>1090 - IMOS PVONA PERSISTI JAPOLOGIO INTERNOLOGIA ZANOSA PO GRANDEN SA ASPONARO OD POLITICA. CLAYFOLIO))+CLF)\*U)/LL1-LL1+C+11+)\*(CL5+CL6++C+7++ ītīd lešavvi≂gktikietaivojijeks,vulsodintekis,vuste jovusokstakiskus. Teža (12,00)=IR(2,00-+IM(5,00)=IR(10,00)+IR(11,00)IIR(11,00)=IR(17,00)=IR(12,00)+IR(12,00 -993 ZC(IS)(IH(20)Vu)=C(I6)(IH(21)VV)=IH(IB,VV)/WIIH(22)/VV)=IH(!?)/V/)=U 1150 0090041 1170 NEXT K 1190 FBC L=1 TO 22 1210 PEINT WIPELL OF 1230 VV=15 1250 FOR Net TO 4 1296 PRINT TABYOUS THATLAND 1310 00400+15 1330 NEXT N 1350 PRINT 1370 IF Call THEN INFUT 11,00:00000 1375 1395 NEM L 法推理公司 医重要子红蓝色素 机流动性管管 电子图尔学家中的数据转移系统 经现金规格系统 医克里斯基斯氏试验检试验检胃气管 电电阻电流 人名凯森埃里尔 公司的现在分词 医不 1.34 140% 000\$(6)#667#375175H+%41^11DDD\$(7)=57K4+1H+12+2+17DDU.37H=91HH+17H=2H+1+11DDU\$Y+1 **RSTALL (MILS.LIF)** 1410 PRINT RALEY AND LIGHT RESERVED ON THE RESERVED ON A STRING OF A STRING OF THE RESERVED ON A MAT THEN COLUM POOR 150TO 1550 1436 SAW, AL CAUS INTO PRATISE AND RAPOZ-TO APMINISTRATION ON DATESTABLE AT ALC TO A E S I TILINSILYEINT HEILAND t458 Lešova papkrovint nicemsl2xitas pluichnach att nicems internacialectot cych FASINI NIMMARDIITANKOOLIENEKTIVIINI PIAMARI LUMETAT IATO LPGINT ENGAVOLITI TIZIKRAIITARKOGAINKOA DALTA TIZIATATUT.<br>IATO LPGINT ENGAVOLITI TIZIKRAITARKOGAINKOA (TAITA TIZIA) ITALKAGAINGPAGAKI TI ikan:Tebrado:Issus tenitti fizikio, Lustianizionan artilistatio\_sub 1990:Lexibi 1510 FOR LAI TO CONCRAINT WIPHACAINVEST 1550 POR ALL TO ACLERING TANKOUTEDAILLA ESSENTENT AND STATE THE SERVER OF L. INERT L 1535 80968 9000 1530 PRINT CWILLIGISTITATHO GAlgula (370): "FIIMPUT YYKIF FYRRIC" THEN CLEARI GOTS 30 ELSE TLOSE #115UN "PARFABLEAL" 15%) PRISINGING POGNOSETOPSIROS APS NO AIRRING CABUNHICER(HISINGHISINGUI HICSI **SPILE ETHEM** 医牙突 的复数机械的复数形式 计控制数据系统 机电阻电阻 医神经性神经 医中心神经 医神经性神经 医神经性神经 医阿斯特氏征 医血管切除术 医神经性病 医中性

PELRITHE RURES T 1830 PRINT FHES(23,5); Otro CALCULO (S/H) "; IINFUT YYSIIF YYS"S" THEN CLOSE #1 16GTB 190 ELSE RUN "REFACJ.PAS" **1550 END** 1570 Z=(BO-LEN(T1\$))/2:FRINT FNC\$(26);TIME\$;TAE/Z1;FNT\$(52);TTI\$;FNT\$(45);TAB(60) **ILINSTREINT ASTRETURN** 1670 FOR Nº1 TO 111PRINT ENPSCRICK).1)IP16(5.)IPHESCRILES/25)IIF9R L=1 TO TICKIIE SINE TUTINEXT LINEXT KIRETURN 1710 FOR I=1 TO 4:PRINT ENFS(R2(I),33);F24(I);NE)T I 1730 FOR 1=1 TO 41PRINT PHF3(52(1),33))FMT3("1))Fr2s(2), primerical cheuts(1) 1759 IF INSECHANGER THEN RETURN BLSE FRINT FROSCHOLOGISTS. IFNPS (N2+1), T3) H-25(I) INEXT IIGOTO 1730 POCO FRINT PROVIDISTERMONSON, "THIRINT FROM DELECTORSONS grabat las resulta des (S/N) \*111NPUT YK#IIF YYK="N" THEN RETURN CLBE GOSUP 1670 Pole didee withren "F". \*L.COTCONS.158 9011 FIELD \$124 AS NE19

PALO FIFLD TILE AS CILINAD AS CILTILIS AS CILINALE AS CILINA AS CILSILIO AS CH  $-61.13$  me critical match club as critical as critical as critical match (20). PO2D OF F. FLAEDMANCHIONSIES.

jű úbank 1670:≣ák két ip sifrikt edeszz fölikiádaiko/itebrzikien Lei TO BABiR STRING PITTING LIFFINI PROCRESSIONER TO MORE CONTREXT NAMEWHELE ALLES TEST AN INTERNATIONAL PRODUCTIONS AND CONTRACT AN ASSESSED AND REMAINING SPUT AS

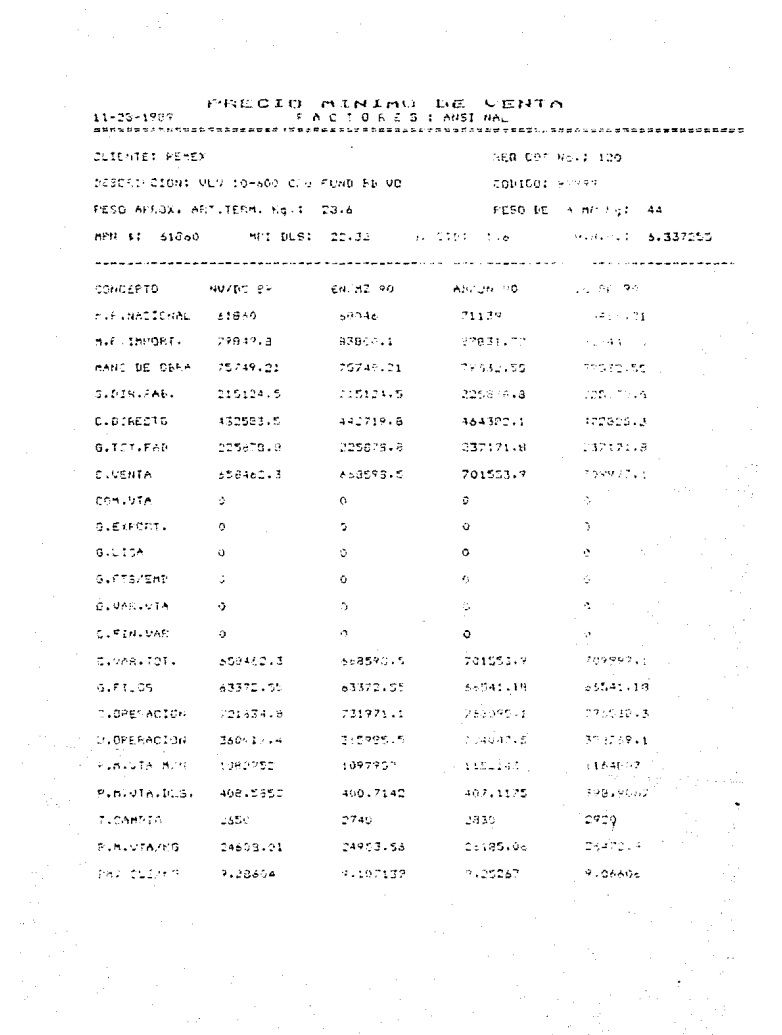

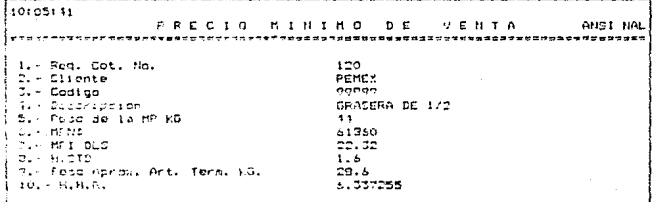

**FAUTALLA** ηġ

ورادر

## DESCRIPCION DEL PROGRAMA DE CALCULO DE LAS PARTES MANUFACTURADAS

Al iqual que los productos las partes manufacturadas deben venderse y para ello es necesario calcular un precio, de ahi la existencia de éste orograma.

Comienza inicializando, dimensionando y asignación de valores a las variables desoues abre el archivo de cartes fabricadas y almacena el número de repistros que tiene.

La primer cantalla que muestra el letrero que nos indica la opción en la que nos encontramos y pide el código, una vez proporcionado lo busca en el archivo; si no lo encuentra lo indica y al presionar <RETURN> pregunta si se quiere otro calculo. Pero si existe despliena el contenido del registro. cierra el archivo de partes fabricadas y al dar <RETURN> abre el archivo de costo de materiales: almacenando la fecha de actualización y el número de registros de los mismos. posteriormente busca los materiales de que consta la pieza; si no los ancuentra cierra el archivo y calcula los kilogramos de materia-prima y va a abrir el archivo de factores (FACTMA1.DAT) almacenando la fecha de actualización v la paridad.

Si encuentra el material calcula el costo de la materia prima Nacional y de Importación y los Filogramos de la misma, despues cierra el archivo de costos de materiales, suma los

 $-171-$ 

kilogramos de materia Nacional e Importación, abre el archivo de factores y trae la fecha de actualización y la paridad. Despliega estos últimos datos y pregunta si se esta de acuerdo con ellos: si no se esta de acuerdo accesará el oroorama de partes fabricadas. Si esta de acuerdo aparece en pantalla un submenú de las 4 líneas y una vez que hemps seleccionado una asigna el nombre del archivo de acuerdo a dicha. selección *louede* sor COTARB.DAT. COTANS.DAT. COTFIP.DAT, a COTLIN.DAT) y almacena los periodos de los factores. pide el número que le corresponde a la requisición de cotización y el nombre del cliente y una vez introducidos: despliena el códino y descripción de la parte manufacturada. almacena los valores de la materia prima, la materia prima Nacional y de Importación y las horas de forja para posteriores calculos y los muestra en pantalla, calcula el peso aproximado del artículo terminado y las horas hombre reales y los muestra en pantalla, apaga la bandera y al dar <RETURN>, despliega concepto y los encabezados de los 4 perfodos.

Despues calcula todos los gastos y costos involucrados en el PMV y despliega resultados (primeros 16) y al dar (RETURN) aparecen los restantes datos para los 4 perfodos. posteriormente almacena la fecha y pregunta si se desea imprimir los datos obtenidos, si contestamos afirmativamente. imprime si reporte del PMV con todos los factores calculados de todos los costos.oastos y PMV encontrados para los 4 periodos y pregunta si desea grabarlos (si contestamos que no coueremos el reporte tambien llega a ésta pregunta).

 $-172-$ 

Si aceptamos prabarlos: abre el archivo correspondiente a la linea y trae el número de redistros que contiene, limpia Dide referencias  $d = 1$ pantalla i  $\mathbf{v}$ cliente. una  $202$ proporcionados incrementa el contador de registros y graba la información, despues cierra el archivo y predunta-si  $\mathbf{u}$ ouiera otro calculo (llega a esta pregunta el contestamos que no queremos orabar los datos).

Si accedemos e otro calculo: limpia la pantalla y vuelve al principio del programa para reiniciar el ciclo, pero si no se quiere el calculo se cierran los archivos y accesa el programa de partes fabricadas.
## DIAGRAMA DE FLUJO DEL FROGRAMA CATALOGO DE PRODUCTOS (ELEMOCST.BAS)

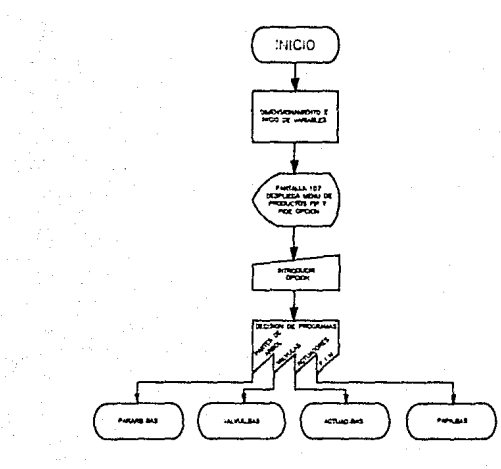

 $-174$ 

```
100 PrestRINGtiBOLT-17
IIG DET FANTECADAQUISCOTIFONIALTISCHELTAVIBLE=CHRECTICLE=CHVECD63
130 FOR 141 TO 4:01-06 BAR INTERNATIONAL FAUTES DE ARMALIA E L'ULIL A SVACTUADO<br>AESVE - 1 - H
130 TANT ENDINGING (F) 1 20 F
195 29-90-1980 IS (2016-5218-48)<br>180 PRIPT DUTTI HESETHICZNINGGYAJITYJEGATSCDJPRIGI AS
190 FRINT EST, L'EXTREMINT PRODUCTION DE L'ONGERAT LA MARI DIPROMISERIATIN<br>190 FRINTOFRIC PRODUCTION DE LO MISSON I MARI 190 - MASS DIPROMISERIATIN<br>190 FRINT ALSE DE CONTINGUES LA OPRIGN ARTEIXA "FIINFUT" "FORD
ivi ov sed osid criveolicus. Loa
201 Aun Pearane.pach
202 FUN NVALVUL SINGT
SARA SAMA TARIKING PASA<br>SOA RUN TADTIAD.PAST<br>SOA RUN TRAFAT
```
12/01/07 PRODUCTOS FIP ,,,,,,,,,,,,,, 1. - PARTES DE ARBOL  $2. - 39L70LAC$ 3. - ACTUADORES  $4. - F. 1. H$ TECLED LA OPOION DESEADA (

> PANTALLA #  $107$

#### DESCRIPCION DEL PROGRAMA DEL CATALOGO DE PRODUCTOS

Existen diferentas productos, que fabrica FIP S.A. los cuales en deneral son i partes de arbol, valvulas, y actuadores pero dentro de cada uno de estos productos existen diferentes tipos. Por tanto, se vio la necesidad de tener un catálogo de los diferente tipos de productos de FIP y sus precios, de ah! la creación de este programa.

Primaramente dimensiona e inicia valores, para las variables que se ocupan nosteriormente, després despliega un submenú de los preductos de FIP : PARTES DE ARBOL, VALVULAS, ACTUADORES V FIN.

5i seleccionamos la poción de PARTES DE ARPOL accesará el programa de catálogo de partes de árbol.

decidírnos por VALVULAS accesa el orgorama de catálogo de A1. valuntas.

Pors ACTUARDRES accesa al oroorama  $\mathbf{d} \mathbf{p}$ catalogo de actuadores.

Y por ultimo si esconemos la obción FIN ésta nos llevará al oroorama del menú orincipal.

 $-177-$ 

## DIAGRAMA DE FLUJO DEL PROGRAMA VALVULAS (VALVUL.BAS)

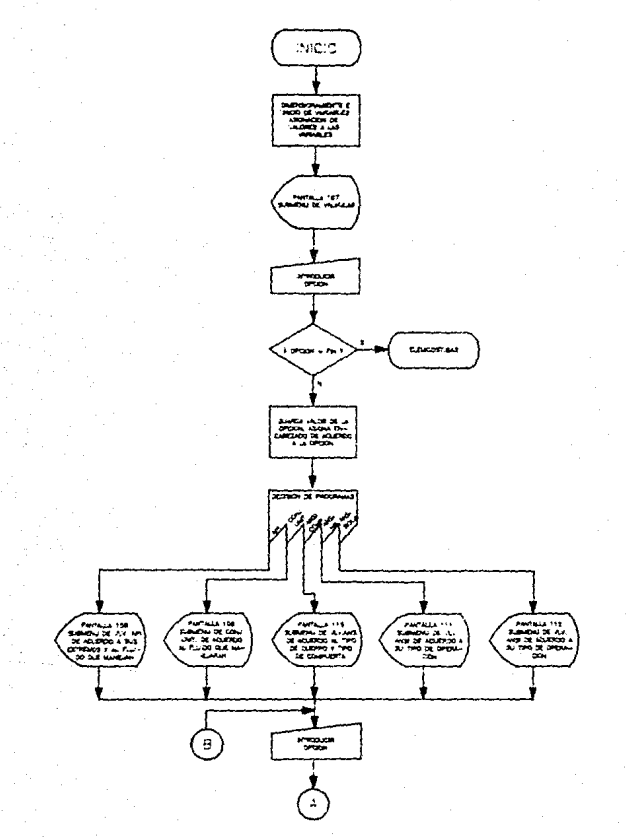

 $-179-$ 

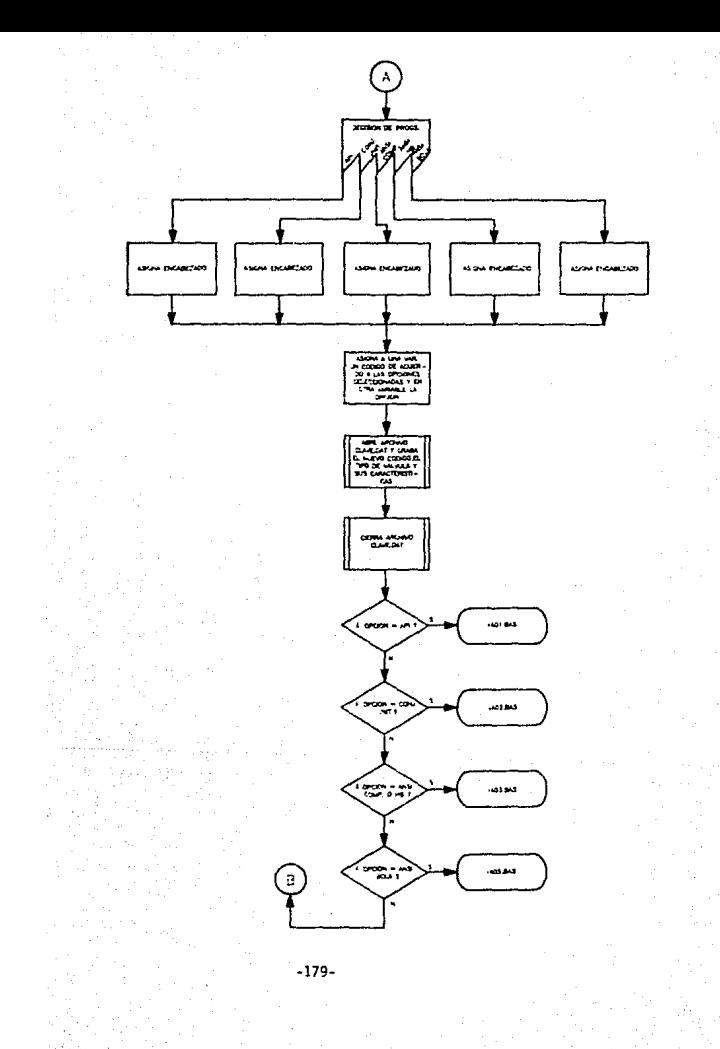

172 Specifical Union Graphics (692) 90 DEM MALE LEARLNTOSILES 100 StesTATICIEZA \* \* ? -110 (2017) POPPER A TENGRATION FROM ALLA CHIA (31 FR) FRAFRAFRI POST DEPT PARTICA DI PRANCOVI PO<br>IPOTOTO FORMA CO COPPI PUSA CA TROPANA ing 1999 (1999–1999) sanggung 2004.<br>Ing 2008 (1999–1999) sanggan sanggunan sanggung tenggal sanggung tersebut sanggung tinggung tersebut. diversidessiti talvingian 130 No. 1 State Only Lines ΣΘ<sup>1</sup> έσα τλε το έτρεμο στο τεχνετά ττελτικού και του του του αναμετής ημετ**λείτας κ**α TA B TO I CONFUCITION IN THE ROOM OF THE PASSAGE OF THE PASSAGE OF THE ROOM OF THE ROOM OF THE ROOM OF THE ROOM OF THE ROOM OF THE ROOM OF THE ROOM OF THE ROOM OF THE ROOM OF THE ROOM OF THE ROOM OF THE ROOM OF THE ROOM OF 217 Con lei to igravem privilent travia (5 m rive massis TINDE PAPALES ST σενβριπκοτνεφ εκρανικί εκρινεπιστοιχού να γνωστατίσει παραλίσει του αποτελεί κατά τ βλλίδαν. Το λίζερ σέλειμο της ελευτικός έλα είναι λιγλίδα μελλικά γμολιτικά μεγαλικά τους. 医肾炎 网络短尾亚科 人名德波尔德 医骨下部 计数据数据 使使轻轻的 电表面 人名英格兰英格兰人姓氏阿尔特的变体 医骨状 医动物 ina est tei to aisint miaisistet libere fruges volgtens i driener i program PS 157 8-96 išo<sup>n</sup>kūmė ies paramantaminės inskien mesta yvonymusmanta (savo vulko anne i POLITICAL III DE INFORMACIO (PILITANIA DE 1920)<br>1936 - TESTEEBAGUE ERROTTZAREN (STANDORD 1920)<br>1930 - ABERDS HADLEND, DENTROID DE PROTOCOLOGIA (PILITANIA DE 1999) Si: 04 Hi 082-N 153:0.12320.173-0.19340.1935610800 (9106 512 PH AS GOID SIS SEALSISTING ST Sid TT: K+MissionCricult SL Sta. terraios arcritoto cos Sid TTIRABING-PC-10000 525 Sie friemiskerhyddin 105 217 ith) seerstuure SOS AROHNAMATANICULERAMMELOPOX S31 CONSMITTERSONS . . 2. 990 80008 1000 SBS IF DOMETRIA THER PUR TURNELINGS šas ir čerencin rūšu kum nukaplaksn SIT IN 253 YOFF BALDON-THAT THON AUN TUAGO HAST SBS IF CONTROL THOM ANY TUANSIBAST. 1000 OPEN MELASTROUNCLEATERS 1013 PIELR 11,25 AB CALL-115 AS CAR2.46 AS CAVE:<br>1913 LOCE DISTRAÇORE 1920 LSET INCOVETES<br>1930 LSET CW-225711 ် ဒါ့ခ်∂ီး ဧန့⊢၌⊱×7119 in the Post (\$1.1) 1650 0.076-41 10ec (1271) 法中国国内 医神经学院 法国权政党实践 医产品数据 经经营 网络哈米克阿米尔美国阿根廷克莱特拉克英国阿根廷的变形美国美国美国阿特里斯人名英贝克 **SECTURE** 19100 CAINIIPRINTER IS A TO SIPRINT TABLES I "MASCIARDINTINERT" ILITIZMENT dunciness. 19000 FRINTIPOINT (2001) (2003) 1999 TADETS INTERIOR IS CHOON CONVINS ( TITINGS) IN WHICH 76697 SPRIN PRINCIPAL LAS TO LIGHT CALL TABLES IN CITES EXISTED SPRINT REPORT  $\hat{\Sigma}$ +22) przesiskie indienienie i i do naskimi narodnicza taizkośnickie indie i zach NEIGETORN 1953a Pethining Party (1979) - 1979 - 1989 - 1989 - 1989 - 1989 - 1989 - 1989 - 1989 - 1989 - 1989 - 1989 - 19 **CEIPRINTIPETOM** 17340 FIIHEIRKINTIPMINTERINTIKINTIFKIN 1715 PO AIPRINT INPOINTIN "MIALALI IFRINTIMERI **ARDINITY TALES** LOCUS PERMITENTERGINIFRENTITON INT TO AFFREME FARETSTELL THINKS LIFRIMINENT **SIDRENTIRETOM** 

ise rosker **VALVBLAS** -----<del>-</del>----------------------- $1. - 0.5.1$ 2. - Consultrac unitaktor S. - ANSI CONFERNA  $1 - APCDHE$  $S_+ = 44121$  DOLA  $B = F + H$ TECLEC LA OFCION DECEADA #

FANTALLA # 100

.<br>Manufaktu mangkala kalendar manusia di manusia di manusia di manusia di manusia di manusia di manusia di manus

#### DESCRIPCION DEL PROGRAMA DE VALVULAS

Uno de los productos que fabrica EIP son las valvolas y esta programa se encarga de auxiliarnos en el control de los tipos de valvula para las diferentes familias y de conjuntos unitarios.

Primeramente dimensiona, inicializa y asiona valores a las Variables, despues aparece en la pantalla un submenú de los diferentes tipos de valvulas : API. CONJUNTOS UNITARIOS, ANSI COMPUERTA, ANSI HB, ANSI BOLA y FIN, una vez seleccionada la onción valida si es EIN en cuyo caso accesa el programa de catálono de productos en caso contrario quarda en una variable la opción seleccionada.

Si esconemos API de los tipos de valvula de acuerdo al tipo de extremos y al fluido que maneian : BB-F-21 (extremos bridados y aceite y gas natural), BR F-22 ( extremos bridados y gas corrosivo ), etc., permitiendo que seleccionemos una de esas opciones.

. Al decidirabs por CONJUNIOS UNITARIOS Aparece un subment de acuerdo al tipo, de fluido que manejarán : F-21 (aceite y gas natural), F-22,..., F27 de los cuales podemos escoger una opeion.

En el caso de optar por ANSI COMPUERTA despliega un submenú de válvulas de acuerdo a el tipo de compuerta y cuerpo de la

 $-182-$ 

miama: FAB SOL ( Cuerpo fabricado y compuerta solida).FAB EXP ( Cuerpo fabricado y compuerta de expansión), FUN SOL Y FUN EXP (Cuerno fundido y compuerta solida o de expansión) del cual podemos escoder una poción.

Para ANSI HB aparece un submeniu de válvulas de acuerdo al tipo de extremos y el tipo de operación : Con extremos soldar y coeración, volante o preparados, cara actuador: con extramos bridados y operación volante o oreparados para actuador.

En el caso de ANSI BOLA, aparece un submenú, de válvulas de acuerdo a su tipo de extremos y tipo de operación : Extremos bridados y con operador o preparada para actuador, y con extremos soldar y con coprador o pregarada para actuador.

Apartir de este momento para cualquiera de las opciones antes mensionadas se seguirá el mismo proceso; almacena en una variable el valor de la onción, despues asigna encabezados de acuerdo a ésta, para enseguida armar las características, al tipo y el códino de la válvula abre el archivo de claves y graba los datos antes mensionados para luego cerrar el archivo y de acuprdo al tipo de valvula accesara el programa correspondiente.

-183-

# DIAGRAMA DE FLUJO DEL PROGRAMA DE CATALOGO DE

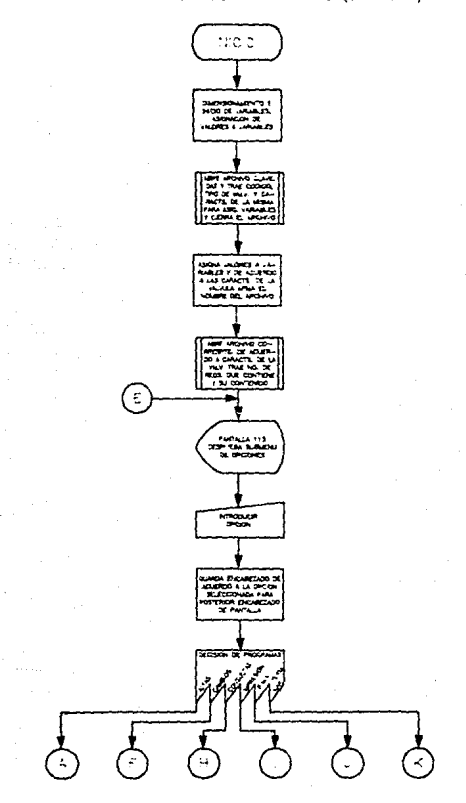

 $-184-$ 

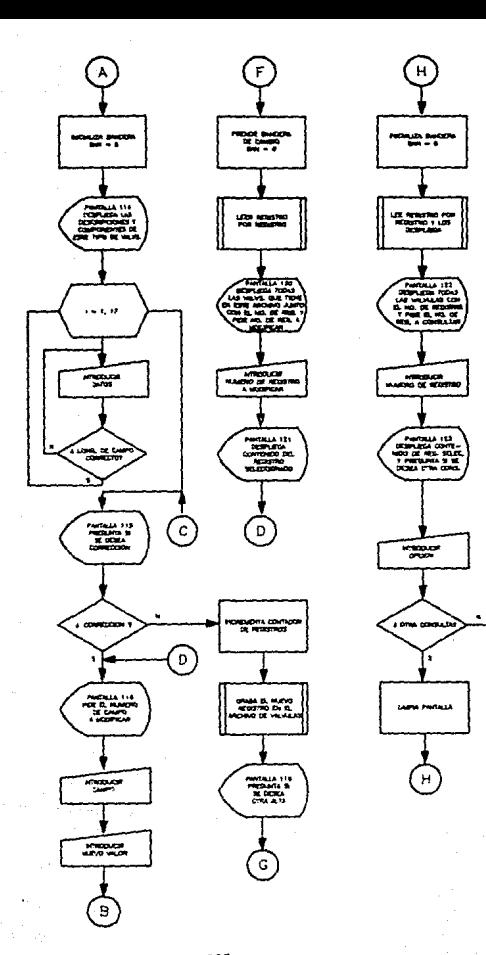

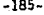

$$
-182
$$

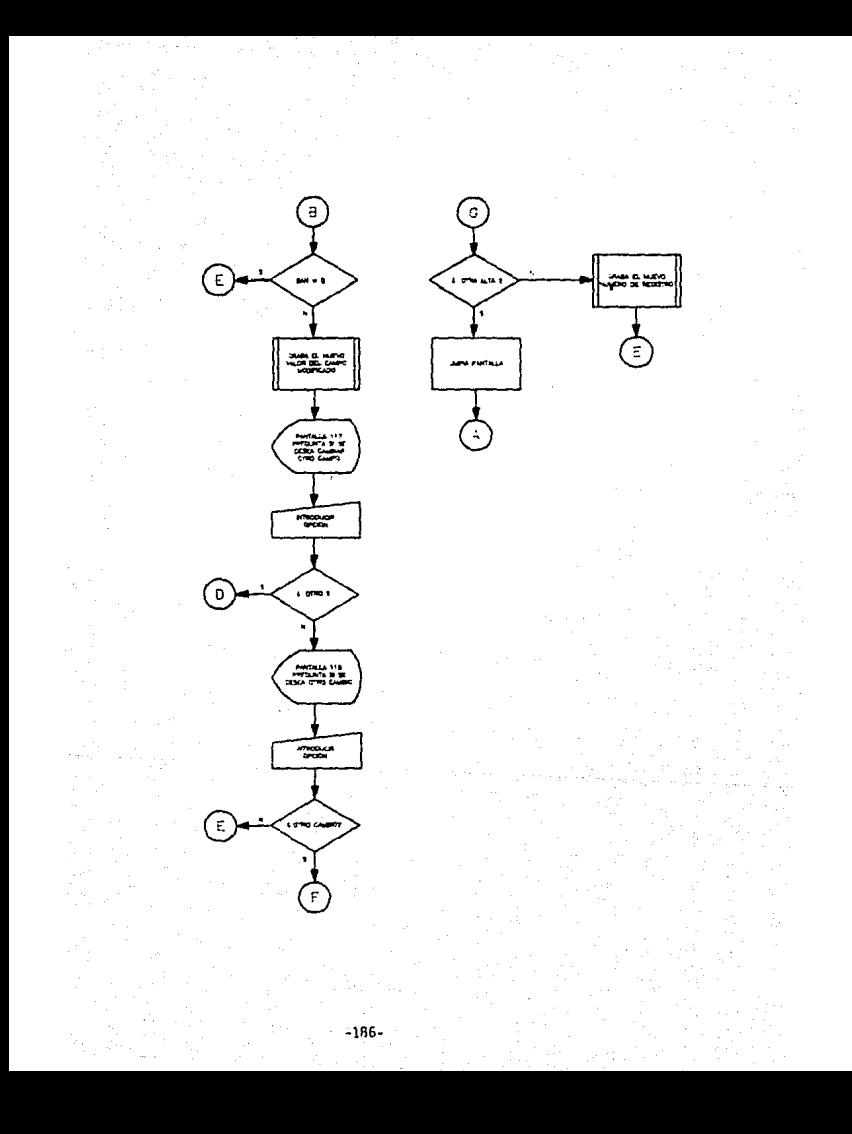

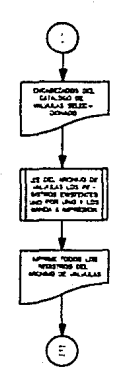

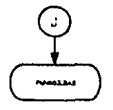

 $\vec{r}$ 

```
40 REM (Programo VAO3-845 becho el 19 de enero de 1988, Roy O
95 BTH PPS(17)-RP(17)-TP(17)-CS(17)-ALTS(17)
100 AS=STRING$(80.'='):BS=STRING$(132.'=')
101 DEF FHCS(A)=CHRS(A)1DFF FHTS(A)=CHRS(27)+CHRS(71)+CHRS(A)1DFF FHPs(R.C)=CHRS
(27) +CHR$(61) +CHR$(R+31) +CHR$(C+31) : REF ENE$(A) =CHR$(A) +CHR$(27) + 'H' : DEE ENL 3(A)
=CHR$(27)+CHR$(91)+CHR$(48+A)+CHR$(119)
102 FOR 1=1 TO 61READ P1$(I),R1(I):NEXT I:DATA ALTAS.S.CARRIOS.7.CONSULTAS.9.IMP
RESION.11.PRECIO MINIMO DE VENTA.13.TERMINAR.15
.15.PLACA A 515 Kg.6.5.50LD E 7018 Ng.7.4.PARKA A 4140 Ng.8.4.TOCHO A 4140 Ng.9.
\mathbf{r}106 DATA TOCHO A 1030 Kg, 10, 3, H. H. R. FORJA, 11, S, FUND, UCR 4 Kg, 12, 3, FUND UCR 3 K
0.13.4.FE MAL K0.14.2.INOX 316 No.15.3.BRONCE B-148 K0.16.2.LOS F/ROLAND.17.4.HS
TD MAG.18.6
107 DATA MISCEL MN, 19, 6, MP1 NLS, 20, 5, FECHA REV., 21, 6
110 OPEN '6' ... CLAVE ... THAT ...
111 FIELD #1.25 AS CR(17.15 AS CR(2), & AS CR(3)
112 GET #1.11VL$=C$(1)ICVL$=C$(2)ILK$=C$(3)ICLDSE #1
115 TSET VALUISLAS APT TITISETS
116 LKS=LKS+", DAT'
150 OPEN 'B', $1, LK$, 81
151 FIELD $1.4 AS NR1$
152 FIELD #1,15 AS C$(1),5 AS C$(2),4 AS C$(3),4 AS C$(4),3 AS C$(5),3 AS C$(6),
5 AS C6(7),3 AS C6(8),5 AS C6(9),2 AS C6(10),3 AS C6(11),2 AS C6(12),4 AS C6(13)
-6 AS C$(14) -6 AS C$(15) -5 AS C$(16) -6 AS C$(17)
154 6010 200
155 LSET NRISSHKISCHO
156 PUT #1-1
157 CLOSE #1
158 END
200 GOSUB 19000:00SUB 19100:71$=F1$(I):DET $1,1:NR=CVI(NR1$):IF I=7 THEN RUN 'VA
LUUL . BAS'
210 605UB 1?000:0N I GOTO 1000,2000,3000,4000,5000,6000
1000 BAN=0:605US 19200
1010 FRINT FNDS(1,70);ENTS(54);NRIENTS(48)
1020 GOSUF 19299
1030 PRINT FNF$(22,5); "Correccion (S/N) '; : IHFUI '', YY$
1031 IF YY ** 'S' THEN GOGUE 19400:GOTO 1030
1040 HR=NR+11FOR K+1 TO 17ILSET C$(K)\ALT$(E)INEXT KIPUT $1.NR
1050 PRINT FHPs(23,30); 'Otra ALIA (5/8) '; : THPUT '', YYSIIF YYS='S' THEN GOSUB 19
000:0010 1000
1060 LSET NR1$-MKI$(NR)(FgT $1,1:6010 200
P000 BAN=116050B 19500:6050B 19000:6350B 17200
2010 FOR 1=1 TO 17:PRINT FHES(R2(I),33);C$(I):NEXT I:GOSUB 19400
2020 PRINT FNP$(23.30): Otro CABRIO (S/N) '):INPUT ''.YY$:IF YY$='S' THEN GOSUB
19000:60TO 2000 ELSE 200
3000 RAN=1:GOSUR 19500:GOSUR 19000:GOSUR 19200
3010 FOR T=1 TO 17:FRINT ENES(RRCI),33):C$(I):NEXT I
3020 FRINT FHES(23,30); Otra CONSULTA (S/P) "; : INPUT "', (YS:IF YYS='S' THEN GOS
UP 19000:00TO 3000 ELSE 200
4000 Z9=(120-LEN(T)+)/2:4IDTH LFRINT 132:LFRINT FHL$(4):GOSUB 19600
4010 FOR K=2 TO RRIGET #1.KIK1=K-1
4020 LERINT C+(1);TABL18);C+(2);TABC26);C+(3);TABC33);C+(4);TAB(40);C+(5);TABC46
);C${4);TAB(52);C${7);TAB(60);C${8);TAB(66);C${9);TAB(73);C1(10);TAB('B);C${11);
TAB(84);C$(12);TAB(39);
4021 LPRINT C$(13);1AB(96);C$(14);1AB(105);C$(15);TAB(114);C$(16)
4025 IF (K1 MOD SO)=0 THEN LPRINT CHR$(12):GOSUR 19600
4030 PEINT 61, INCXT 616010 200
5000 KUN 'FHVA03.1MS'
6000 RUN *VALVUL.BAS*
19000 Z=(80-LEN(T1$))/2IFRINT FND$(26);TIME$;TAR(Z);LNI$(52);TI$;FNT$(40)1PRINT
ASIPRINT PHPS(3,1)]PHTS(56)}VLS]PHTS(49)]PHP$(3,64)]PHTS(56)}ČVLŠ]PHT$(48)]RČTUR
-14
19100 FOR 141 TO 61PLINT FNPS(R)(1),350 (P15-1)10EXT I
. . . . . . . . .
```
ta lut tamist tij steklattaerikkelt, is i ieniscsaltenost vielre it falstaaltvre fer  $075(1)$ 19102 IF ZX\$=CHR\$'77; THEN RETURN ELSE PRINT ENP\$(R1(I).35):FNT\$(4B):P1\$(I):NEXT 1:0010 19101 19200 FOR THE TO 171PRINT ENPECR2(1).1)111. PROTECTIONPECR2(T).33)11FOR FRE TO T2(T):PRINT '.'I:NEXT LINEXT I:RETURN 1/299 FOR T=1 TO 17 19300 PRINT FRESCRIPTI-33111 INPUT 11-ALTS(1) 19301 IF LEN(ALT+(I)))12(I) THEN PRINT FNP\$(R2(I),74);FNT+(54);T2(I);FNT+(4B);:I NPUT ...GOO ELSE 19305 19302 FRINT FNES(62(1),36):' ":FUPS(R2(1).33):(FOR L=1 TO T2(1)IPRINT ". **FINEXT LIPRINT PNF1(R2(I),74):'**  $: 6010, 19300$ 19305 NEXT I : RETURN 19400 PRINT FHP\$(22,40); Cameo '; : INPUT '', ISERINT FHP\$(82(I).33): : FOR L=1 TO T2 (I : PRINT '. ' : : MEXT LIPRINT FNP\$(R2(I),33);; INPUT '',ALT\$(I) 19401 IF BAN-0 THEN RETURN ELSE LSET CR(T)=ALTR(I);PUT BILK;PRINT FNPR(23.1);PUT TO (S/H) '1. NEUT '', YTELE YYES'S' THEN 19400 ELSE RETURN 19501 PRINT R1\*.- "CR(1)TIF (KI HOD 20)=0 THEN PRINT FHER(22,5):1:2X8=INPUTR(1)TI F ZXS=CHRS\77) THEN ISSOT 19502 HEXT NIZXS=INPUTS(1);IF ZXS -CHRS(77) THEN 200 19503 INPUT "". IN THE IGET BL.A : RETURN 19600 LPEINTILPRINT DATES:TAB(Z9-10)IENES(14)ITSILPRINT TAB(10)IVLSITAB(110)IEVL **LILPATHT BE** 4031114140\*116B(46)1\*T1030\*11AB(52)1\*HH4\*1fAB(50)1\*WC84\*1TAB(66)1\*WCB3\*1TAB(73)1 "FH": TAB: 70 - 1 17602 LPRINT '1316':TAB(S4); 'B148':TAB(89); 'ROLD':TAB(PS); 'HSTD':TAB(105); 'HISTM

ha, clud

N'ITAE(114); 'MPIDLS'; LERINT:RETURN

12-04-1989 .<br>ANSI CONFUERTA

#### VALUULAS

5

Ă

 $\overline{2}$  $\overline{\mathbf{3}}$ 

ô

 $\mathbf{H} \mathbf{E}$  in

ı

 $\overline{2}$ ż

 $\ddot{\phantom{a}}$  $\bullet$ 

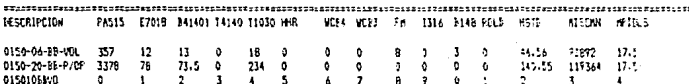

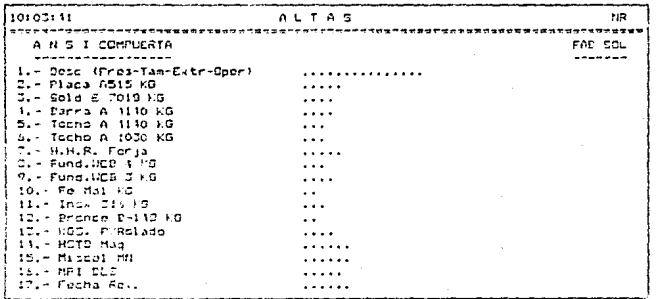

PANTALLA 115

#### DESCRIPCION\_DEL\_PROGRAMA DEL CATALOGO DE VALVULAS

#### ANSI COMPUERTA Y ANSI HB

Dentro de las válvulas existen tambien subdivisiones de acuerdo a sus características y una de esas subdivisiones son las válvulas ANSI, de las cuales se decidio separar las de bola porque poseen ciertas características físicas diferentes a las de compuerta y las HB, debido a esto en el presente programa, se manejan las diferentes combinaciones de valvulas ANSI COMPUERTA y ANSI HB suritdas de las combinaciones de características.

Al iniciar dimensiona el inicia variables y asigna valores a: estas abre el archivo de claves y trae-el codino, tipo y características de éste tipo de válvula y despues asigna sus valores a variables, cierra el archivo, De acuerdo a las caracteristicas de la válvula, arma el nombre, del archivo y lo abre trayendo el número de registro que contiene,enseguida despliega un submenú de mantenimiento : ALTAS, CAMBIOS, CONSULTAS, IMPRESION, PRECIO MINIMO DE VENTA y TERMINAR, despues de teclear la opcion , guarda en una variable un encabezado de acuerdo a la opción escogida.

inicializa bandera y muestra en pantalla las ALTAS descripciones y componentes de éste tipo de válvula esperando a que se introduzcan valores, verificando si la longitud del campo introducido y la asignada son iguales o esta dentro del rango , ya que do no ser así no permite el paso e indica la

 $-192-$ 

. longitud máxima, al concluir la captura prequnta si se dosea alguna corrección; si la respuesta es afirmativa pide el número del campo a modificar y luego el nuevo valor del mismo, ensequida verifica el nuevo valor de la bandera pero para éste camo em cero por tanto pregunta si se desea otra corrección y el proceso se repite: en caso de no puerer corrección incrementa el contador de registros, graba el nuavo registro en el archivo para éste tipo de válvula y prequnta si se desea ptra alta.

Si se ouiere otra alta. limpia la pantalla y el proceso de alta se repite en caso contrario graba el mismo número de registro y regresa hasta el submenú de mantenimiento. CAMBIOS prende bandera de cambios, despues lee registro por registro y los desoliega en pantalla y pide el número de redistro a modificar una vez proporcionado, aparece en pantalla el contenido de dete y pide el número de campo a modificar y el nuevo valor. lo graba, pregunta si se desea cambiar otro campo: si la resouesta es afirmativa volverà a pedir el número, de campo y el ciclo se repite, pero si la respuesta es negativa pregunta si se desea otro cambiar otro registro: si la respuesta es "SI" volverà al inicio de la subrutina de cambios, pero si la respuesta es "NO" va al submenú de mantenimiento.

CONSULTAS inicializa bandera. leo registro por registro y los desplieda en pantalla y pide el número de registro a consultar, al darlo aparece su contenido y pregunta si se desea otra consulta: si la respuesta es afirmativa, limpia la

 $-192-$ 

pantalla y vuelve al inicio de esta subrutinai pero si la respuesta es nedativa vuelve al submenú de mantenimiento.

IMPRESION imprime el encabezado del reporte del catálogo. Jee del archivo los registros existentes uno por uno y los manda a impresión, al terminar vuelve al submenú de mantenimiento.

PRECIO MINIMO DE VENTA accesa el programa del calculo del PMV para valvulas ANSI COMPUERTA y ANSI HB.

TERMINAR regresa al programa de valvulas.

## DIAGRAMA DE FLUJO DEL PROGRAMA DE CALCULO DEL PMV PARA VALVULAS ANSI COMPUERTA Y ANSI HB (PMVAOJ.BAS)

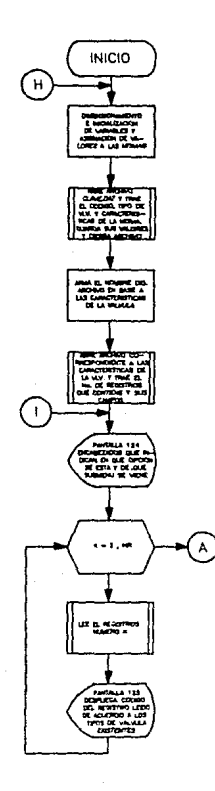

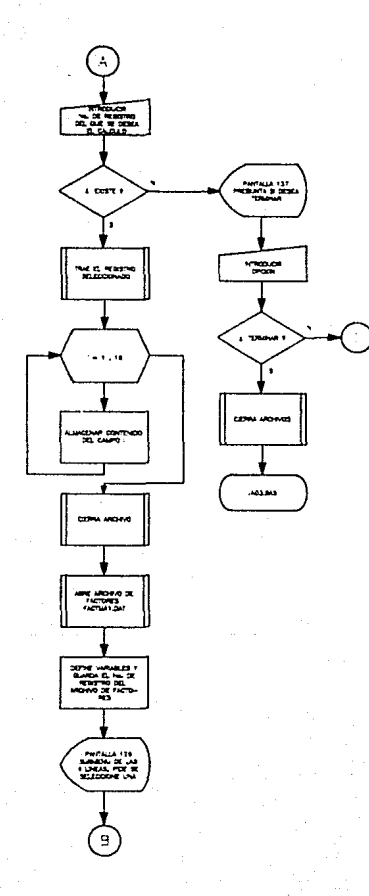

 $-196-$ 

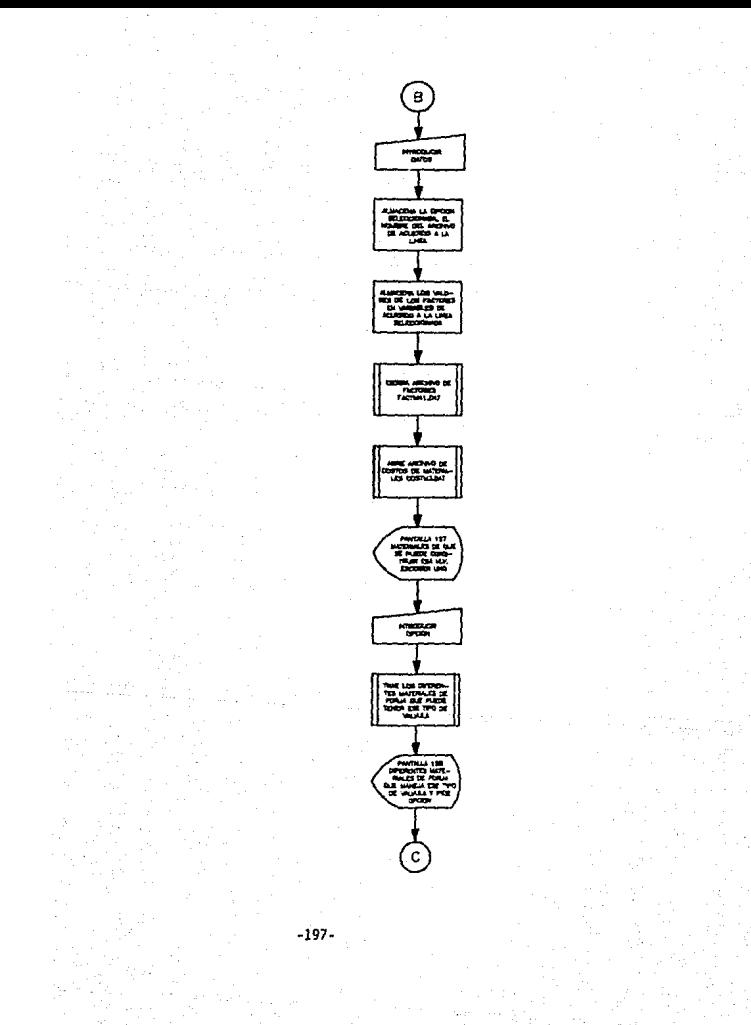

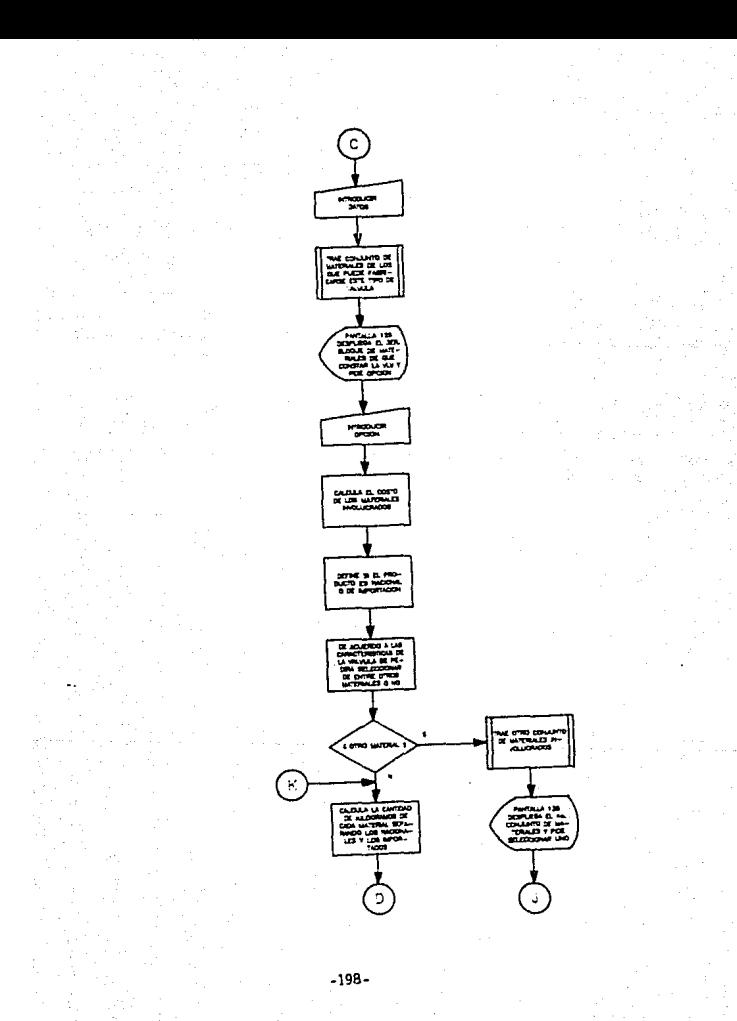

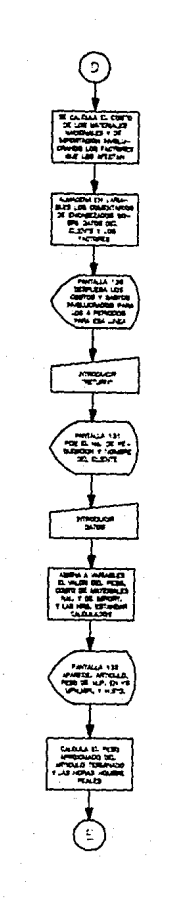

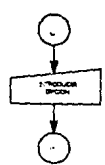

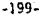

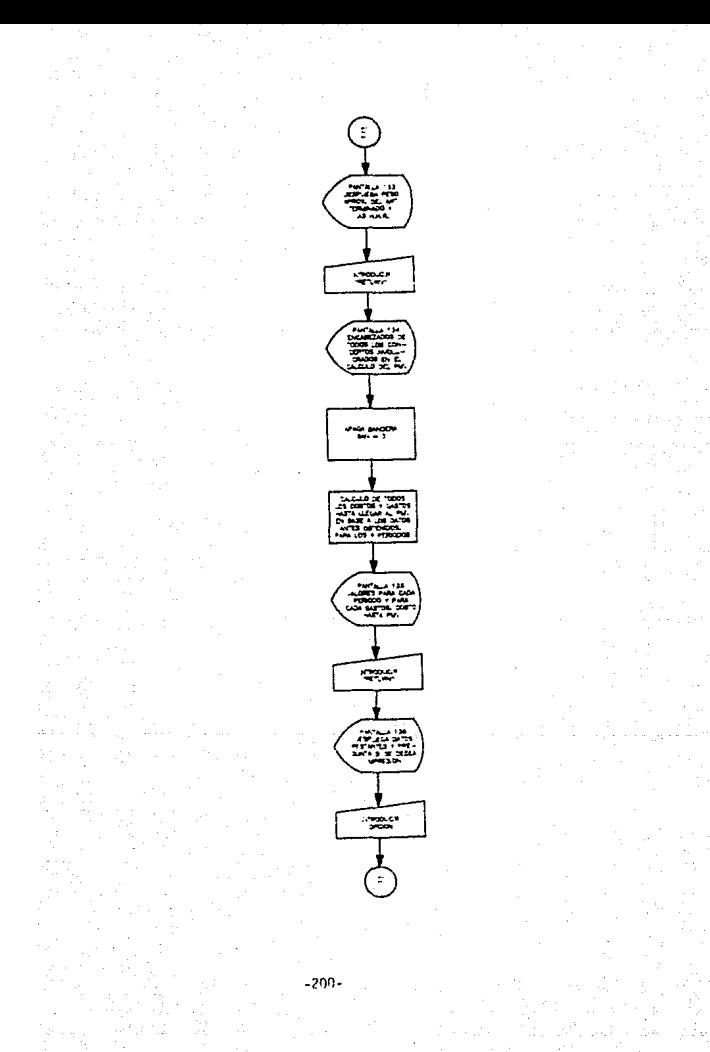

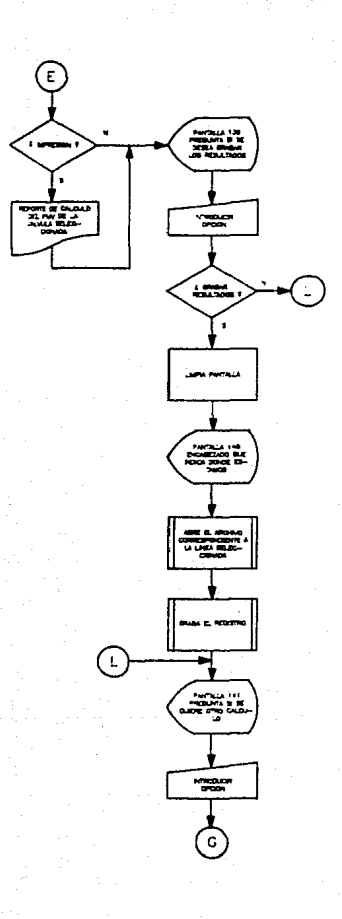

-201

20 Fin (Propries) (manchina barrache 19 de emilio de 1989) Falls  $\sim 100$ 3. EDSIRANICKA (284) 12. PANSIA (25) 12) PAGECIASIAN E CORTAROZIAN GOS ាត់ព្រះ to Associations (30, 191) -1981 - RESA HIMMARINA<br>- 1992 - RESANDA SARI MILIS KALI GENDA ANAGERIS (DZVEDPA) (PRI STAVENOVA CHI DOST INFERERACIONOMER<br>- 2021 - RESANDA SARI MILIS (PRI SARI MIGOLITI) ET TRENTA SAPPAS (SILA ARTI LITAR) ET PER ERA GIONOM PONCE 21 - CHOMA LA 19 CHT TON-RHOMEBRE 199 -THIS RIGHT IN THE AIRMAN ASSAULT THAT I FRATA CONSIGNATIONS AND CONSISTENT ASSAULT OF  $-229.72931$ LITER POR TRI TO APPORT ESPECIATURE LIMPLE-INDICT TIPATALMICUL AND PALLETINAMIC RALL Levalese thousand in the south 120 Defe (2001) ADDIS DE DUMA TOTLE CERTINA CONSUMA AND CONTRACTA PORT **FAMILY** 200 0520 thillillius continu.<br>20. Titus ill at computelli Az Clerk es 6313). 300 GLT #3571LE-64DEL-1201LBHCL-141--64LETTL1CLIE-4571LBC 106 CY / AU6 17 (16 TV) ilea en Empires<br>1953 fel€A (111) kiloacio (1<br>1111 filipo kiloaciona (13 izsz (Francisco State).<br>252 – Francisco State, Aleksandro español español de la partida de la propia de la propia de la servició de l<br>51 AS (1547) Valores (5475) de la militad Pode Pode Portugal de las Islamicas (principio والاعتقاد والمتحارب والمتحارب والمتحدث Taillet Warshink of Carl Brut of The Gallery and existing SSR SAT FILMBROUT OVER 1999 - 080 02: 1999 - 1999 - 1999 - 1999 -DOG OVER "ETIBLITERCTHALIGGE" P. īni Pičus ¥ (((()) As Roič ází stěli 41,10 AS (skří ličně cecumi na cimi) AS (15).<br>2 AS Cec7/15 AS (16), La AS (5),91,0 AS Cerc6/16 AS (16), La Certima (16), La molecula i in die Staat van die Staatse Staatse van Herster en De<br>14 de op 2010 - Alien 2012 aangewer van die Staatse Staatse Staatse Staatse Staatse Staatse Staatse Staatse S<br>15 de ontwerpen 1900 (1900) van die Staatse Staatse 283 April 101MB1-APRS COTCOM HARDARY IN 학생 Dis Pil (1854 Ulix) in Antener (1815)<br>200 For Cel IV is 242 Frankenske registater i uppsehandet e bre dispé as Bac Green ferrissing participatival 501 FIELD 4114 ARTHUR 300 RICID WILSO AT TALY LAR CALCULA AN CARDINA AB CNUM. Star 1950) tt. Gib Rix g∍kmlei gotach gill. izig estas (1952-1944), 2017 iulien (1944), 2018 (2012-2013), 2019<br>1900 : Marie Carolina (1945), 2018 (2018), 2018 (2018), 2018<br>1900 : Maria (1945), 2018 (2018), 2018 (2018), 2018 (2018), 2018 (2018), 2018 (2019), 2018<br>19 วิธีรู้ จะพิธีปรับพระประจัติกรุปไว้รับปรับวิธีประจำรวจสอบรับมาจึงสุทธิปรับ nga ng Dec mes sur fricialsors is śö. 'âc∤^≰Evis 340 Ulsublingsid-sea was Dimage ∗ilimnime nu kati (ee) vien meliotime skeeri 1681 x 1.452041/9.211.11.22.2011 1.23223103.00.303/311/2011 1.244.0041111-0010231087 11.451284 12/10/12 -**THURSDAY DRIVE &** 347 Wint FM HOSTORING, HE SOCIAL TIINGLE TT. The relies that any willingto der mys if sig mes der mil4bmota 26<br>The GCT fix: ເລີດ. ທີ່ສະພາບັດ ພິຍະລະເຮັສພາການຈະແທນ ທ່ອນຍາງຂ່າວ ໄດ້ເວລາ ສະແດງ ໂຄສາປະເທດ ແລະພະບານທີ່ທ່ານ<br>ເມື່ອການສົ່ງ ແລະ ເປັນ ໄປເທດ ກໍ່ຕອນ ໄດ້ກຳ ສະເລາະ ໄດ້ໄດ້ 2017 ຂໍ້ມີຄວາມ<br>3. ໂດຍສະ ອະດີດທີ່ຍັດສະແດງກໍ່ຕ້າງ (2) edge of a control of the constant community community and an application , Louis III (1995) (1996) (1998)<br>Suite Albert III (1996) (1996) (1998)

SON NASOE AVOIDEDENT THEIL EVENT YOU'LE TO BE TO BE COMMENT TO TO BE THE THREE LINES.  $1.01(3)150771$ 352 FAINT FAES(20.20); Cusi Secton '; (INHUT ''.) THE IF AND THEN GET \$1,521CH\$(7) SCEND. 390 FOR L=1 TO 12ICH(L)=VALICH3 ()) INEXT I 400 KG#51FBR L=1 TO 17ING4NG+VW (PHUB)1 +1 (ICHW) (VaCh)) (VAC-CH-23/1 FIC) (VAC) (ICH) GeND-VALLEHUSEDS) 410 IF PS=1 Them Shwedifdk L=1 TO 1215huannifeved theat Close unconstrution (out o and 420 SHR=016 GD (=2 TO 1015MH=2MH+) HOLL (10211 LIFH1-2MM 10HU\$) (0.11FCN) (1) 475. Seleccionaria regularista tels FOR (w) in timely bank column corneri from ACF. OFL CUTRATEL algostression  $N = 3 - 10$ .<br>1630-PGA I: - - I TO ISLADAD PASASISINGS? TIDATA PROTODOLADDIOS COTECCONICEIDUIDO<br>ISTIMOLINFUN IIID/II NISOR NIESTOS NITO SAND SCAN FOR 1911 12 PIEL AN EMCLITICALLY ITERATA RED COT MELLOUIDATION FICHLOLPESO PL n de tulvdis ≰velt (bilkuu, SibyetSö studx, Aut.fees. Kavelein. 3050 FBK IFT TO 22IREAD MIPS FRENCET TIDATA M.P.OACIONAL.A.P.INPOPT., NAAD DE ONP A, B. (198.425), C. D. D. CO10, G. TOT. AR. C. VENTA, CPA. VIA. B. EXPORT, G.L ISA. G. TSZEMP. G. VA  $\alpha$  v  $\tau$   $\alpha$ 335 1 PATS CIF COLVANIOLIARI FOTI (AIFFIDD) CIONERACTORIBIOPERACTORIPINIUM BYNIPLEID TRIDLO IL CAMPIOLE LIVTAVIOLI THE SCIVILO TEAD GOODE COOLINGS . IT TO ENTERTAT FUTURE FALLISTATION CENTIFY LIBERS 3150 Pat 5100 FB NARL 10 4 tiga zverpilstilleri <u> 1965 - 1976 - 1986 - 1986 - 1986 - 1987 - 1988 - 1988 - 1988 - 1988 - 1988 - 1988 - 1988 - 1988 - 1988 - 198</u>  $\cdots$  and 32 mm ISL OR (1707)\$1-08, 1≤1, IS (1981)\$7, FNANC(194,5)11\*.∞ \*800¥(I)\$1ABK33)\$\$1ABYD" \*\*\*G Hactitulit (tius Grassantens miteraunt (Peristia) 33) / EPT)/1 PANV\$(1); #65'4'97'98'0'081'1E26'2'08'2'0'08'7.4'4'186EA(21953A%).28M) 28EE\$(S) REMOVING THE TO LIGGINT PHONOLOGY INTERNATIONAL PROPERTY TARGED REEDS OF HER TO 1212 IBN 4-17-7 SZCTIDBB4 23-PMMV4(1)1DB60-771-08N4(2)1DD64-4-H2DB64511 3029 WELLEVE INZERPLICE ERASKILLEN THE COMPANY LEGENS CONTINUES TO THE CHECK AND #FIPSINE TOWER EXECUTIVE CONTROLLERES IN ERRORS scin belgt triandiseser inggaleddus 19900 ting mus zako esplerantzia **CONTRACTORY FILE** TESH COSHONNALITTIKIN SEPIDIKIN DOKOLOTIKIN MISLIKI HALVTIKI IVI ISHAMMI (FTEFA)N  $\mathcal{N} \mapsto \mathcal{N} \setminus \{ \mathcal{N} \in \mathcal{N} \} \cup \{ \mathcal{N} \in \mathcal{N} \} \cup \{ \mathcal{N} \in \mathcal{N} \} \cup \{ \mathcal{N} \in \mathcal{N} \} \cup \{ \mathcal{N} \in \mathcal{N} \} \cup \{ \mathcal{N} \in \mathcal{N} \} \cup \{ \mathcal{N} \in \mathcal{N} \} \cup \{ \mathcal{N} \in \mathcal{N} \} \cup \{ \mathcal{N} \in \mathcal{N} \} \cup \{ \mathcal{N} \in \mathcal{N} \} \cup \{$ 1992年11月19日12月10日12月12日12月20日 alisci in liigu isgeriyaddi (m.dystergyad) fim dywd fim 6, yw floeddwr (dd comcyvuu food lien i - i konlent i en fort fluven has lien i prissi Flux I will staat i sluv vista met staat en versten.<br>Paras des saussi en en en sporta i kes borden en den blyste i pris πlysts villa skar na spira se cosocient cos d (1) style (1) style rada (1) - mm redelma (1, d) Sa (2) i s ((2) o (2) () ) USEN PERPOS OU PROCESS PREMISSION OF TEST PINATRES ON BEING IN CONTRIBUTION VOT RECTIFINING CONVOLPINA  $\pm 1.770$  and a subset of  $\sim 100$  and  $\sim 100$  and  $\sim 100$  and  $\sim 100$  and  $\sim 100$  and  $\sim 100$ vo. 1305 (rotavy) (afhotavov) (Easterth (rotavy) (protection in the thyse of child) USSIGOSS, DEROISSIMOSS, VVI-INCIA, VVI/WIINCES, 1993416119,00574 1975-0047031 3300 NEVER 3390 808 641 70 70 JABO FAINT MIPSOLIS 3410 00415 706 541 70 4 2000、建筑 经单位部门公司 2002年,科技的《建筑公司系统》中的经济工作也是2000年10月10日,经济管理,建筑部地学校工程师的《建筑部地学校工程》 **INVOLUMENT TABOVINIERGLAND** 34GU STORMATE 3460 NEZT 2320-26107 3490 U Sela To£o Imeut fiyddi **TANG ARMS** 

asbul xilenin vystättävot valvatava lankas jotsyaseen sajoista ja ja lankava tekiteksi eri vite. 3510 DILERAPOTRO LERVISTIDIDER ZIMSTASTIMIS/1971101201/07-2721/JMIC20/137100013/23  $\frac{1}{2}$  as  $\frac{1}{2}$  as  $\frac{1}{2}$  as  $\frac{1}{2}$  as  $\frac{1}{2}$  as  $\frac{1}{2}$  as  $\frac{1}{2}$ dČ20 ∝šini šves(22,30)\$fHTt G6,;\*lmpresica ((S/N) \*;PVP+ 46 ((C)HPOT \*\*,Y;lIF fs= TH' THEN COSUN ZA10100TD 3.50 3536 LENINT ENL& (FILENINTILERINT TANCZ-LOIFFRESCLAPITIAL) STOL DATELLTABC31) INF A C T G P E C I TITLICIPINT ASILPEINT 3540 LFAINT ENCRIPTITI TICENT(BIITAN(50);ENCR(1)ITI TICEN)-1 (LTF1BTILEFINT ENCR (3) IT TICES (1) JANCO (ENC4(2) IT TICENS CHILERINT 3550 LATINT CARTERS IT: TIMENARS (ITANGO) IEACA-40 (T) TIPEESACHILIRINI 2560 LEFINT EN AVISITI VICENSKRITTABEROVIENES AVITI TIPPES & VIHRONISENCS(Z):111 MICER (SULFRINTILE INT ANAILEPINTIONS L. 3 ROILFAINT) 3573 FOR LAT TO COURTLUS HER LISTUARY 3580 FOC KEI TO RILPSIN' TAB VOIIN' vesillevuversteert steer Universetienint L. INEXT L 35 H 30 SLB (2, 1) 1600 PRINT PARKCON, andrealize wa same influencial second meeting the enter , alia, luen eriche etc. El content alia de la casa la contenta la esta collació el media del media del seg<br>1991 de 1970 esta la casa de la casa de la casa de la casa de la casa de la casa de la casa de la casa de la f<br>19 3520 CLOSE #110PER TRIVATIONT ONT.168 S PIDLD ∉Il4 AS WAYI  $3 + 1^2$ 3241 21610 4117 AS CRITING AS CAIL VIST TOX SAVIS OF EXECUTIVE RECOVALES NO VA 12 SAN ANGELIA ALL AS CARRIVIO AR GARRAN AN CALIDAD AS (AR) AND AS CALLO AN YA YA ARABA 1999 YA KUSA WA MARAKARININ MWAKA 2009 NA MARAKA MANJIMBA A MTA 1999 YA 1999 YA 1999 YA 1999<br>1862 YILIYO NA SABARA MARAKA 1999 YA SHIYO YA ZAFARA 1699, NA NASANCHA SHIYO SA LA SARA 1999 YA 1999 YA TARE<br>1899 The trages. FIREDSE 11 3630 GOT > 3600 3690 V-1011 RIST TODNOCRTO LIFOR HAI TO AILFOINT TABINSER TO CINAVIILE **RINTINE TURN** OPED ENG State of the state and state 17000 laik en leikista pikkista kaulistikka tiedikkeita saata teiste tai tai tai tai kalenna marti.<br>1. 1796) Color Face Councils and Constant Council and State Council and Council Council Council Council IFMTS RENEWED A AS APMINISATION APPRENTS AND THE FURNI INIUS TOP VA, TO NEIGET #12014146-1 **PIOI FRONT RITLA FICELL** 19102 IF ONI 830 15,00 THEN INFOUNDAMENT MAIN AND DAILYR THE 19104 THRUT \*\* JAMITE AND REAL AND THE THE STATE CONTROL 19105 OCT #1-WARE STOR LW3 70 16SPHV4RE RESPONSERT LICE DR F11FET WAR 1905 - MBEL INS ALL SIER OUT WARS TO I LOG TO LOG TIME AT T<br>1905 - MBEL INS ALL SIER OUT WARS TO I LOG LOG GAMES DESPARSE OUGENER END COMMENTARY 19202 IF ZXX-CHOSC77) THEN RETURN ELPT F-T I FROST LOCAL CONTROL AND THE 116070 19201 19300 VOLL-AINT TECHCEFTOT.IFOR HP1 TO 41951NT TABLE-DE16(n)1100041TINE CC WERE **NTIRE 'URN** 

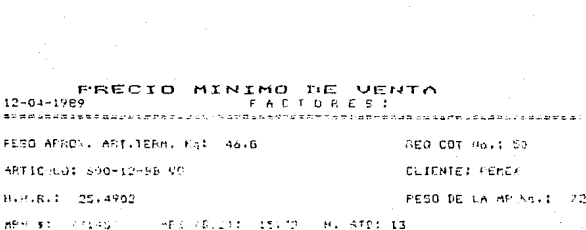

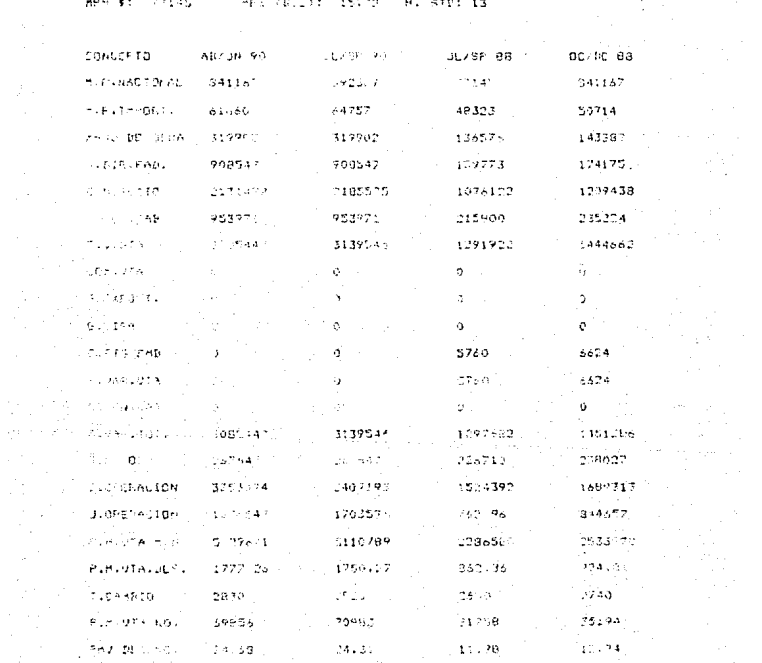

## DESCRIPCION DEL PROGRAMA DE CALCULO DEL PMV PARA VALVULAS ANSI COMPUERTA Y ANSI HB

Es necesario poder cotizar cada uno de los diferentes tipos de valvulas ANSI ya sea de compuerta o HB de ahi el origen de este programa.

Comienza inicializando y dimensionando variables, así como asignando valores a variables, enseguida abre el archivo de claves trae el código. tipo de valvula y características de la misma y guarda sus valores en variables para luego cerrar este archivo.Arma el nombre del archivo en base a las características de la válvula y trae el número de registro y los campos que tiene, posteriormente despliega una pantalla que nos indica en que opción éstamos y de que submenú venimos lee registro por registro y despliega su código de acuerdo a los tipos de válvula existentes y oide el número de redistro del que se desea el calculo y lo busca; si no existe lo indica y pregunta sí se quiere terminar si la respuesta es "SI" cierra archivos y vuelve al programa de catálogo de valvulas ANSI compuerta y HB, pero si la respuesta es "NO" volverá a la cantalla que nos indica en que obción estamos y v) proceso se repite.

En raso de existir el registro. lo trae almacena su contenido y cierra-el archivo, abre-el archivo de factores, define Variables y guarda el número-de registro del archivo de factores, despues despliega un submend con las 4 líneas para

 $-207-$ 

que se seleccione una de ellas, una vez meleccionada almacena el valor de ésta en una variable y asiona el nombre del de ar chi vo acuer do cun.  $14<sub>1</sub>$ linea COTARB.DAT. COTANS.DAT, COTFIP.DAT, o COTI.IN.DAT), almacena los valores de los factores, en variables de acuerdo a la línea y cierra el archivo de factores, posteriormente abre el archivo de costos de materiales y despliega los materiales de que puede estar constituida la válvula y pide seleccionemos uno, al hacerlo trae, los diferentes materiales, de forja que nuede toner ase tipo de valvula y posteriormente aparecen en pantalla para que se seleccione uno, una vez tecieada la opción trae al tercer conjunto de materiales involucrado en la construcción de este tipo de válvula. los despliega y pide seleccionar uno. Calcula los costos de los materiales seleccionados, define su origen (Nacional o de Importación) de acuerdo a las características de la válvula se pedirá otro material o no. Si se necesita otro material traera otro conjunto de materiales y los despliega en pantalla para escoger uno.en caso de no necesitar otro material se saltará ésta parte y en ambos casos llega a el calculo de la cantidad de kilogramos de cada material separando los Nacionales y los de Importación, así como el costo de estos: quanda en variables los encabezados sobre-datos del cliente y los factores involucrados, para enseguida desplegarios y los resultados tambien y espera que demos <RETURN: para pedir el número de requisirión - v el nombre del cliente, al darlos asiona a variables el neso, costo de materiales (Nacionales y de Importación) y las boras estandar calculados, para

 $-203-$ 

enseguida desplegar en pantalla éstos resultados. después calcula el oggo aproximado del articulo terminado y las horas hombre reales y los muestra en pantalla, al presionar <RETURN>, aparece en pantalla todos los encabezados de los conceptos involucrados en el cálculo del PMV, apaga bandera y procedy, a calcular todos los costos y gastos involucrados en el PMV, hasta. Ilegar a este, en hase a los datos anteriores para los 4 veríodos utilizando los valores de los factores que se tienen para esa linea y despliega en pantalla los primeros 16 valores encontrados y al presionar (RETURN) los restantes y predunta si se desea imprimirios.

Si la respuesta les afirmativa imprime el reporte del calculo del PMV de la válvula ANSI y al iqual que si la respuesta es negativa a la impresión, pregunta-si se desea-grabar-los resultados: si la respuesta es "SI" limpia pantalla, despliega encabezados. abre el archivo correspondiente a la línea y graba el registro, y al igual que si no se desea grabar los resultados, pregunta si se quiere otro calculo.

Si queremos otro cálculo, limpia la pantalla y vuelve al principio del programa, en caso contrario cierra los archivos y regresa al programa de catálogo de válvulas ANSI COMPUERTA  $\sqrt{HB}$ .

 $-209-$ 

#### **DIAGRAMA DE FLUJO DEL PROGRAMA DE<br>TATRICI DE COTIZACIONES (CONCOTIZ BAT**  $\mathsf{r}$

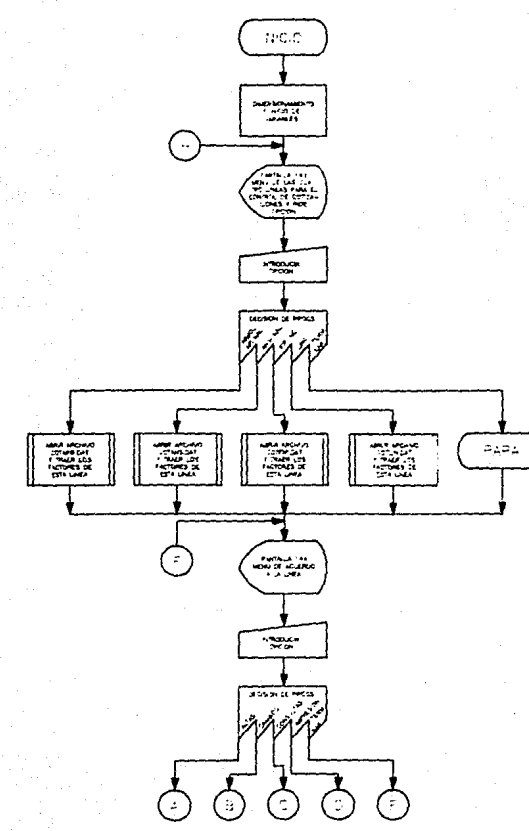
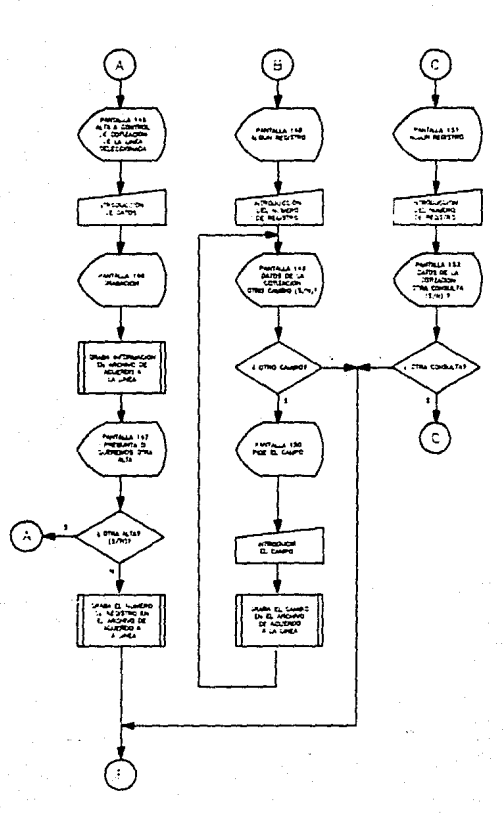

z

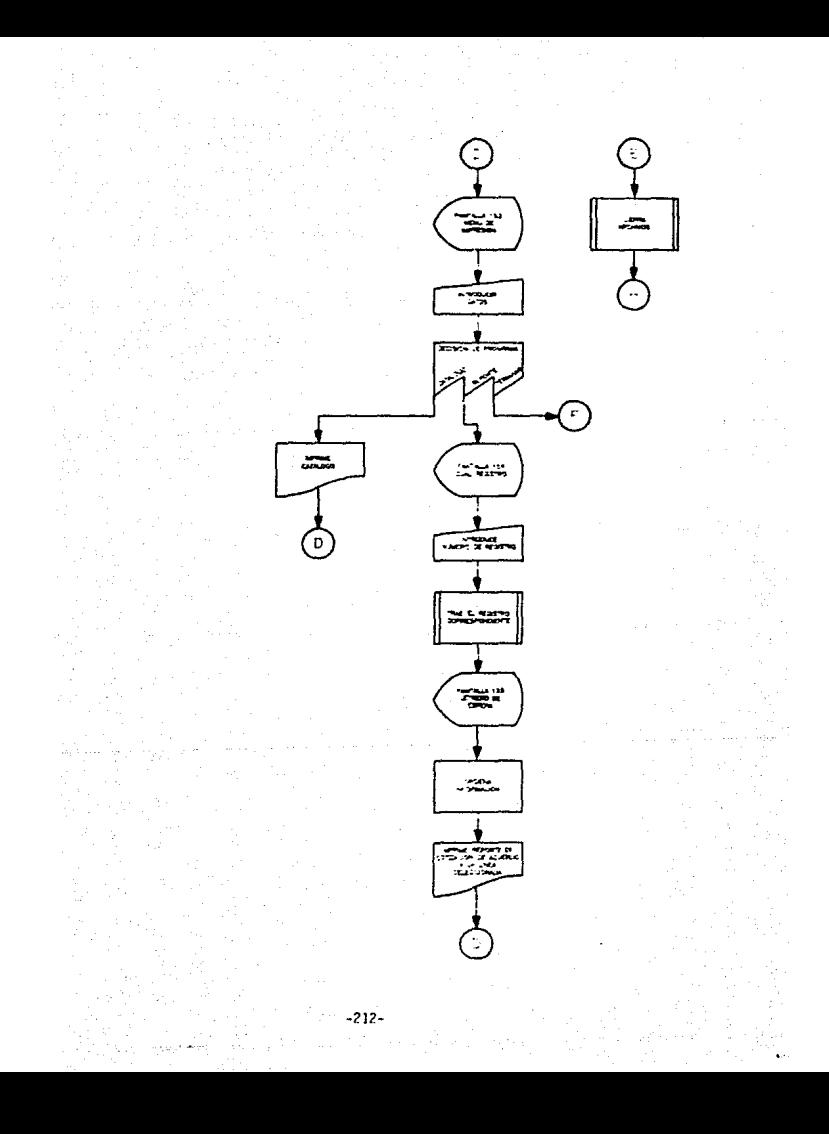

85 REM 'Programa CONCOTIZ.BAS necho el 18 de enero de 1988. Rev é 86 REM 'Rev. I hecha el 1 de julio de 1988. Te agrego la rutina de altas y se co rrigio pantalla de consultas. 90 DIM D\$(12), P3\$(12), R3(12), T3(12), DLH\$(12), MES\$(12), ALT\$(12) 91 RAUTO 100 AS=STRING\$(80,'=');Al\$=STRING\$(217,'=') 110 DEF FROS(A)=CHRS(A)IDEF FNTS(A)=CHRS(22)+CHRS(21)+CHRS(A)IDEF FNPS(R,C)=CHRS (22) EDHER(61) FORSK(RE31) FORRECO 21) IDEF FREE(A) CHRS(A) FORRS 27) EMMINEF FRUK(A) #CHR\$(27)+CHR\$(91)+CHR\$(48+A)+CHR\$(119) 120 TS=" CONTROL DE COTIZACIENES "ITIS=ISIENCS" ESTIMACIONES : COTIZACIONES" 121 FOR 141 TO STREAD PRACTIVALIZIONEXT LIDATA AREAL ART NALVSVANSI NALVIVETE IN C.P.L I N C.II.TERMINAR.13 122 FOR IN: TO AIREAD ANGHLAINEXT INDATA COLANY.DAT.COTARS.DAT.COFFICAT.COTL IN DAT 125 FUR INT TO SIREAR ORDS(1)INFVT IIDATA CONTROLDERRIEDION.REE, NEL OLIVIE.PT CHA. TERMINAR IPS FOR INT TO IDIREAD CLASSIS, ACRES (ISOTATI CIPATA TOIT, FRACT, TODT, FREET, TOST, TH AR\*, "04", "APR\*, "05", "Perf", "04", ""While, "11" Beck, "11" of "APP", "02", "102", "102", "02" Victimal Sport film (Peter 130 FOR I=1 TO SIECHD Filling XI IIDATA AUTAS.CAPRIBS.COMUNITA.INFRUSION.TUFAIN AD. 135 FRN 191 70 3156AD PAK(1))HEXT IIDATA CATALLOGO-RAPOLTE. TEANINAR 14: YON IN, TO ICIRCAN FIBRING ATACHI TENDIRAT IIBATA CODISOVELSINCOCRIPOIDNIALI<br>0.0.12:15.17.17-16. Yong Institute Chair, 2.0.000 TO DIRECTO, 10.10.000 (MM), 11,13.1100 C HABIO-LOVERNS FRUSH (33.19) 131 BEER PRODUCED CONDITANCIALLIBURE DEL CUIRELIBULIO CHEERCHOIRHUS 18-40 in adout incontract infortiversities and interest of the Eur Theory 191 BELL TO VISIONS RELEASED for cities also and white EVO FICED SILE AN OFFICIATION CAPIDALIS AS CALINAIZ AS CHIANLE AN OK(5),10 AB OST 2 AS JELEVES AS CAREVED AS CA 91,12 AS CAREDANTO AS CAREERAN AS CARELES  $\sim 2\pm1$ the Griffinghin 195 USET SPItemBirnAS iel ear four 177 CLOSE #1 ಲಾಯ ಸಹಸ 79 BDJNE I ADDIGOBNE IPIODIJUJELIJINE IN LIJIGOBUM IPODULIK IED THEN IINETSICLOS e sit arm ins Barristower DIN IF 153 DHÙW AFAIL DISE ASSI<br>213 IF 171 THEN 200 DISE WASHA 12-1 THEN 200 BLEE GASHS (1999 215 SR 200 (6010-1000.2005-306 ,4000 **CANA** COOR CONSISTENT FROM STRUCTURE OF THEFT CAST TERPS CLUSS LEDGERS tera coson ivile TILL LODG HOSPE 19790 NUSS PRIEST PARTYCLY STATE TEAL IT DUMENCION TIRMENT NICKEN INFUIERD 1931 1: JassenH \$1777 THEN 1946 CLIN 1942 1046 FER LAI TO IDICSES CROLLAN FROUTIES OF CIPUT #1,00100000000000 n tido inter emitor, son forra sira e il sina filmeur frices 2043 IP SYBRIN' THEN LOOK OF LEET MAILWORKINGSTRUT #1,1160FB 200 1005 GSSUE 1900AN FINT FREE LISSINGS(LINIFOR \$(3)1)5070 19500 rre (1950) PRIZET ZAADERICIST (Campo) titueZet ft.a 1993AT FARTIRIKA.269ITFDR LAI TO TI(N ipenparîtitimine xi lipening cesindina ile itirkadi trigatiminet crebitentine) ili ISC-News A 2023 FRIENT FOU'L-21,301:'01-0 CAMBIO (G)N) '1:IN/UE '',YY61IE YYF='9' THEM 2910 sult 200 1390 00168 1906010278 19500 γαφό περγε έμε∗καβj°ό)\$tōteq εκωρησε (),www.t:profest-γγκιβη κγκ≡tht THEN 200 ELS .2 sooc 4000 000UP 198001C1SUP LP/HOTITLE-RAFALITIE L-3 THEM 200 4010 IF Int THEN 4100 ELS: 4109. AING ATUPA LEGINE 2331 PRINT DURCENT OF SUB-TOASTITIRESIND INFORMATION IN A COURT PORSUM FILES INT. ALLINCATOR

 $\pm$  and testar . Entires in the second set of the state states is detailed in the second set of  $\pi$ BOITFINITHTAN(SOVIETNAL) ITAB(I10) ITC, DIRECTOR ITAB(I24) ITAB(I140) ITT, CB 011TAB (150)127512-1 ATTI FROME TARCEALLERY, COTTMANNETARCEALLERINGEAUACTONESSH ERTHT  $4176$  cor wes to NRIGET \$1.4 (G(K)) 4122 FZ\$>MID\$(C\$(5),3,2):FRINT F2\$ 4123 FOR L=1 TO 12 4124 IF FZ\$PCLM\$(L) THEN Z2\$PMES\$(L):0010 4126 4125-9811-1 4126 2014RTOHTS(C6(5), 2)+\*-\*+22\$+\*-\*HLEFTS(C\$(5), 2) 4130 LPRINT N=11TAB(7)104(1))TAB(15))O4(2))TAS(48))C\$(3))TAB(67)104(4))TAB(92))O  $\frac{1}{2}$  $\frac{1}{2}$  $\frac{1$ Ritna-ECS-1011TAN-19011CS1121 4140 FUINT N-1.1NFXT KIGOTO 4000 ATOR I PRIMITILES THEFT. PATHE 4200 PRIMT FRENCIS-SHIFGHAL requistre "11100-01" "-0016ET \$14116FGG+171WIDTH LPRIM T BOILPAINTS ANTHLANT CARTER THIS CONTAINST AND REGISTANCE OF THE CONTAINT TANK LIGHT CONTROL TS1LPRINT ASILFAINTILFRINTILFRINTILFFINT 4010 LESINTILPHENT TAP/3"LIPOS/LIN'ILS (HITLPRINTL-FAINTL-PEINTLESCHTLEREINT 4211 FZ1=HTDS(LE(5),3,22 i eōe gai tò tò  $2.711$ abili tr ezagujació tara crasectacionens anat ania devi c ARER ZZERRIGHTENDECTOLOGH MATERIALM MELOTE ISLAMO 42 óc (?01H) fAs:5)ina\*s., pé cotrzAción : Hizjsptar () in ske () : hispe (110 INTILEPSNTILERING ACRO EPPINT TABLOVERES (3) IT I TICS (3) ITABLAS IN TELL (17) I TICELL COMPRIME ILLEINT  $1.66161$ 4240 LENTHT TANKSVIPSECINING \*10941331196TATIL-RINTIN-FINT 4250 DRKINT TARKSLIKSKE2KKT I TIGKKSKILRAINTIÄRKINTILKKINT.<br>4260 DRAINT TALKISTKANST I TIGKKSTITÄKSKONSIST I TYTEKAN DRAINTIL **FILMT** ADTO LEVINT TOHLOSSMES PLET E TECNONIERAN ASSESSED LET L'INSCIPTIONEMENTE CHES POTAT 4000 Chiano Tenso (Fox(10); for fits(10); chinticFRINTICF INT 4296 LPCINT TAB CHEFSHEEDER E RELEEDERSTRI 4000 11999 IF RANGE THEN 12010 1200C DIM POSS (NR) -1 IGLNR) 12010 PRINT FARE(22.20) (FNIS(54))' Adulta ae un momentito, Estor crdeno de scagippercschi 12020 FL=6 12030 FOR UP2 TO ASISET #1,L 12040 RG53-LIPCS(AP) NLIG(L)-4L 12050 NEXT L 12070 Clanker 12080 FOR LAD 10 E1 120MC Place1 12150 MARE totte ser come make 12126 17 ROSIGNED REGOI LUD THEN 12150 12130 ENVELLA 12156 REXT 32 12156 TREVANCE/LISTOGS.LINGGS/KNASHINGGS/FERIATOR 12176 T=LIG(L) (LIG(L)=LIG(t) + (L)(L)(AKK) + ( 12190-0037-1 12206 BANALIRETOUR 19000 ZAIBO-LENCTIBI)/PIERINT FROSYDSITINESITAE(2)IFMTB/52(IIISFRIBI48)IPRINT **ASSECTION** 19100 FOR THE TO SIRRINT FHR\$7RICILISS)IR1\$(1)INEXT I 19101 FOR THE TO SIPRINT FHRSHALLI WASHENT KISANIFIED FROM HE SIZES FINED TO CALL 19102 In Irrogenski Ingh Medh prinka Suse Faint Froschicin, 350 (Faiter) Piscille rciës atoart 100 FOR INL TO STERINT FURNITY IS INVITED WILLING TO 1920) FOR ISI TO SIFRINT FRESHOLL CONSTRUSSIONS CRITERING CONSTITUTION γγήλη, 10 σε μπορείται την συναγκαταια της παταγκατασταστικά αποστηγή της Σκατασταστικής τα τα τ 1:5010 19201

ያሃውም የውሃ ኃላይ ፕሮግድ የለትክንና የብትፍ የአይህን ያው በታ ብት የታወያ የሁኔታ የክፍል (አይህንና ጅል) የምርፍ ፕሬዝግ የዕ T3C3) TRENT 7. FITNEKE FINEXT JITETURN 18381166111 - L. FINEST E HAUST DIEGODY<br>19400-602 IST TO SIERIST ENPSCATELLIZZ-TORDFEITINGET I 19401 FOR 1-1 TO SIPRINT ENERGIALLY IS NOT SO CORRECT UPDIS (40) CEXS=INFUTS(1) 19402 IF 2x3x2H65(22) THEN RETURN FLSE PRINT ENFS(RICE) .32) IENTS(40) LOGBS(T)INEX T 116010 12401 19500 FOR K-2 TO NRIGET \$1.4 TO(K) EK1=K-1 19510 Phiel histably rescues that could contrar consession 19520 IF (61 MOD 2016) THEN FRED PRESIDENT FRONT MINUTES '; ELSE GOTO 19525 1952) THEOT TRADITION OF AT AND NO HELL THEN SYSTEMS DOOR TRADITION ENPATH. 55) 1024 (LIN) 15NP 113.13 19595 NEXT KIPRINT THESCOALDOILIALMON TRESSELS ILLINEDT IT GOLDE OR HE AND DRONR #1 THEN 19530 FLOF GOTO 19540 19530 DOSUR 19000IGONUR 19300IGET #1.07500-11000 NAIL TV CONTRACTORNERS(FT-26 19540 IF JUJ-2 THEN 2020 ELSE 3010 19600 FOR INT TO 31PRINT FRESCRITI-350 PEAN INTROLE I 19601 FOR 1=1 TO 31FRINT FHRSKR11T., TO FRANKLAFIFASTING AT HOUSING INFORMATION tinnin 1940! 19700 FOR VAI TO 13 1970S FILTHT FNI 1783-0012601111HMIT \*\* ALTACO 1970G IF LONGKLTERULL TSEUD THEN PRINT FNEEDSDUCKED FOOTSCHEETS OF CULTISING STHT 1(48) LINEDT \*\* 00010010 19710 19707 SOIN 19720 19710 FEINT FNESCES(V) LEDIT! \*1FM KIR3 (M) - 26110TR1R3\$ (LEMCAL 23 - 91 - 4) \*11FMP\$(&3(V),26))STRING\$(T3(V),\*,\*)1GOTO 19705 19720 NEXT UTRETHING

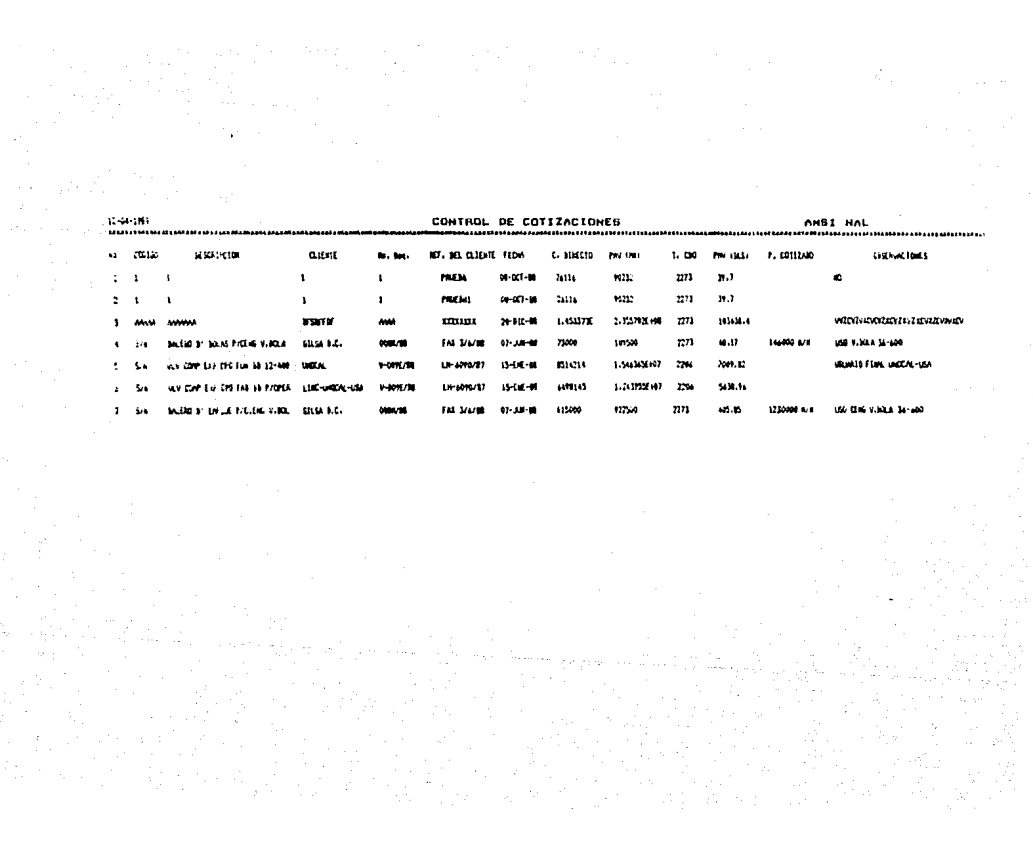

#### **ESTIMACIONES** COTIZACIONES Y CONTROL DE COTIZACIONES ----------------------

ANSI NAL

FECHA DE COTIZACION : 15-ENE-88 No. Rea. : V-009E/88

CLIENTE : UNOCAL

REF. DEL CLIENTE : LH-6090/B7

CODIGO : S/N

DESCRIPCION : VLV COMP EXP CPO FUN BB 12-400

COSID DIRECTO : 8514214

TIPO CAMBIO : 2206

PMV (MN) : 1.546365E+07

PMU (DLS) : 7009.82

FRECIO COTIZADO :

OBSERVACIONES : USUARIO FINAL UNOCAL-USA

canazos - $10100:13$ ANSI NAL 1.- Codigo  $5.71$  $2. -$  Descripcion ENLESO D' EMPUJE P/C. ENG V.EOL FAX 314120  $3. -$  Cliente GILSA B.C. 1. - No. Reg. 00011-02  $5 -$  Fecha 990607 6. - Costo directo 615000  $7. - PHV - UHI$ 922500 2273 B.- Tipo cambio  $105.95$  $9 - PII'$  (DLS) 1230000 M/N 10.- Procio cotizado 11.- Rof. del cliente FAX316199 12. - Observaciones USO CENG. V.EOLA 36-600 Otro cambio (S/N) ?

PANTALLA # 149

 $\ddotsc$ 

# DESCRIPCION DEL PROGRAMA DE CONTROL DE COTIZACIONES

Una vez que se ha cotizado un producto se quardan en forma manual en gabetas todos sus datos, pero si en otra ocación se necesita esa información es más complicado ir a buscar en la nabeta, o bien volver a calcular el precio de alcún producto que se acaba de cotizar solo porque vario el costo de aloun material, por eso se creo éste ordorama que ademas avudará a poder llevar estadisticas de los productos vendidos, los clientes, atc.

Comienza inicializando y dimensionando variables, despues aparece un submenú con las 4 líneas : ARBOL API NAL. ANSI NAL, FIPINC, LINC v TERMINAR,

Al seleccionar ARBOL API NAL abre el archivo de cotizaciones de árbol (COTARB.DAT) y trae los factores de ésta linea. Para ANSI NAL abre el archivo de cotizaciones de ANSI nacional (COTANS.DAT) y trae sus factores.

Para FIPINC abre el archivo (FIPINC.DAT) y trae sus factores.

En el caso, de LINC abre, el archivo (COTLINC.DAT) y trae sus factores.

Apartir de éste-momento el proceso es igual para las 4 líneas. aparece un encabezado en pantalla de acuerdo a la linea seleccionada y un submend con : ALTAS, CAMBIOS. CONSULTAS, IMPRESION V TERMINAR,

 $-219-$ 

Si optamos por ALTAS aparecerán los campos del control de la cotización y permite que se les de valores, al terminar anuncia que ésta grabandolos en el archivo correspondiente de acuerdo a la línea y prepunta si se quiere otra alta: si la respuesta es "SI" vuelve a pedir datos del control de la nueva cotización: pero si la respuesta es "NO" oraba el número de registro y vuelve a la pantalla de submend de mantenimiento.

CAMBIOS pide el número de registro, lo busca y lo trae a la pantalla y preounta si se quiere cambio: si la resougata es afirmativa pide el número de campo y al darlo se poseciona en él y espera que demos el nuevo valor una vez proporsionado lo graba y Vuelve a preguntar si se quiere otro cambio: si la resouesta es "NO" se quiere otro cambio, volverà a la pantalla del menú de mantenimiento.

CONSULTAS pide el número de registro, lo busca y trae su contenido desplegandolo en pantalla, pregunta si se guiere otra consulta; si la respuesta es afirmativa pide el nuevo número de registro y el proceso se repite, si la respuesta es negativa vuelve al submenú de mantenimiento.

IMPRESION aparece un submenu : CATALOGO, REPORTE y TERMINAR.

CATALOGO imprime el catálogo de todas las cotizaciones existentes para esa línea y al terminar regresa al submenú de impresion.

REPORTE prequinta cual registro y al darlo, lo busca y trae su contenido mientras en la pantalla aparece un letrero de

 $-220-$ 

espera, ordena la información y procede a imprimir el reporte de cotización de acuerdo a la línea seleccionada pero solo del redistro seleccionado y vuelve al submenú de impresión.

TERMINAR IMPRESION Vuelve al submenú de mantenimiento.

TERMINAR DE MANTENIMIENTO cierra archivos y vuelve al submenú de las 4 líneas.

TERMINAR DE LAS 4 LINEAS reoresa al proorama-del menú principal.

# DIAGRAMA DE FLUJO DEL PROGRAMA EN (FINNUS.BAS)

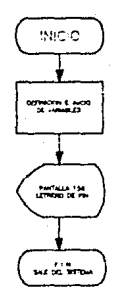

100 DEF PMCR\*(R,C)=CHN\*\27)+CHR\*(61)+CHR\*(31+R)+CHR\*(31+C) 101 FRINT CHRS(26) 102 PFS=CHR\$(27)+CHR\$(71)+CHR\$(54)1NR\$=CHR\$(27)+CHR\$(71)+CHR\$(48)19L\$=CHR\$(7)1I\  $S = C = C + T + C = C + T + C + C + C + C$ 110 PRINT FNCHCC12,31) INFOIDUS:  $F = T - M$  $+1$ NHs 115 GOTO 9000 200 RePIERTBIC1#22 210 60598 9101:3250R 9200:00SUR 9300:60SUR 9400<br>220 8=6f1:0=0-1:01=01-1 230 IF R=12 THEN END ELSE 210 **7000 FHL** ALOO FOR I=R TO CIFRINT FNCR\$(R,I)1\*>\*;FL\$IINEXT IIRETURN<br>S200 FOR I=R TO CIIFRINT FNCR\$(I,C)1\*1\*1HEXT IIRETURN **9300 FOR INC TO A STEP -1IPRINT FROM (CLID)** TO PLACINE XT 11RETURN<br>9400 FOR INCLU TO A STEP -1IPRINT FROM CLID (TOPLAT TO COUNT

# DESCRIPCION DEL PROGRAMA FIN

Una vez que terminamos de utilizar el sistema tengens que salir de di v volver a ambiente de hacir v dato es el trabajo realizado por el presente programa.

Define e inicializa variables, despues desplieda en pantalla un letrero, que indica la terminación del uso, del sistema v sale del mismo dejandonos en ambiente de basic.

#### 111 VALIBACION F. **INDI ENEMTACION**  $0.501$ **SISTEMA**

Una vez que se concluyo, el sistema había, que verificar que realmente estuviera funcionando correctamente y realizará los calculos como se esperaba. para ello se procedio con la validacion, y nosteriormente con la implementación del sistema la cual no presento mayor problema, solo se realizaron cambios muy pequeños a lo originalmente creado, pues la escencia siguio siendo la misma.

Cabe mensionar que la validación solo se realizará sobre una sola linea como se ha procedido, en todo este trabajo va que el proceso de cálculo y manejo de información es el mismo para todos los productos y podriamos caer en redundancias que on tienen caso.

### 3.1. VALIDACION DEL SISTEMA

El proceso de la validación consistio en realizar pruebas en paralelo con  $\mathbf{P}$ sistema manual  $\mathbf{v}$ al nuavo sistema automatizado. realizando targas identicas, para comparar los resultados  $\sim$ de  $B = 0$ manora obtener **prupbas**  $d = 1$ funcionamiento correcto del sistema sin perjudicar a  $105$ usuarios.

En base al uso de las mismas entradas y repistros en los dos procedimientos el viejo (manual) y el nuevo (automatizado) me permitio verificar la exactitud de los procedimientos ejecutados por los programas antes de acometer la conversión completa a el nuevo sistema.

Ensecuida se observa un ejemplo de esas pruebas realizado primeramente a mano y despues el resultado arrojado por la computadora: se trata de una válvula de la linea ANSI NAL que se cotizó para Pemex con las-siguientes características principales : soportará 150 Lbs. de presión, con un tamaño de 6 " con extremos bridados y operación volante. Contamos con datos generales del producto que son : Número de cotización : 150 Artfculo : 0150-06-88-VOL Peso de la materia prima en Ko. : 411

Costo de la materia prima Nacional a utilizar : 1,137,676

 $-226-$ 

Costo de la materia prima de Importación : 17.5 DLS

Las horas estandar : 46.56

Cliente i Pemex

Eficiencia de Productividad : 51%

Los valores para cada factor para cada período y de acuerdo a el tipo de linea serán :

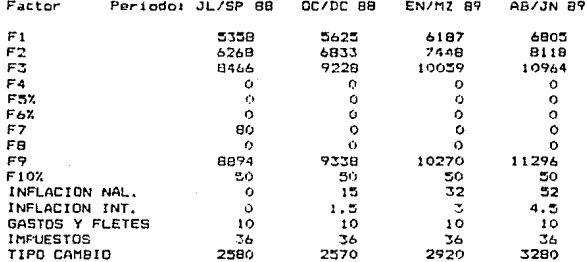

Como podemos observar los factores :

- F4 Factor de comisión de venta es igual a cero porque no hay comisiones.
- F5% Cuota de gastos de exportación es igual a cero porque se trata de un producto Nacional que no se exportará.
- F6% Cuota de cargos de lisa es-igual a cero-porque-se vendera en el païs.
- F7 Factor de gastos de fletes y embalujes es igual a cero porque los productos Nacionales no se embalan y el transporte lo realiza el prosto cliente.

 $-227 -$ 

FB - Factor de costo financiero variable es inual a cero porque se le dio ordenes a la gente de estimaciones de no cobrarlo en ninguno de sus productos.

Ahora que tenenos los factores involucrados procederenos al calculo gero, solo lo presentaremos para 2 períodos va que el proceso será siempre el mismo.

MI = Mat. Prim. de Imp. X (1+ infli%) X (Tipo Cambio) X (1 + Imatos, MP% + Gastos v fletes MPI%)

Ya que existen Gastos e Impuestos que afectan a el precio de los materiales de importación. Para el periodo : JL/SP 88 Como la inflación es ceco Los impuestos son de 0.06 Gastos y Fletes son del 0.10 Sustituvendo los valores de factores :  $MI = 17.5 \times (1 + 0) \times 2580 \times (1 + 0.06 + 0.10)$  $MI = 52.374$ EFICIENCIA = 51 %  $H.H.R = H.$  STD/EFIC = 46.56 / 0.51 = 91.294118 Peso Aprox.del Art. Term. = W x 0.65 = 411 x 0.65 = 267.15  $CD = MN + MJ + MOD + GDP$ MDD = F1 x HHR = (5358 x 91.294118 ) = 489153.8 GDF = F2 x HHR = (  $6268$  x 91, 294118 ) = 572, 231.53  $CD = MN + MJ + MOD + GDP$  $CD = 1,137,676 + 52,374 + 489,153.8 + 572,231.53$  $CD = 2,251,435.3$ 

GTF = F3 x HHR = 8466 x 91.294118 = 772.896  $CV = CD + GTF = 2,251,435.3 + 772,896$  $CV = 3.024.331.3$  $COM = F4 \times PW = 0$ GE = FS y PMV = 0 B.LISA = F6 x PMV = 0  $GB = F7 = W = R0 + 411 = 72.880$  $\texttt{GVV} = \texttt{CDM} + \texttt{GE} + \texttt{GB} = 0 + 0 + 32.880 = 32.880$  $CFV = FR \times CP = 0$ CVT = CV + GVV + CFV = 3.024.331.3 + 0 + 32.880  $CVT = 3.057.211.3$ GF = F9 x HHR = 8894 ( 91.294118 ) = 811.969.88  $CD = CVT + GF = 3.057, 211.3 + B11.969.88 = 3.069.181.2$  $10 = F10 \times C0 = 0.50 + 3.849, 181.2 = 1.934, 590.6$  $PMV = PVT + BF + BD$ PMV = 3.057.211.3 + 811.969.88 + 1.934.590.6  $PMV = 5,803,771.8$ FMV (DLS) = PMV / T. CAMBIO = 5.803.771.8 / 2580 PMV (DLS) =  $2,249.524$  DLS P.M. VTA/Kg = PMV / W = 5.803.771.8 / 411 = 14.121.099 P.M. VTA(DLS)/Kg = PMD(DLS) / W = 2249.524 / 411 = 5.4732 El segundo cálculo se realiza bajo los valores-de los factores dados anteriormente y las siguientes condiciones : PARA FL PERIODO : EN/MZ 89  $W = 411$  Ka

EFICIENCIA =  $51\%$ 

 $MPN = 1.501.732$ 

 $MP1$  ( $DLS1 = 17.5$ )

 $-229 -$ 

 $H.STD = 46.56$ 

MI = MAT.PRIM.IMP. x  $(1 + 1NFLIX)$  x TIPO CAMBIO x  $(1 +$ THPTOS HPX + GASTOS Y FLETES MPIX )  $HI = 17.5 \times (1 + 0.03) \times 2.920 \times (1 + 0.36 + 0.10)$  $MI = 76.844.18$ H.H.R. = H.STD / EFIC = 46.56 / 0.51 = 91.294118 PESO APROX, DEL ART. TERM. = W x 0.65 = 267.15 Kg  $CD = MN + MJ + MOD + GDP$ MOD = F1 x HHR = 6,187 x 91.294118 = 564,836.71 GDF = F2 x HHR = 7.448 x 91.294118 = 679.958.59  $CD = MN + MI + MOD + GDF$  $CD = 1,501,732 + 76,844.18 + 564,836.71 + 679,958.59$  $CD = 2,823,371.5$ GTF = F3 < HHR = 10,059 ( 91.294118 ) = 918,327.53  $CV = CD + GTF = 2,823,371.5 + 918,327.53 = 3,741.699$  $GVV = CCM + GE + GB$ CDM =  $FA \times PMV = 0$ GE =  $FS \times PNV = 0$  $G$  LISA =  $Fb$  x PHV = 0  $GB = F7 \times W = 0$ GVV =  $0 + 0 + 0 = 0$  $CFV = FB \times CD = 0$ GF = F9 x HHR = 10.270 ( 91.294118 ) = 937.590.59  $UD = F10 \times CD = 0.50 + 4,679,289.6) = 2,339,644.8$ PMV =  $CV + GVV + C FV + GF + U0$  $CVT = CV + GVV + CFV$ CVT =  $3,741,699 + 0 + 0 = 3,741,699$  $CD = CVI + GF$ 

 $-230-$ 

 $CD = 3,741,699 + 937,590,59 = 4,679,289,6$ 

 $PMV = CVT + GF + DH$ 

PMV = 3.741.699 + 937.590.59 + 2.339.644.8

 $PMV = 7.018.934.4$ 

PMV (DLS) = 2,403.74 DLS

P.M. VTA / Kg = PMV / W = 7.018.934.4 / 411 = 17.177.699

P.M. UTA DLS / Kg = PMV DLS / W = 2.403.74 / 411 = 5.8485271

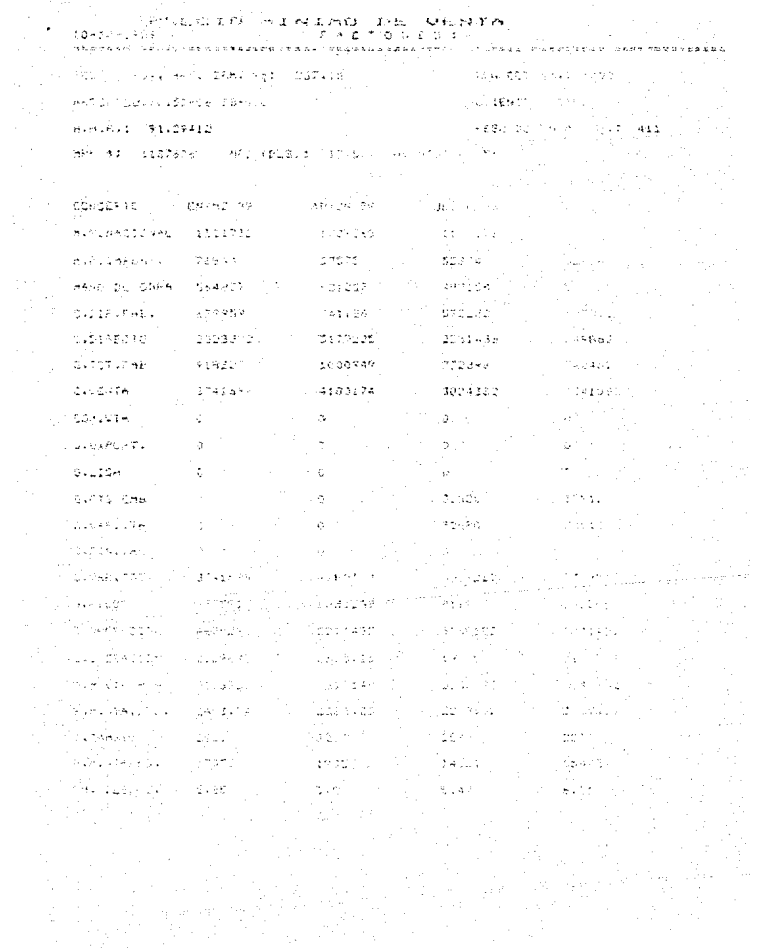

Como podemos observar los resultados son iquales en los dos sistemas con lo cual se demuestra la eficiencia del sistema automatizado, cabe aclarar, que tal vez en este calculo no se persiva, oran carga, de trabajo, pero se, debe considerar que para obtener algunos datos por ejemplo i la cantidad de materia prima considerando su prigen se invirtio mucho tiempo para consequir la cantidad de cada material, investigar su costo. Y sumarlos de acuerdo a sus origenes (Nacional / Importación ), y otras investigaciones mas, que aquí solo se plasmaron como condiciones iniciales, en cambio en el sistema automatizado ya se tienen almacenados en archivos y el sistema realiza el rastreo de la información, ahorrando tiempo al usuario, solo en los productos que no estan en catálogo tendrá que proporcionar algunos de estos datos.

### 3.2 INPLENENTACION DEL SISTEMAS

En esta, otaba durante la cual se realiza la conversión final del método antiquo, al nuevo sistema, se trabajo directamente con el personal de Estimaciones y Cotizaciones, dicho proceso se realizó oradualmente val que solo algunos de los usuarios comensarón a realizar funciones, con el nuevo sistema poco a noco a lo largo de un cierto período.

Primeramente comensaron, con el manejo dol, menú principal y con la primera opción que es la de los factores, en la cual primeramente se tenia un archivo con valores ficticios, por tanto mediante el módulo de cambios procedieron a actualizar dichos factores para cada período y para cada línea con valores reales previamente calculados por ellos mismos, una vez concluida su captura, pudieron consultar por pantalla y corregir sus errores para despues sacar una impresión que les necmitiera tener un control sobre la actualización de dichos factores, que son una parte primordial en el calculo del PMV de cualquier producto.

Originalmente se permitfa corregir la fecha de actualización de los factores en varios modulos del sistema, pero ésto probocaba que en ocasiones se cambiará esta fecha pero se olvidară cambiar los factores, por tanto se opto por cambiar ésto y solo permitir que se cambiará la fecha en éste módulo para que el usuario no olvide actualizar los factores.

 $-234-$ 

Posteriormente se prosiduio con el módulo del costo de materia prima en lel cual comensaron la dar de alta todos los materiales que intervienen en la elaboración de  $10<sub>5</sub>$ diferentes productos, su costo y su origen para que posteriormente el sistema pueda controlar sí datos  $E_{DD}$ Nacionales o de Importación, en este módulo no hubo gran problema debido a su sencillez y al iqual que en el módulo anterior, solo anui se puede modificar. la fecha de actualización de los costos, va que la materia prima es otra de las partes fundamentales que intervienen en el calculo del PMV de los productos elaborados por la fabrica.

Al comenzar con el manejo del módulo de procedimiento y entrar a la revisión de la formula no hubo ningún problema pues la sente de Estimaciones y Cotizaciones la conoce y está familiarizado con la misma, conoce el significado de cada una del las partes quel la forman, puesto que ellos la treaton, para ny ironoidero dentro del módulo para contemplar la posibilidad de que en algún somento entrara al sistema alquien que los estuviera tan familiarizado con la formula pueda comprender su estencia.

Por otro. lado éste módulo, contempla el cálculo del PMV para productos especiales que no estan dentro del catalogo por tener caracteristicas especiales que lo nacem diferente a otros productos que las han fabricado, o bien que antes no se habia elaborado, por lo tanto debe alimentarse su información primordial como : Peso, Materia Frima Nacional, 910., en base a datos datos comienza el cálculo pero originalmente

 $-235-$ 

bsta cotización no los grapaga y el usuario se dio cuenta que en determinado momento podría, requerir de los datos de esa coticación para aclaraciones o bien como consulta para calcular el precio de otro producto similar, por lo tanto se hitieron las modificaciones correspondientes para que se contemplarà la occión, de grabar dicha, cotidación dentro del catilogo de acuerdo al tipo de producto y a la linea a la que pertenere.

Dentro del modulo de refacciones el cual contempla por separado las partes compradas y las manufacturadas, al entrar a las partes compradas y trabajar con este modulo no hubo mayor problema en la cantura aunque en ocasiones resultaba un poco tediosa debido a la gran-cantidad de partos que se tienen que comprar ya sea aqui en el país o en el extranjero, pero se detecto el problema de que no se graba la información ésto debido a que se contenglaba diferente nombre de variable en la captura de la llave y al grabarla pero se corriguio éste problema y el proceso se realizó correctamente.

En cuanto al calculo del PMV para estas partes no existio problema debido a que les proceso al seguir es el mismo y el único requisito es que este dentro del catálogo de partes compredas.

Dentro de las partas, canufacturadas el proceso, es el mismo solo que los datos son diferentes, aqui la gente de Estimaciones tubo que considerar cara cada una de las partes. 3 materiales que fueran los más escenciales en la elaboración

 $-236-$ 

de esa pieza, ya que si considerara todos sus componentes resultaria demasiada información y el sistema dejaria de ser functonal.

Al instalar y comenzar a trabajar con el módulo del catálogo de productos el cual maneja los 3 productos de FIP, la captura se alento en gran medida (todavía se sigue capturando ) debido a que engloba tudos los componentes escenciales de cada producto, de acuerdo a, sus características y línea a la que pertenecen. lo cual implica reunir mucha información y vertirla en los archivos, por lo tanto se busco que la persona que realizará la captura fuera alguien que conoce los productos, en éste módulo el proceso de cálculo del PMV es un poquito más tardado debido a que la tiene que manejar varios archivos, nara, traer la información, de los factores. las partes de que consta la pieza. los costos de los materiales que involucra, etc. para cálcular el PMV del producto seleccionado por lo tanto requirio que se explicará ésto al usuario para que no esperarà la misma-ràpidez-de respuesta en este módulo en comparación con los anteriores, aunque no es muy tardada.

En el módulo de control de cotizaciones se almacenan los datos escenciales de las colizaciones de acuerdo a cada línea , por lo que no resulto complicado para el usuario su manejo.

. . . . .

#### TV. CONCLUSIONES

Actualmente la gente de Estimaciones y Cotizaciones puede calcular con mayor rapidez y precisión el Precio Minimo de Venta de cualquiera de sus productos , ya sean de linea o especiales con lo cual se cumple-el principal-objetivo del presente trabajo, además de mantener actualizados dichos precios, tener a la mano 105 costos de cada componente en forma independiente o poder calcularios facilmente.

En base a lo anterior el Departamento de Estimaciones y Cotizaciones **Abaun** dar respuestas más. rábidas al departamento de Ventas y con ello facilitar las posibilidades de ventas de productos, partes, etc., que se soliciten : además tiene el control de todos los materiales que utiliza en la fabricación de sus productos y con los precios correspondientes.

Los reportes que obtiene ademas de permitirle presentar sus resultados con una mejor presentación a Ventas le sirven para presentaciones, juntas, etc.

Y el beneficio mas importante para la empresa es el económico ya que por una parte no tuvo que comprar la computadora pues va existia dentro de la empresa, por otra parte el Departamento de Estimaciones y Cotizaciones antes teniá designadas a éste trabajo a 4 personas y el Jefe de

 $-239 -$ 

Departamento, ademas este personal casi siempre se puecada a trabajar tiempo, extra, por lo tanto si hablamos de un sueldo aproximado de 600.000 pesos serían 2.400.000 pesos más el r sueldo del Jefe. V si trabajan ficano estra, considerando que

cada persona-trabajaba 8 horas a la semana-acarreaba un gastos aproximado de 160.000.00 pasos.

Agarte habria que considerar otros gastos filos, castos adicionales de comida, transporte, etc.

Con el nuevo sistema-se redujo el personal > 3-de las personas de ésta area fueron reubicadas en otros Departamentos de mayor carga de trabajo, ya que ahora una persona captura toda la información y el Jefe valida dicha informacion y tambien utiliza el sistema para realizar cotizaciones, ademas no es necesario quedarse más tiempo pues el trabajo sale al corriente dentro del horario normal, y si ataso llega a ser nemesario quedarse un poco más es solo cuando hay carga de trabajo excesiva lo qual es muy esporadicadente.

El costo monsual aprovimado del nuevo sistema es :

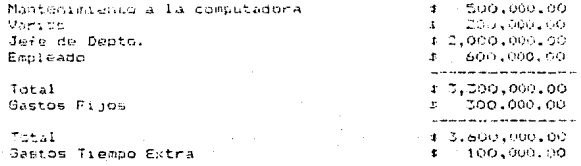

730L

#### **Gasto Mensual Total**

### \$ 3.700,000.00

El costo, total del nuevo, sistema es de 3.700.000.00 lo que significa que lau costo anual sora de 44,400,000.00 peson aunque el mantenimiento a la computadora, va se contemplaba desde antes dentro, de los dastos, de la fábrica ques en ella se processo otres sistemas desde hare tiempo por le tanto los dastos, reales del proposte, sistema es de : 44,400,000 - $A.000.000.00 = 38.400.000.001$ 

El costo mensual aproximado del sistema manual era i

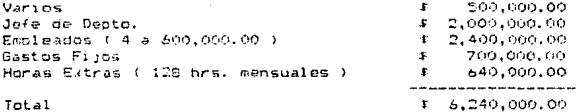

Por lo tanto el costo anual de llevar el sistema en forma manual era de : 74.990.000.00.

Considerando las cifras anteriormente indicadas con el sistema automatizado la empresa se ahorro aproximadamente 2.540.000.00 mensuales y al ano 36.480.000.00. en vista de ésto podemos afirmar que la creación del sistema automatizado tambien se justifica aconomicamente, ademas so le han ganada muchas ventas, a la compotancia, debido a que los tiempos de respuesta nan diaminutgo donsiderablemente, ya que un trabajo que antes se hacia en un dia ahora, se hace en media hora v con mavor confiabilidad.

## BIBLIDGRAFIA

1.- ROTUNDO, PAUL EMIRO, Introducción a la Teoria General de los Sistemas, Caracas, Universida. Central on Venecuela, Facultad de Ciernias Económicas y Univolas. 1973. 966.

2.- EYKHDFF, PIETER, Syster: Inattification, Great Britain, John Wiley 5 Sons, 1974. 555...

3. - JAMES, MARTIN, Organización de les Bases de Datos. México, Prentice - Hall Hispanoamerica, S. A. 1977, 544b.

4. MOTOKI, INOVE KUBO. Interioria del Frogramación para el Programa de Estimación de carga horario para el lentro de Información y Control en tiempo real del Sistema Eléctrico Nacional, México, UNAM, 1981, 454n.

5.- WARNIER, JEAN - DOMINIQUE. Los Iratamientos y sus Datos, Sintesis de Programmilon Logica, España, Editores Tecnicos Asociados, S.A. 1975, 158P.

s. S. ATRE. Dats: Base : Structured: Techniques for Design, PerformWige, and Man-gomett, New York, John Wiley & Sons, 1730. 4405.

7.- LAURENCE.S. URILIA. Introduction al Processatento de Datos para los Neopolsos. Ca. Es. Mexico. Mc. Graw - Hill.  $-7640.$ 

8.- MATTHEWS, M. LAWRENCE. Estimaciones de Costos de Producción, México, Mc. Graw - Hill. 1984, 2495,

9. - SCHAEFIER.G.F. Introduceton a las Computadoras, Nexteo. Robosan, 1977, 142n.

10.- MIRPHI, JOHN S. Pundamentos de Frogramación de Computadores Digitales, Melical Lisusa - Wiley, S.A. 1970.  $135p...$ 

11.- VERZELLO, ROBERT Y JOHN REUTTER, Procesamiento de Datos. Concestos y Sistemas. Máxito, Mc. Graw - Hill, 1932. 5796.

10.- MORA, JOSE LUIS Y ENZO MOLINO, Introduceion a la informatical Ba, Edic, Melico, Trillas, 1976, JiDo,